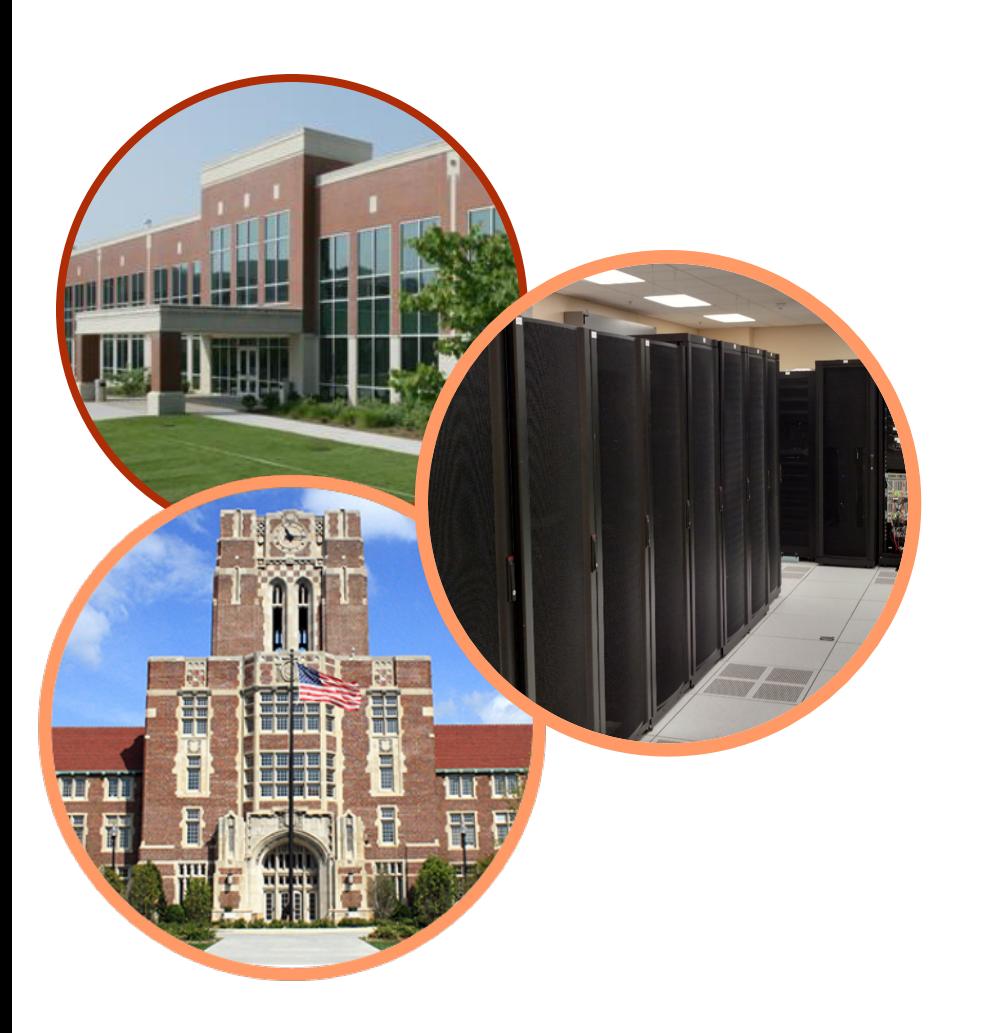

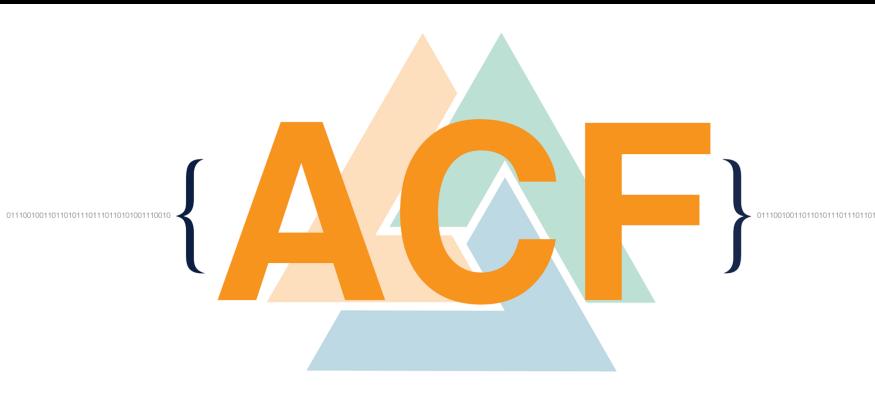

## Introduction to Parallel Processing

**ACF Spring HPC Training Workshop Match 15-16, 2016 Kwai Wong**

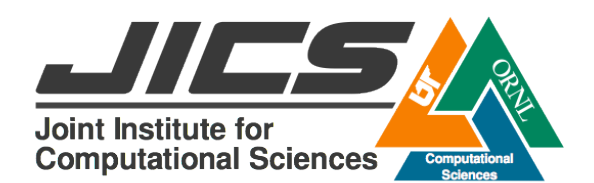

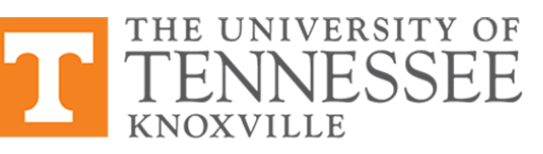

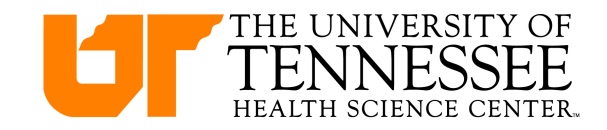

## **Acknowledgements:**

- **Support from NSF, UTK, JICS, NICS**
- **Efforts from many colleagues, collaborators, and students**
- **Credits to many researchers and industrial practitioners for a lot of materials that I use in this talk, plenty of new science, new technologies and applications in HPC**
- **www.olcf.ornl.gov, www.xsede.org, www.nics.utk.edu, www.jics.utk.edu/recsem-reu**

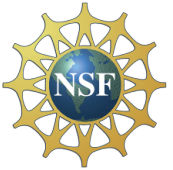

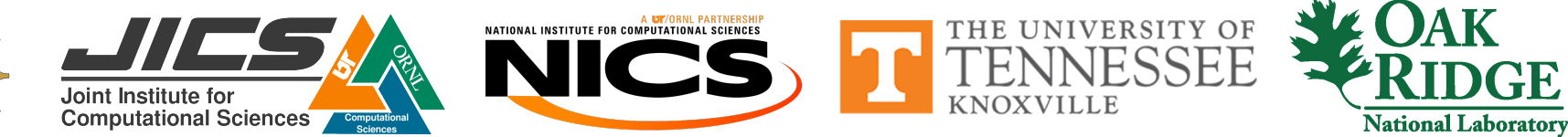

## **University of Tennessee – GO VOLS**

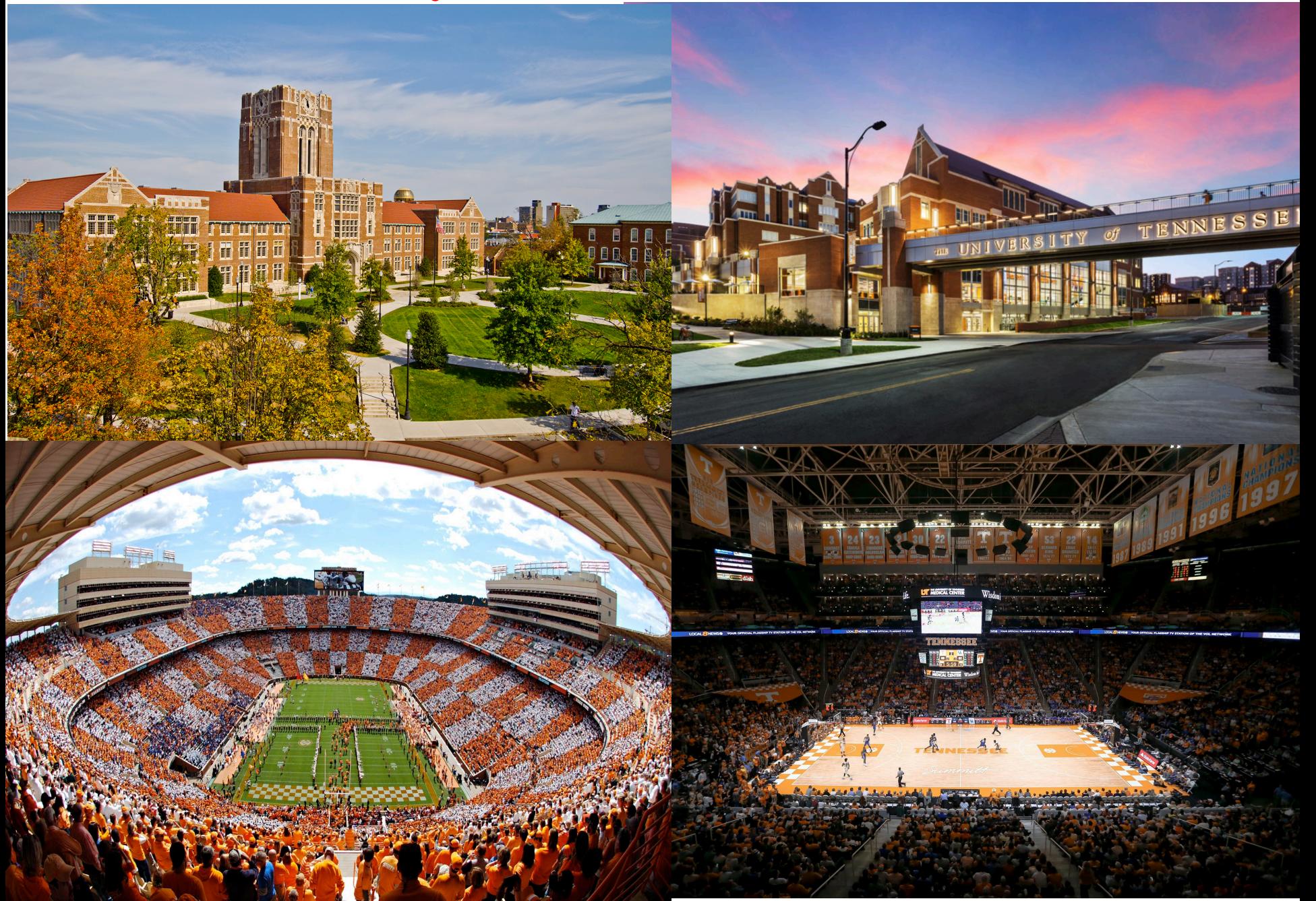

## **Contents**

- **Landscape of Supercomputers**
- **Performance Ranking : Top500, HPL**
- **Supercomputers => Big Science + Big Data**
- **Programming Model on High Performance Computers**
- **General Practices**

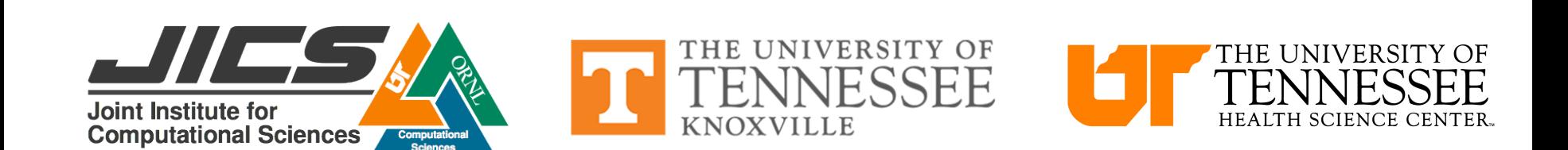

#### Joint Institute for Computational Sciences

- **JICS is a joint research center between UTK and ORNL since 1991 to advance computational sciences activities**
- **Joint Faculty, research staff, National Institutes for Computational Sciences**
- **Projects : Kraken, RDAV, Keeneland, Beacon, XSEDE, ACF**

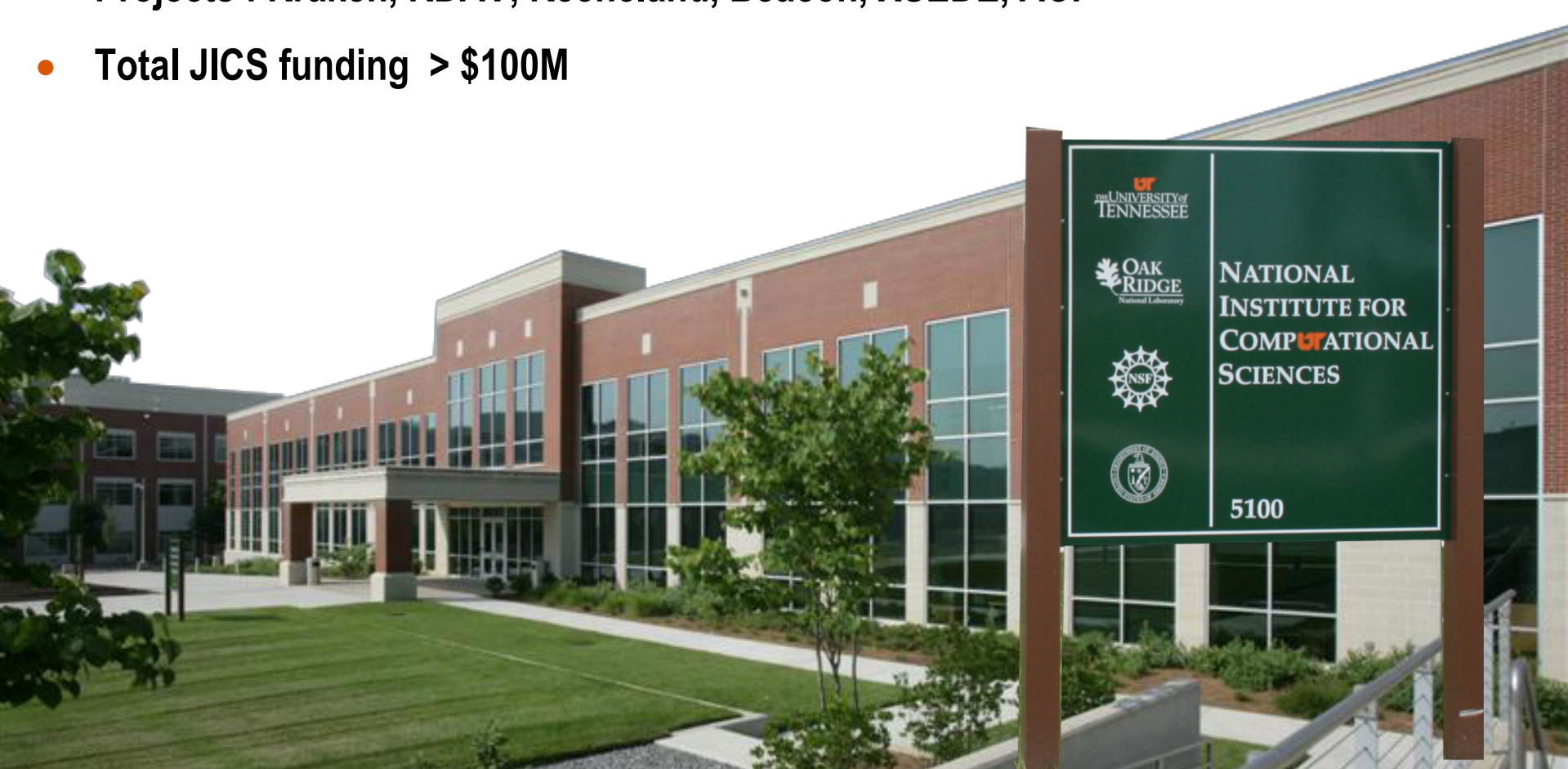

## **NICS – beacon (Xeon Phi), darter (XC30, kraken-E)**

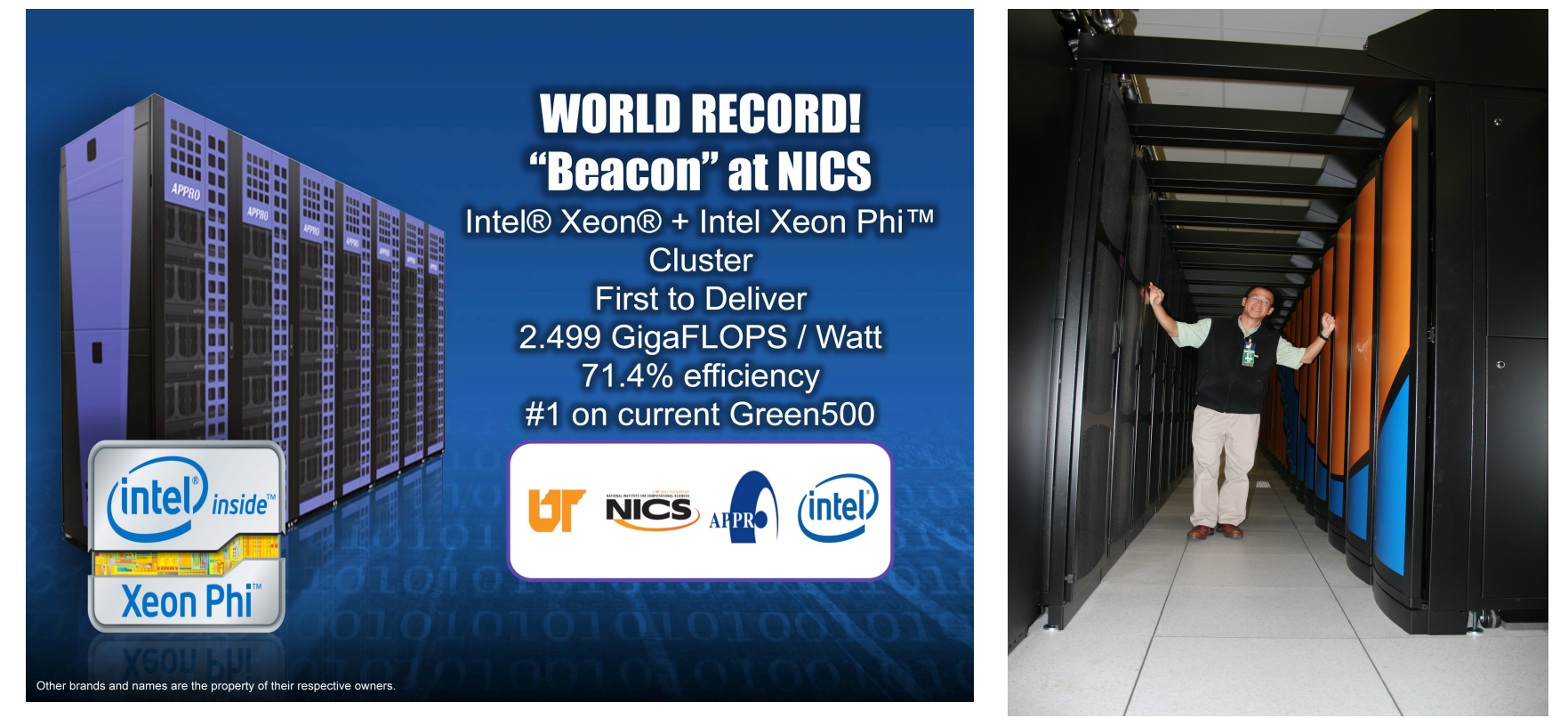

#### **kraken: 1st Academic PetaFLOPS Computer (3rd 2009), 100 Cabinets, 112896 cores**

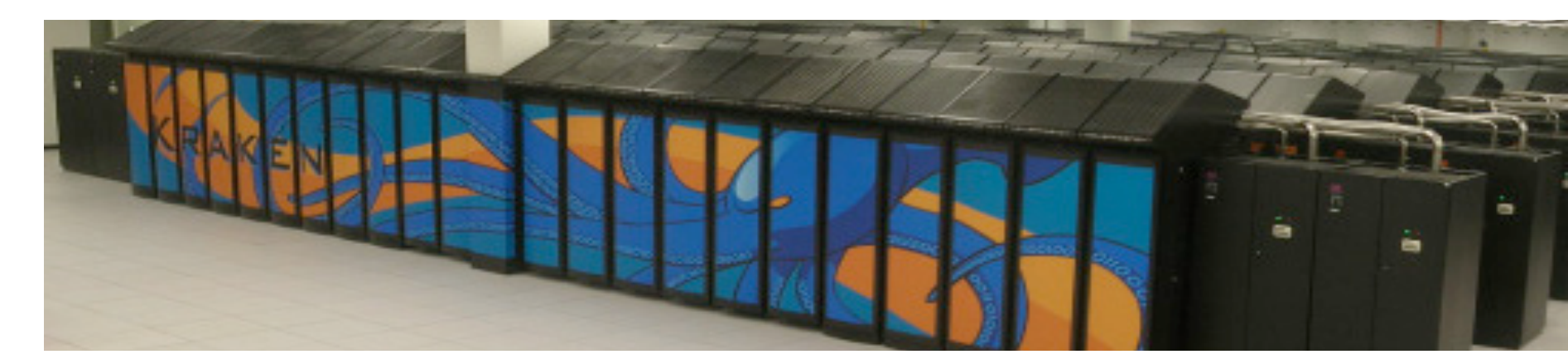

### ORNL is the U.S. Department of Energy's largest science and energy laboratory

**Oak Ridge Leadership Computing Facility (OLCF)** 

• World's premier computing facility

• Nation's largest concentration of open source materials research

• Nation's most diverse energy portfolio •  $$1B+$  Spallation Neutron Source project • Managing the \$1B+ U.S. ITER project

**R** 14

#### **ORNL's "Titan" Hybrid System: Cray XK7 with AMD Opteron and NVIDIA Tesla processors**

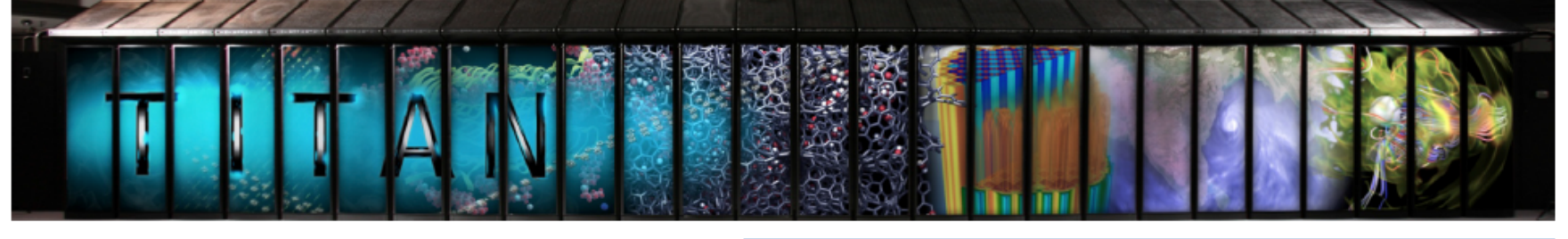

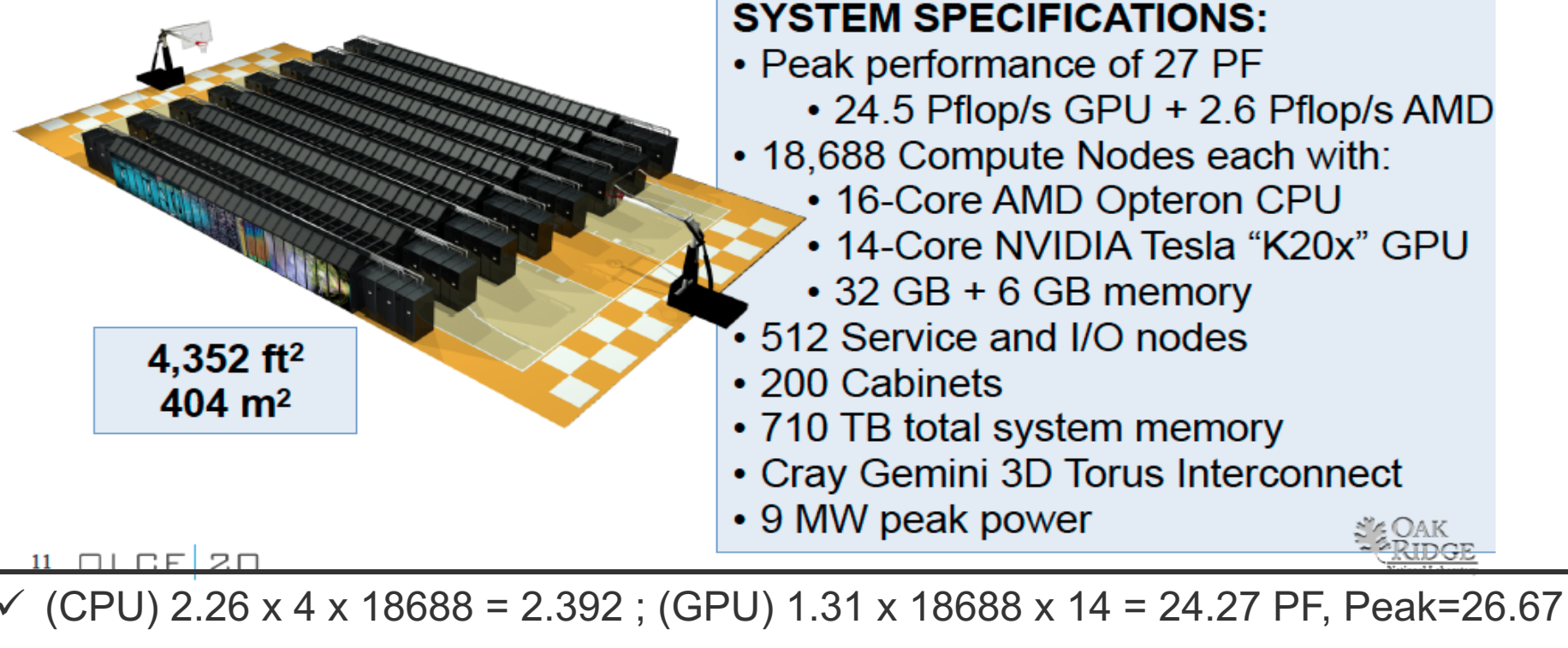

17.5 PFLOPS (HPL) 64.8%;  $\sim$  10 times faster than jaguar; 9 Megawatt,

 $\checkmark$  900 W/apartment – 10000 apartments !! --- Currently No. 5 in the world

## Sumway : Fastest Computer : TOP500

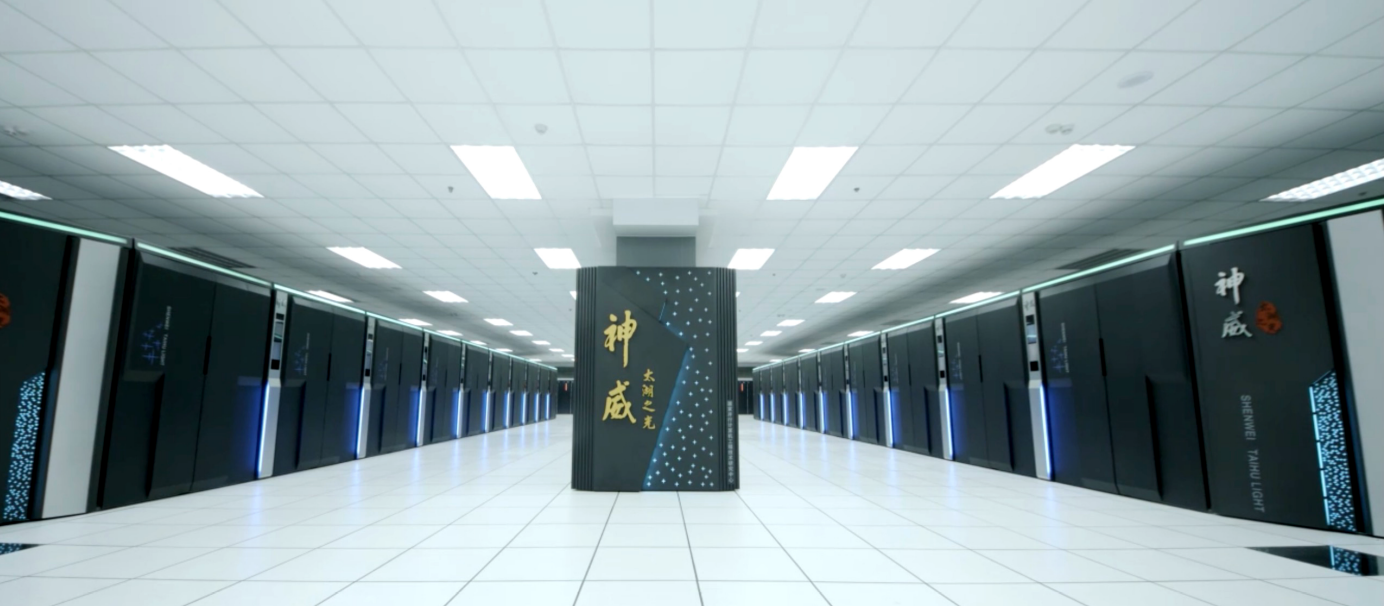

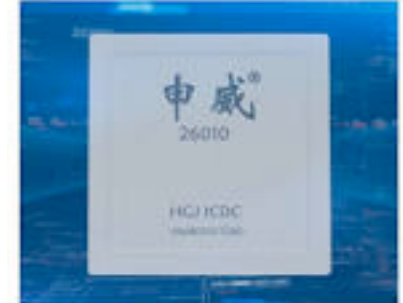

- **Wuxi**
- **June 2016**
- **15.3 MW**
- **93 PF**

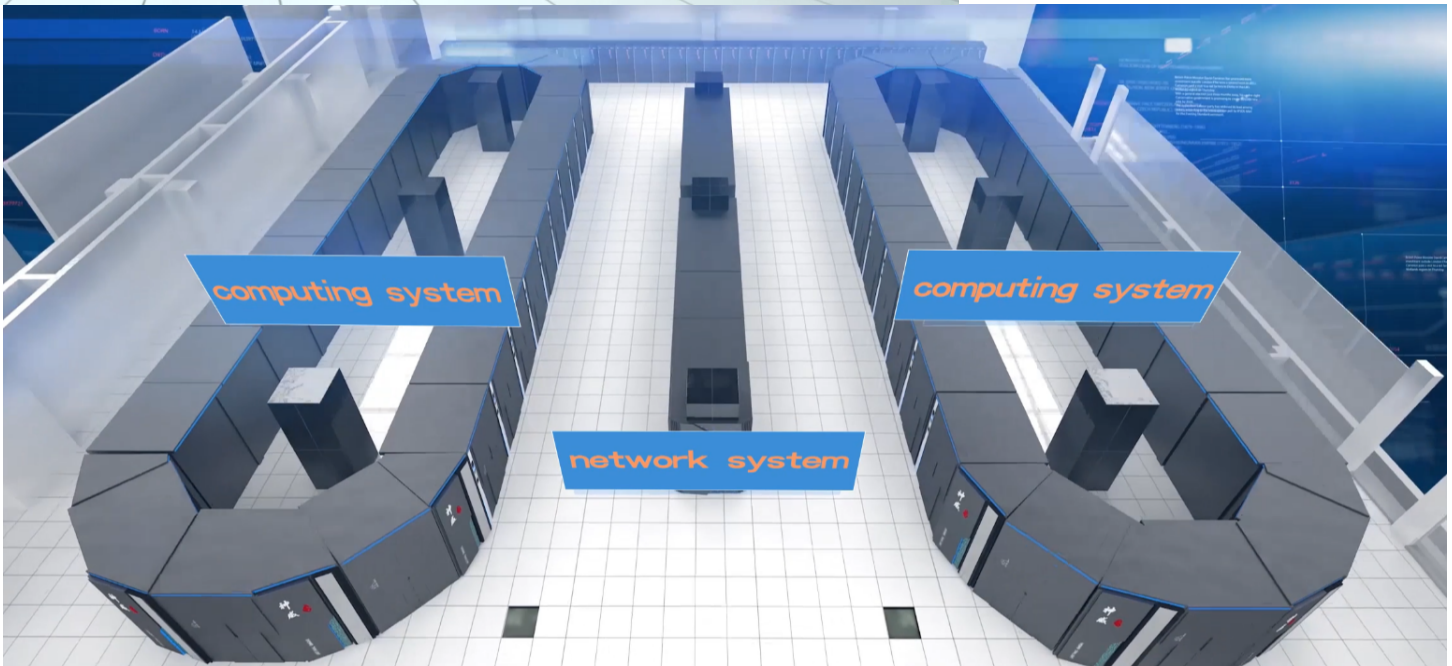

## Sunway - Wuxi - China

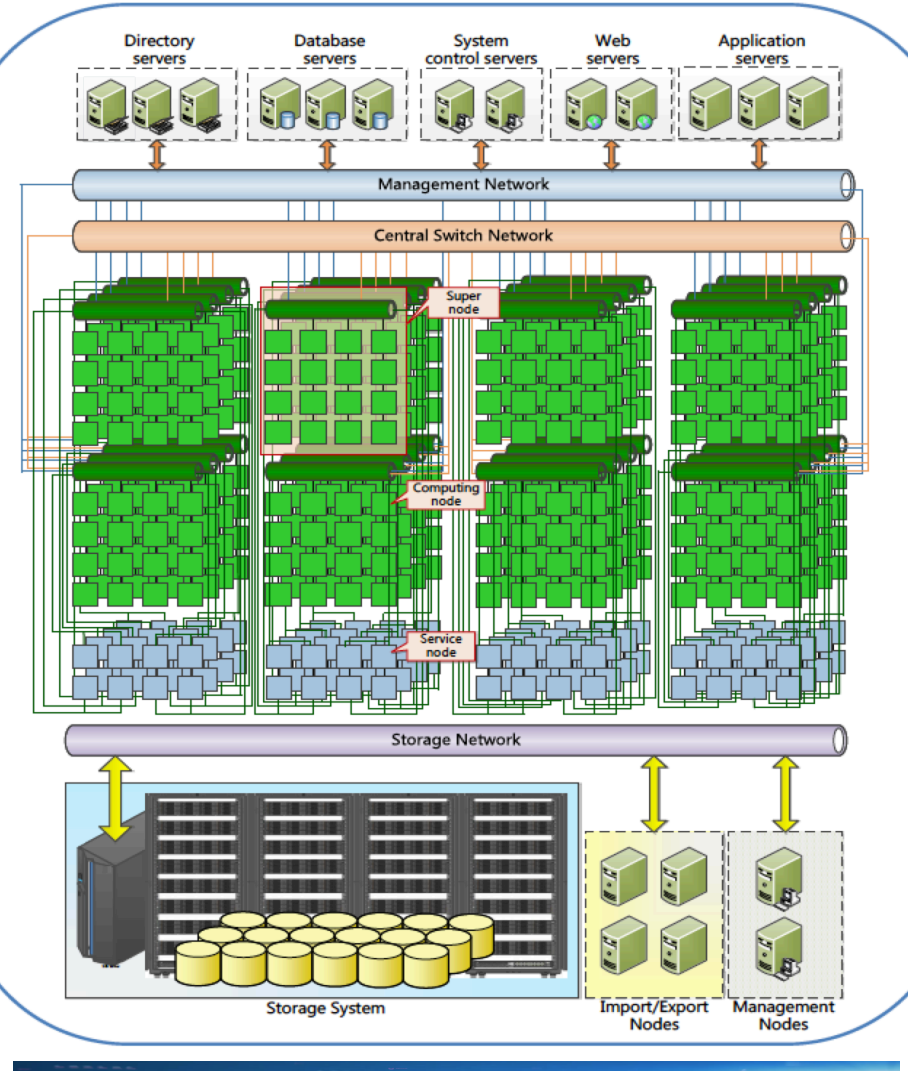

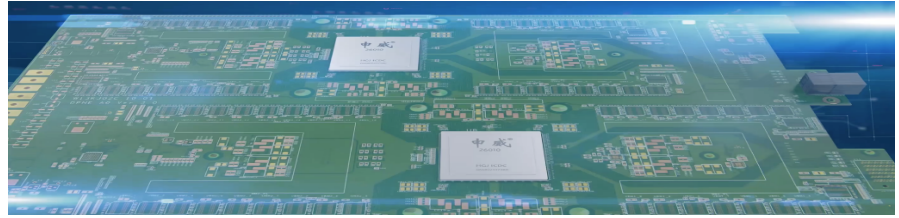

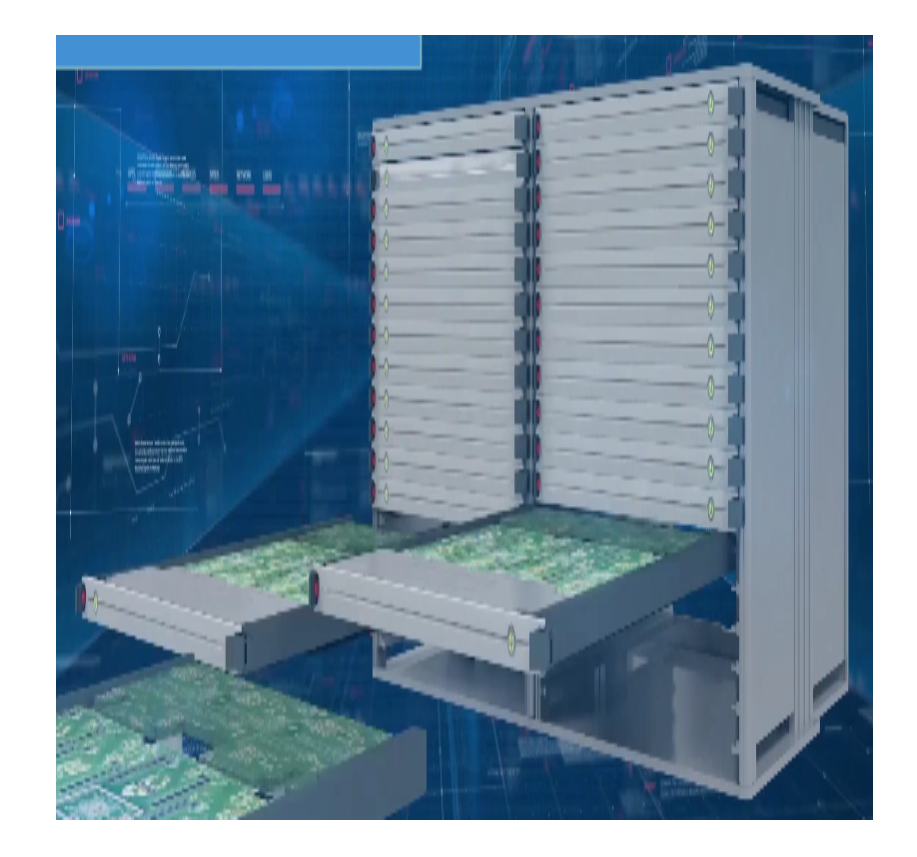

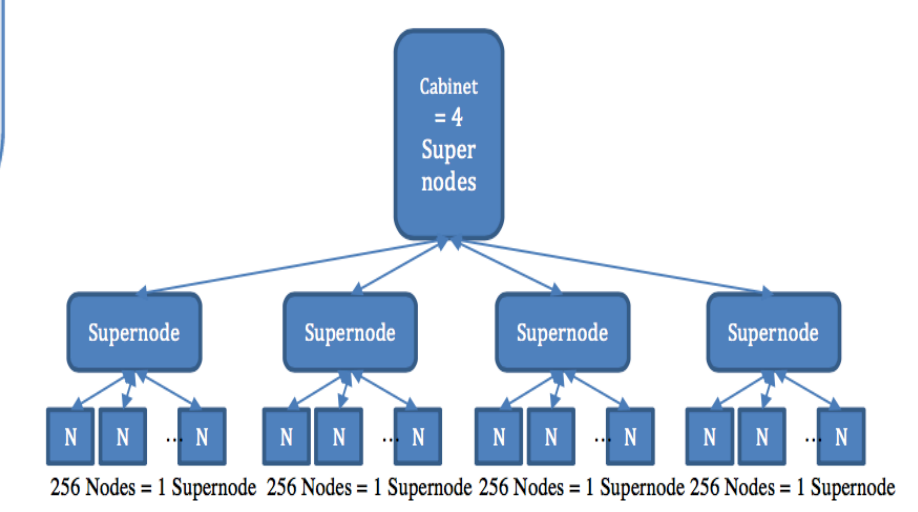

## **Top500 – Nov. 2017 – top500 list every 6 months Solving a Ax=b : A is dense NxN Matrix ; MM**

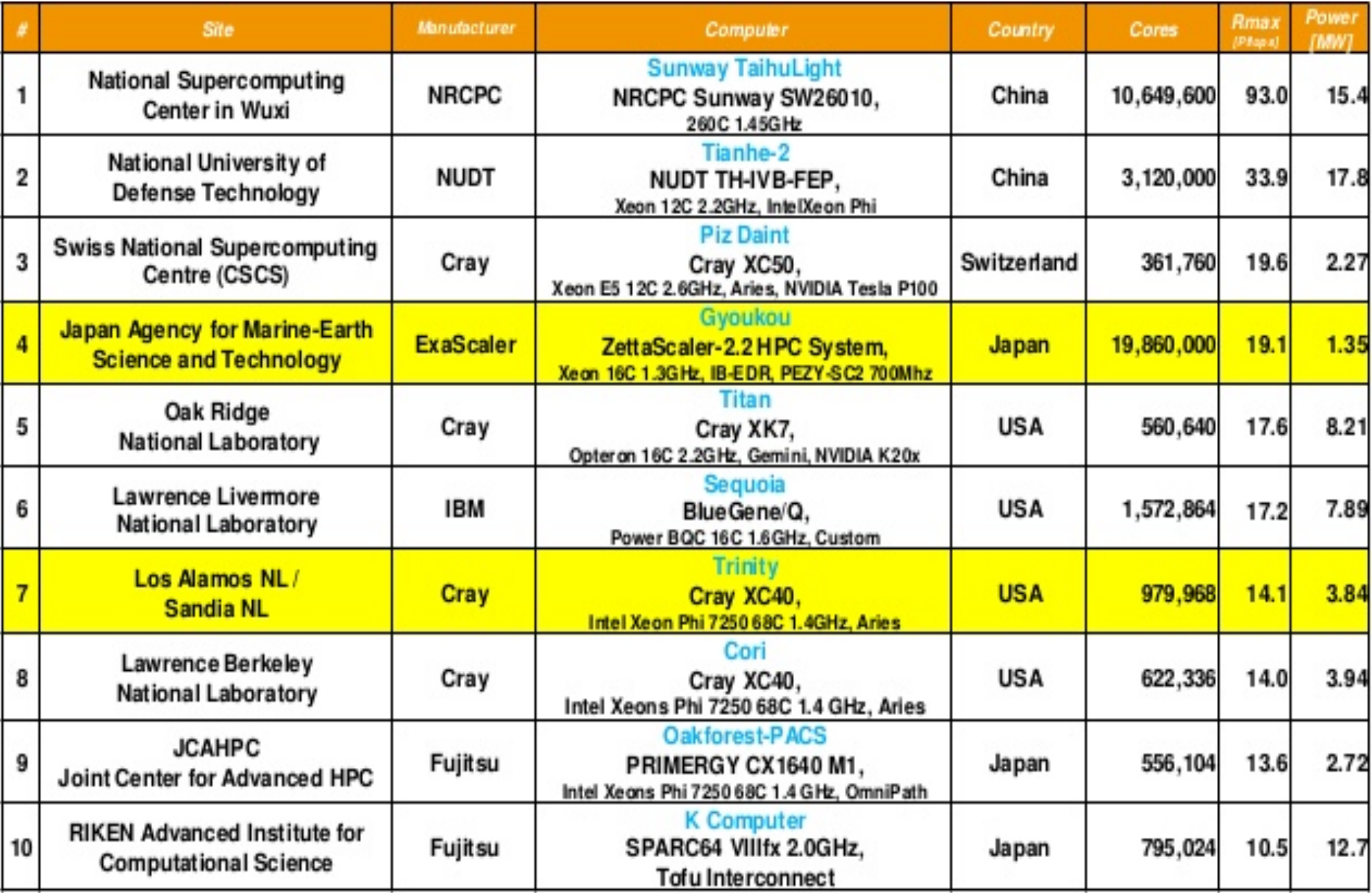

#### **Vendors System Share**

#### 10.8% 24.4% 10.2% 16.2% 10.6% 11.2% Accelerator/Co-Processor System Share

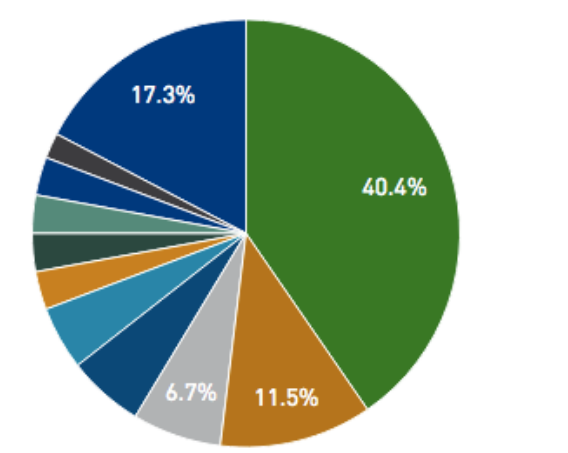

#### **Interconnect System Share**

#### STATISTICS

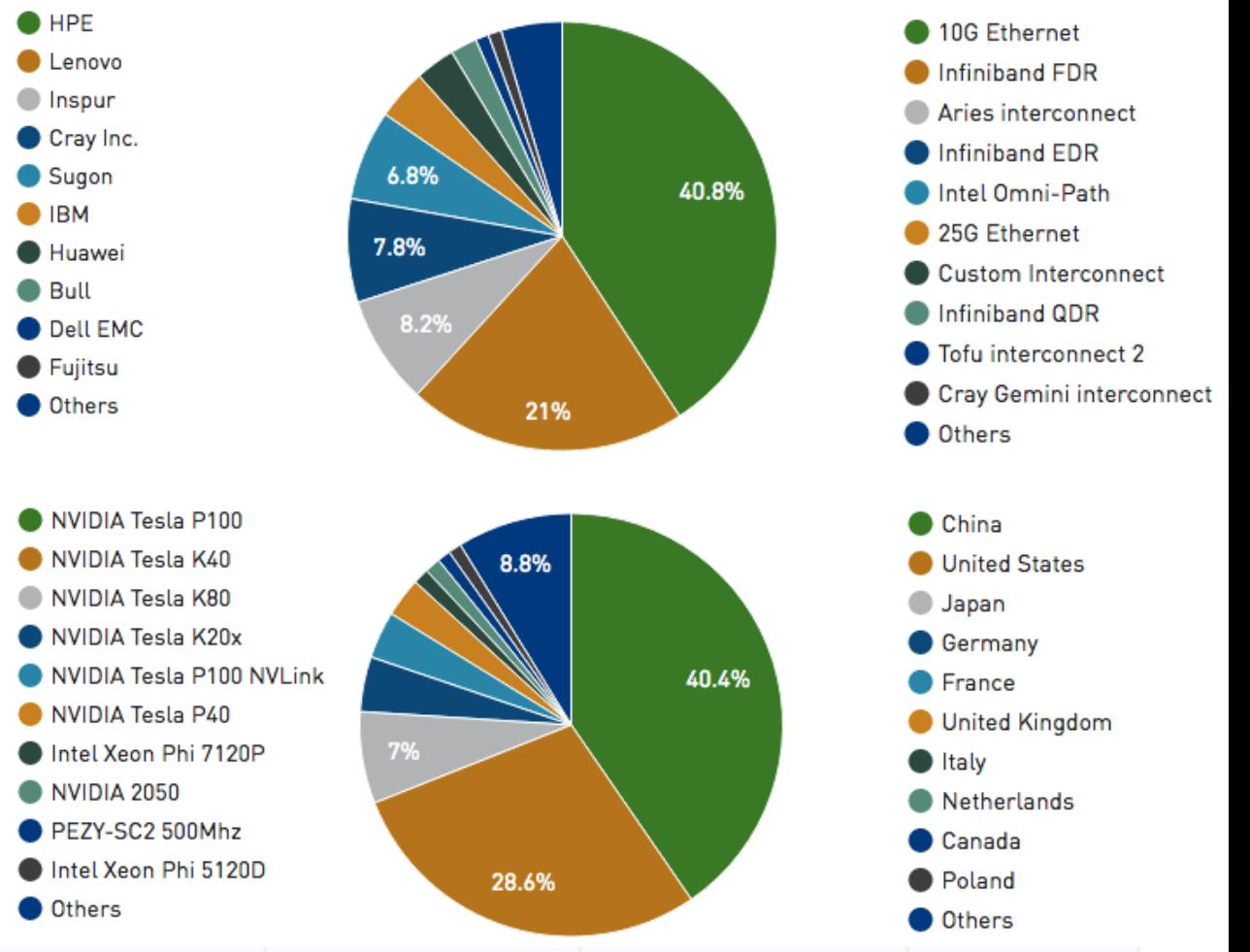

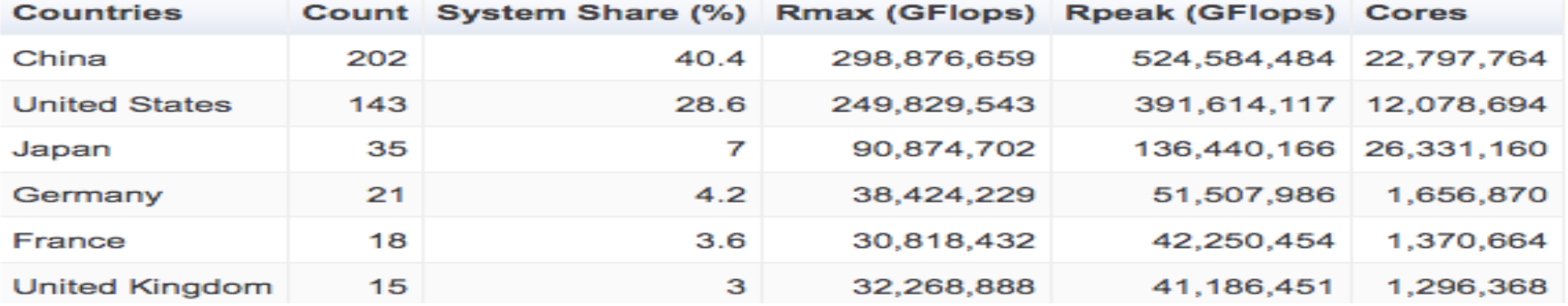

# **Jaguar: 2009 World's Most Powerful Computer**

## **www.olcf.ornl.gov**

n

ė

 $\dot{a}$ 

 $\ddot{a}$ 

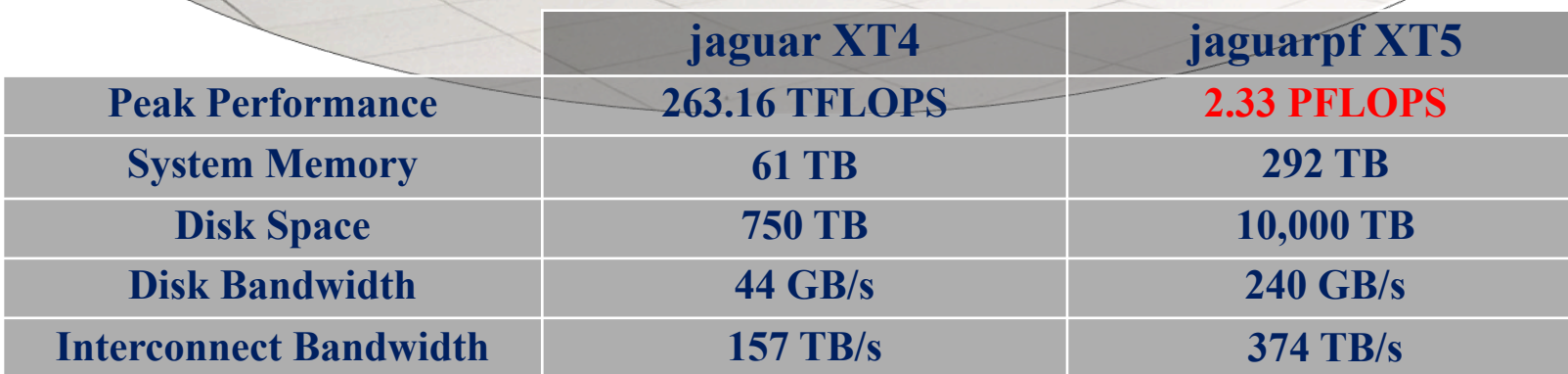

## TOP 500 – www.top500.org

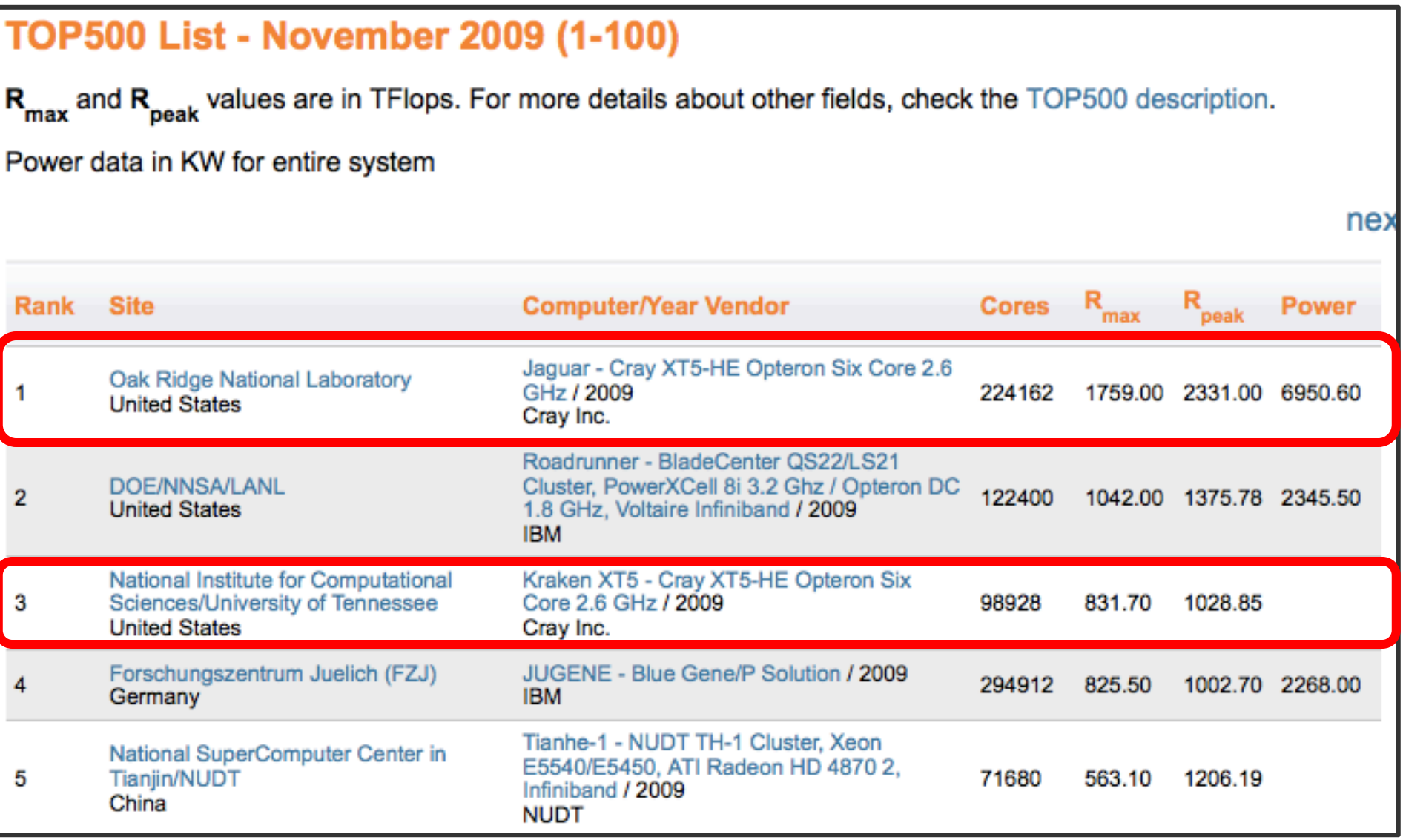

# **Performance Development**

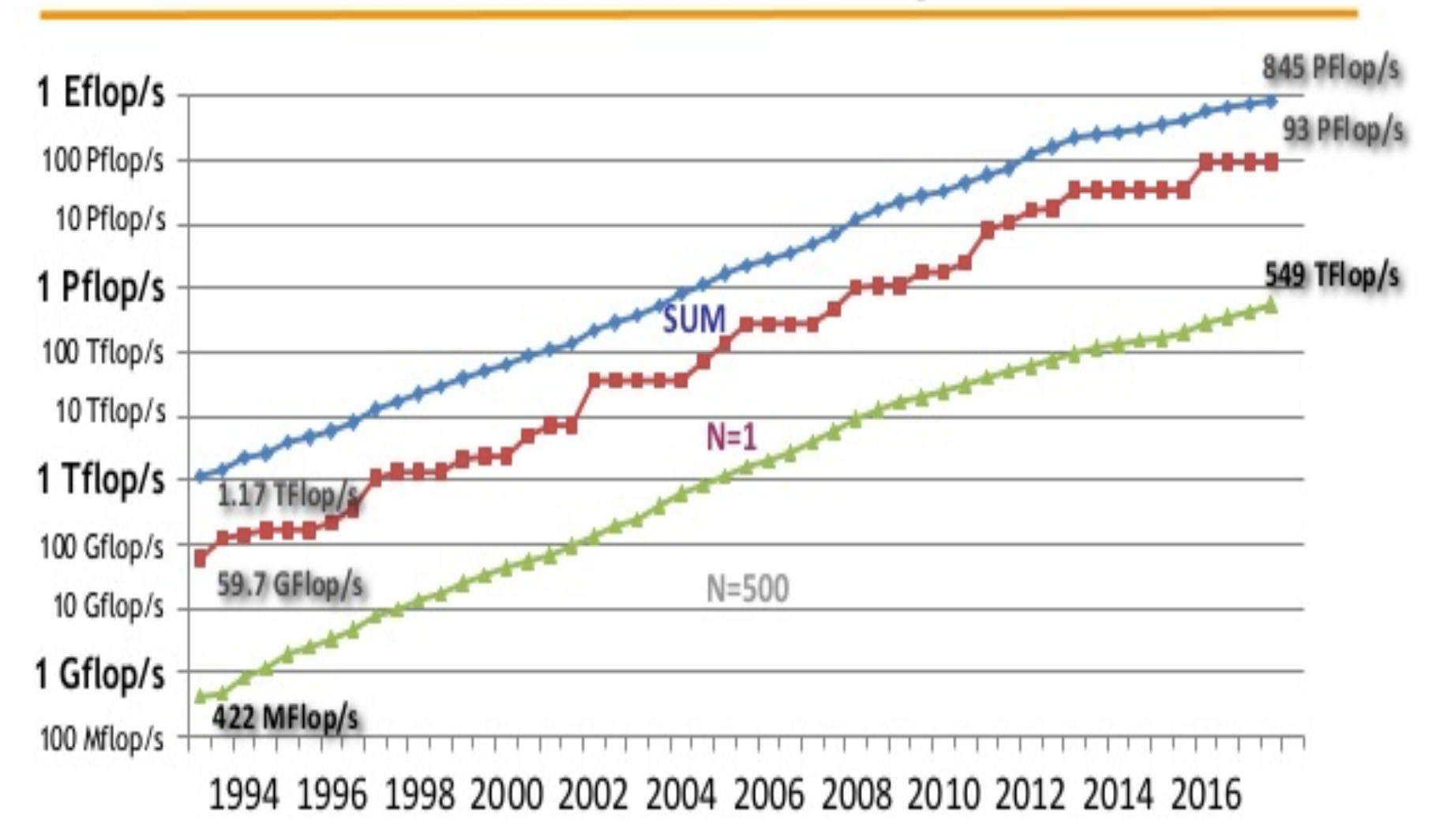

Hear more about this and the latest data at our BoF following at 5:15pm.

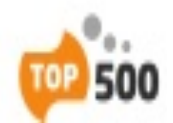

## Numbers : Lots of Them: bit, byte, FLOP (S)

- **Core : computing unit : processor**
- **Dual core machine (Intel or AMD CPU) : a CPU with 2 cores, each core is a 2.4 GHz computing unit with 2GB of RAM (memory in the processor not disk space)**
- **Binary bits (b) : "0" or "1" , 1 Byte (B) = 8 bits**
- Binary number : 11111111=  $(2^7 + 2^6 + 2^5 + 2^4 + 2^3 + 2^2 + 2^1 + 2^0) = (2^8 1) = 255$ !!
- **32 bits** machine or operating system  $\Rightarrow$  largest integer (all positive) =  $(2^{32} 1) =$ **(4,294,967,296 -1) or range of integer = -(231 ) to (231 -1)**
- **64 bits** machine or operating system => range of integer =  $-(2^{63})$  to  $(2^{63}-1)$
- **Kilo (K) = 10<sup>3</sup> ( or 210 ) ; Mega (M) = 106 ( or 220 ); Giga (G) = 109 ( or 230 ); Tera (T billion)** =  $10^{12}$   $\acute{i}$  or  $2^{40}$  $\acute{j}$ ; Peta  $\acute{i}$ P) =  $10^{15}$   $\acute{i}$  or  $2^{50}$  $\acute{j}$
- **FLoating Point Operation (+, -, / , \*) : (10.1 + 0.1 ) \* 1.0 / 2.0 = 5.1 => 3 FLOP**
- **FLOPS = FLOP per second :: 1 PetaFLOPS (kraken) = 1015 FLOP in one second**
- **FLOPS in a core = (clock rate) x (floating point operation in one clock cycle)**
- **Peak Rate = (FLOPS in one compute unit, core) x (no. of core)**

### **HPL (High Performance Linpack ): Solving Ax = b http://www.netlib.org/benchmark/hpl/**

$$
2x_1 + 2x_2 + 2x_3 = 1
$$
  
\n
$$
3x_1 + 4x_2 + 5x_3 = 2
$$
  
\n
$$
4x_1 + 6x_2 + 7x_3 = 3.
$$
  
\n
$$
A = \begin{bmatrix} 2 & 2 & 2 \\ 3 & 4 & 5 \\ 4 & 6 & 7 \end{bmatrix}, b = \begin{bmatrix} 1 \\ 2 \\ 3 \end{bmatrix}
$$
  
\n
$$
A = \begin{bmatrix} 2 & 2 & 2 \\ 0 & 1 & 2 \\ 0 & 2 & 3 \end{bmatrix}, b = \begin{bmatrix} 1 \\ 1/2 \\ 1/2 \end{bmatrix}.
$$
  
\n
$$
A = \begin{bmatrix} 2 & 2 & 2 \\ 0 & \star & \star \\ 0 & \star & \star \end{bmatrix}, b = \begin{bmatrix} 1 \\ \star \\ \star \end{bmatrix}, A = \begin{bmatrix} 2 & 2 & 2 \\ 0 & 1 & 2 \\ 0 & 0 & -1 \end{bmatrix}, b = \begin{bmatrix} 1 \\ 1/2 \\ 1/2 \end{bmatrix}.
$$
  
\n
$$
x_3 = 0, x_2 = 1/2 - x_3 = 1/2, 2x_1 + 2x_2 + 2x_3 = 1 \implies x_1 = 0.
$$

**Total operation count for Gaussian elimination with backward substitution**

$$
\frac{2}{3}n^3 + \frac{3}{2}n^2 - \frac{7}{6}n.
$$

http://wiki.math.msu.edu/index.php/Gaussian\_Elimination

#### **Jaguar (ORNL) : World Fastest Computer, 1.759 PF (2009)**

- **FLOPS – FLoating Point Operation Per Second**
- **GFLOPS = 10^9 FLOPS ; TFLOPS = 10^12 ; PFLOPS = 10^15**
- **FLOPS = (clock rate) x (floating point operation in one clock cycle)**
- **Peak Rate = (FLOPS in one CPU) x (no. of CPU)**
- **Cray XT5 one core AMD Opteron :** 
	- **Rpeak : ( 2.6 GHz ) x (4) x (224162 cores) = 2331284 GFLOPS**
	- **Rmax : 1759000 GFLOPS** è **75.4% of peak**

#### **jaguar: What does it do?**

- **Solve a very big system of equations : Ax = b using a standard benchmark C program (HPL)**
- **Nmax : Size of A for HPL (Solve Ax=b) = 5474272**
- **Total Memory needed = (Nmax) x (Nmax) x (8 Bytes) = 239741 GB**
- **Memory needed per core = 1.07 GB**
- **Elapse Time : 2(Nmax)(Nmax)(Nmax)/3/Rmax ~ = 13 hrs**

#### **Computer Benchmark (HPL) - Big Science, Big Memory Storage**

- **HPL - Solve a system of equations : Ax = b, a standard benchmark C program to rank the top500 computers**
- **Size of matrix A = Memory used on a computer**
- **A = (Nmax) x (Nmax) x (8 Bytes) = 239741 GB (on jaguar)**
- **Jaguar : Nmax=5474272, Memory = 240 TB, ~ 1.07 GB/core**
- **Elapse Time : 2(Nmax)(Nmax)(Nmax)/3/Rmax ~ 13 hrs (jaguar)**
- **Titan ~ 10 times faster : Nmax ~ 8000000 : 1.7 GB / core; titan ~20 hrs, 65% of peak performance**

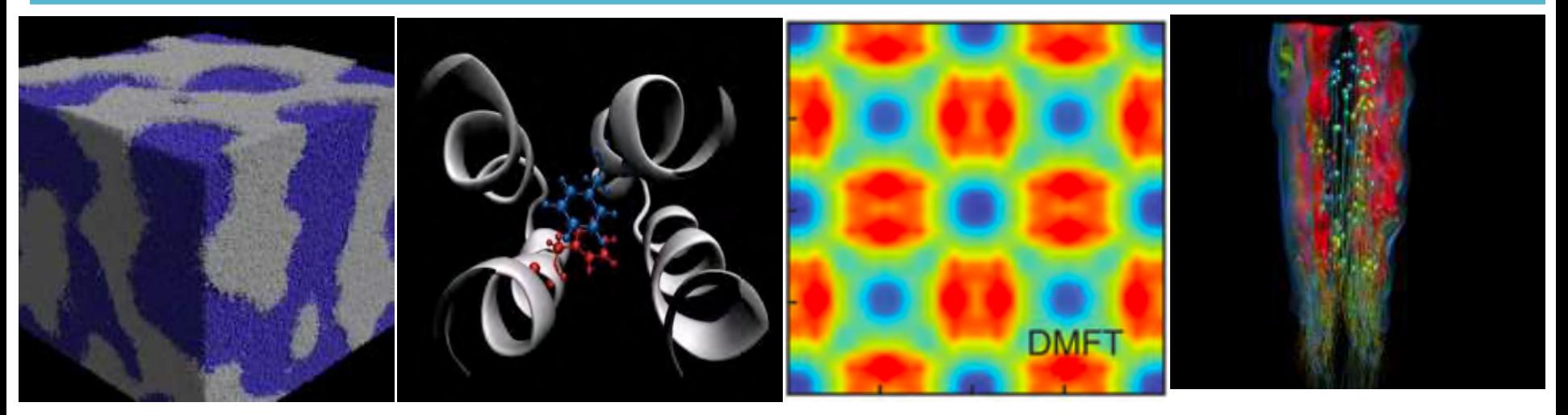

Organic Polymer<br>(MD, LAMMPS) Molecular Biology Superconductivity Turbulent Combu (MD, LAMMPS)

Turbulent Combustion

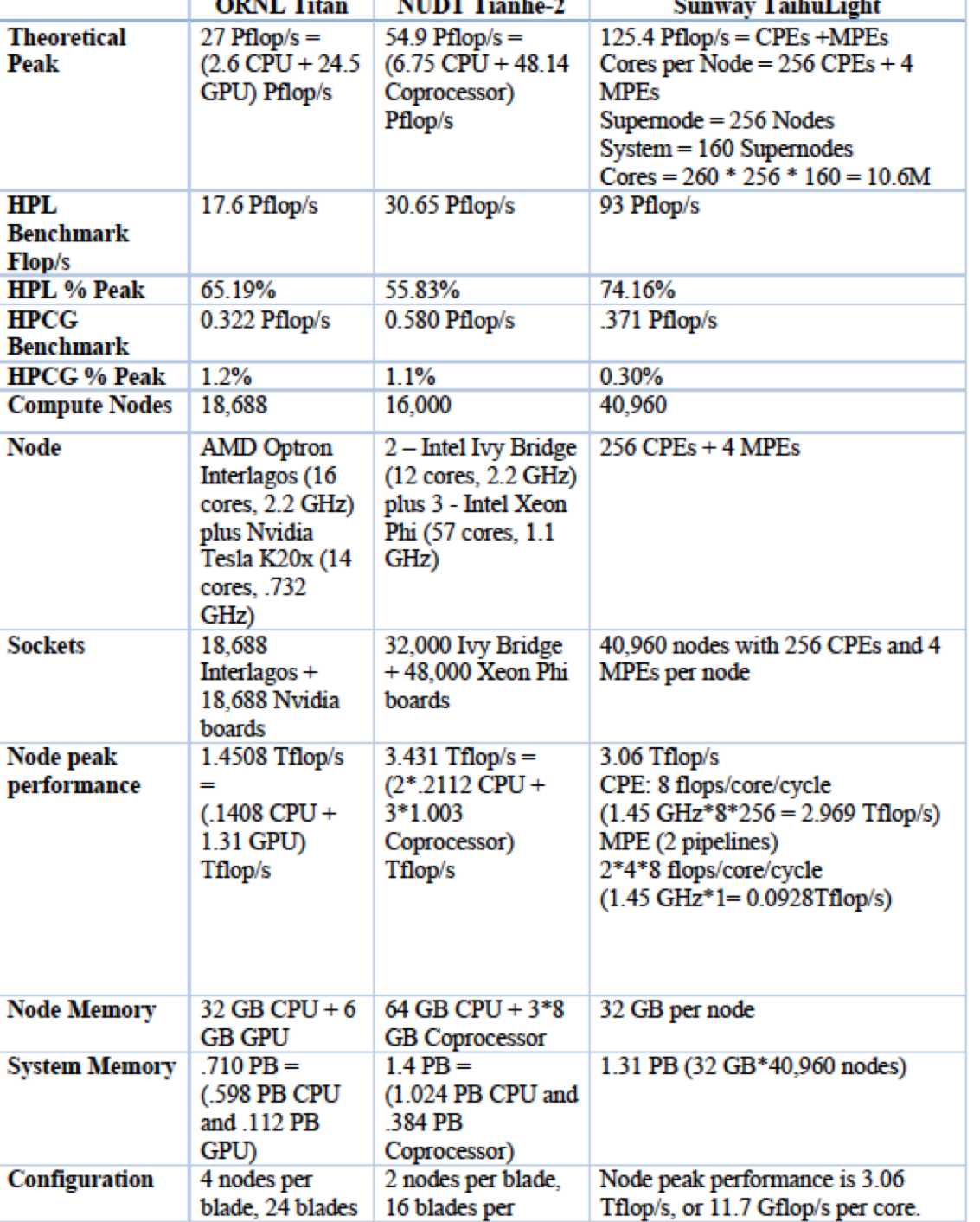

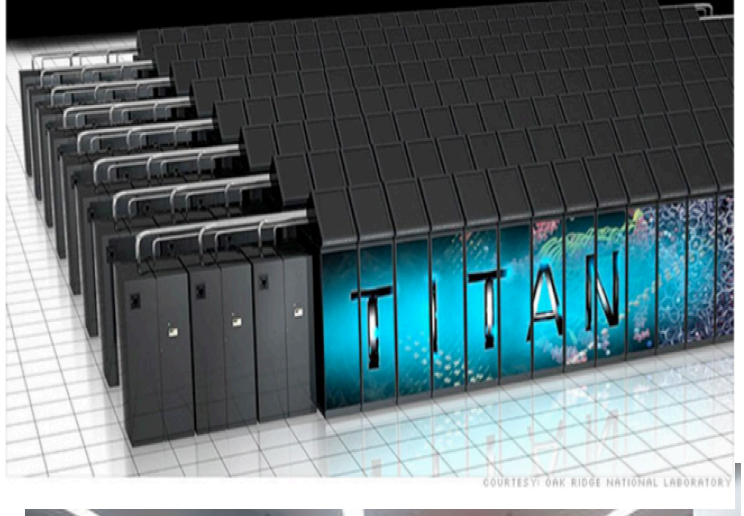

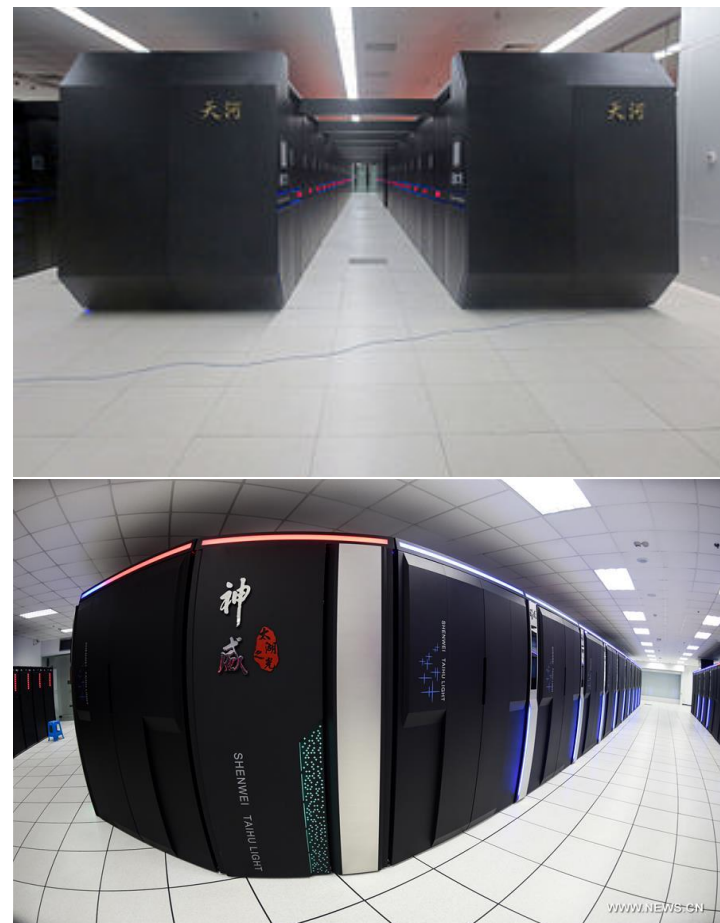

## HPCG : Conjugate Gradient solver : MV

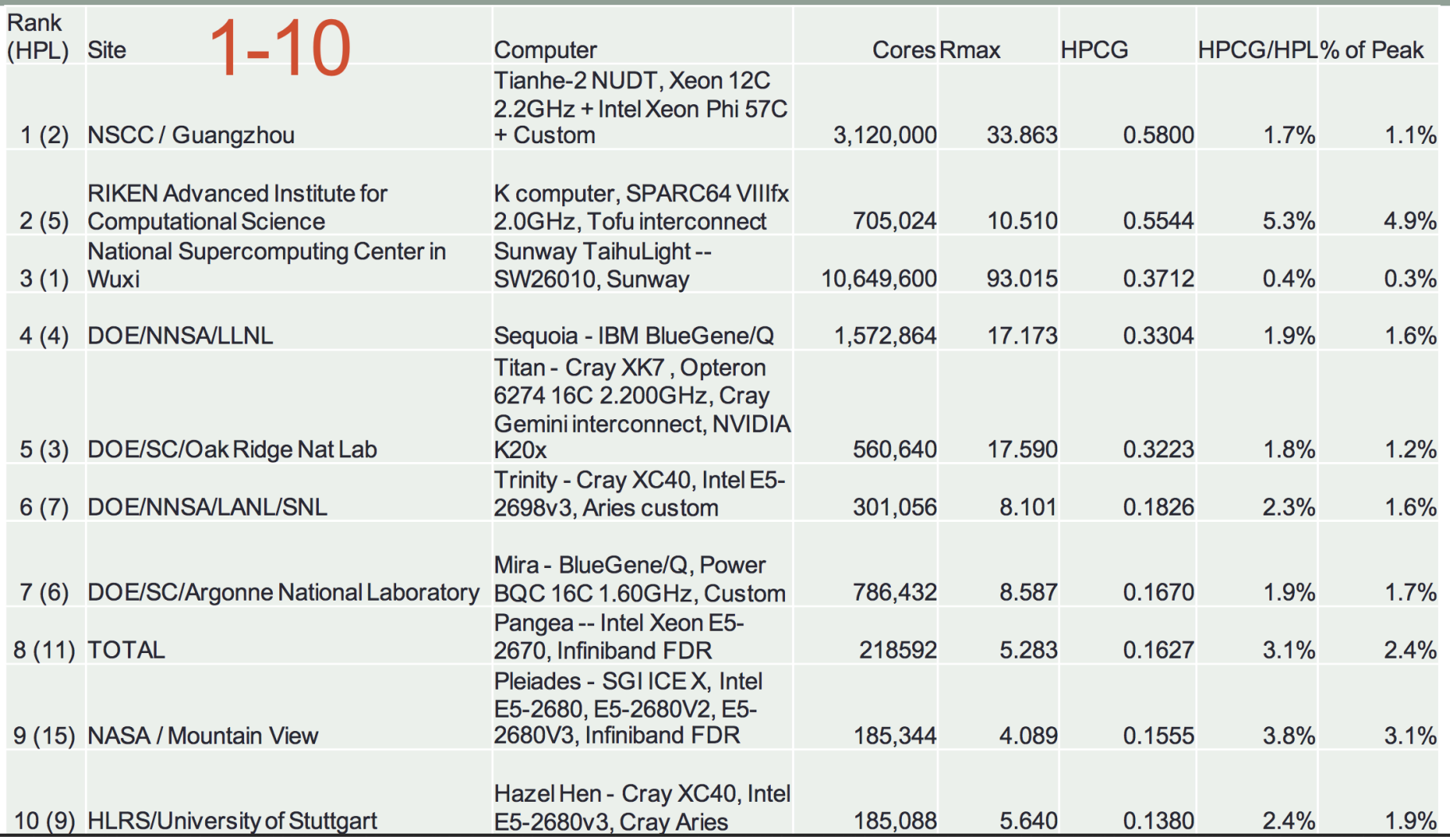

Big Computer Big Science Model base Compute intensive

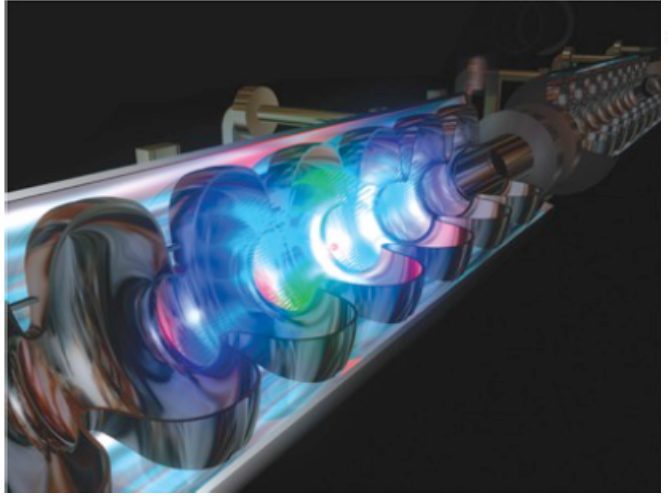

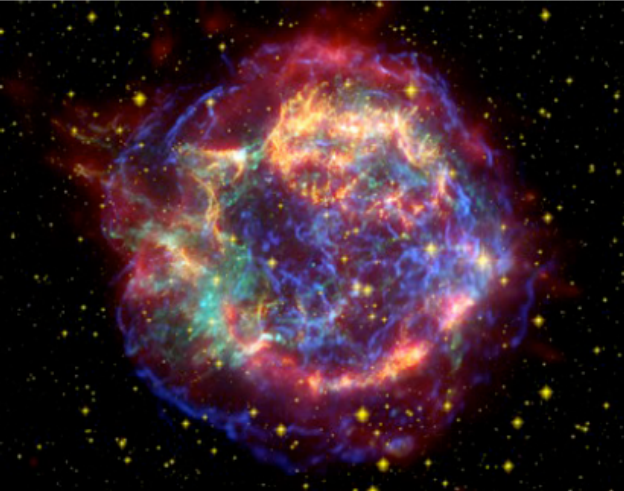

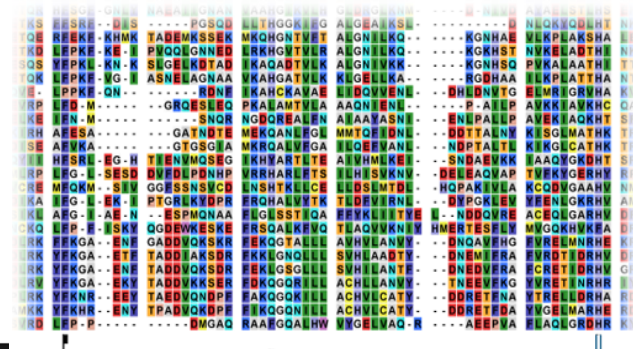

Ro Kleuf söre skarpauðar verlö över etaukvart. ... susarkas "čaules "1.

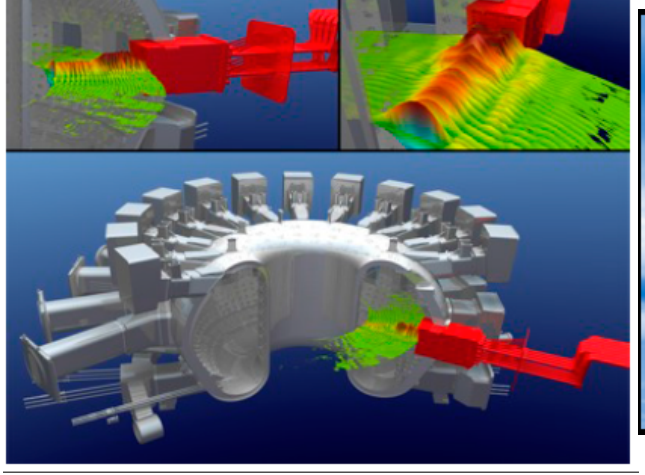

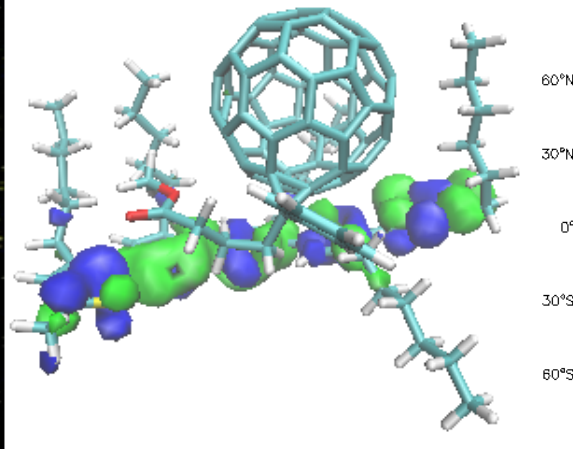

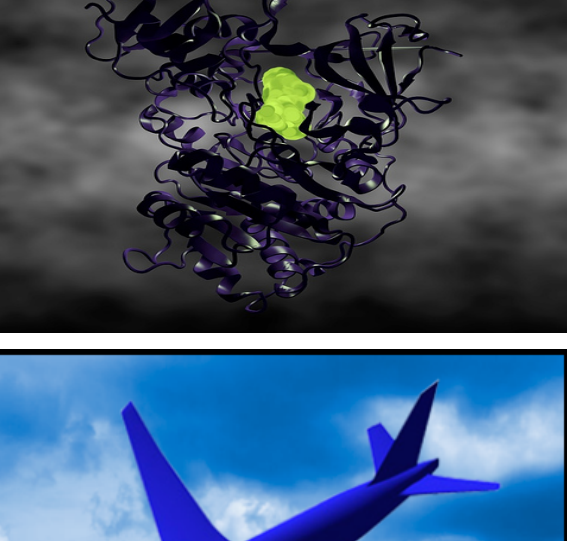

GEOS3 0 010701 at 00:00 GMT L=1 (0.3 km)

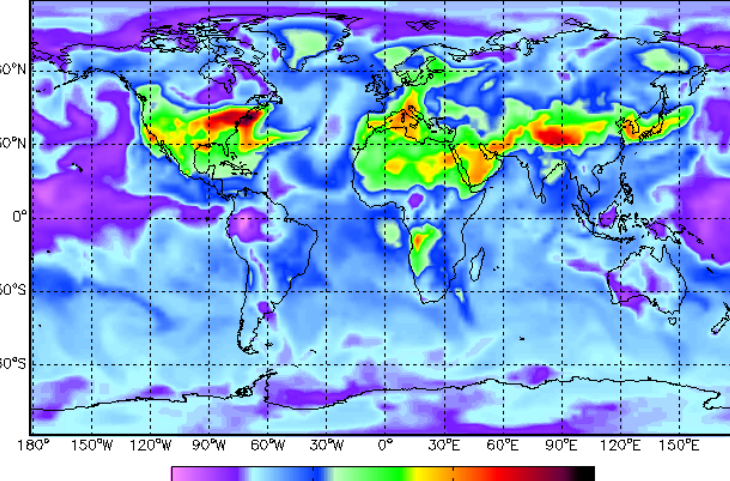

60

[ppbv]

 $\overline{31}$ 

#### Climate Simulations and Weather (Storms) forecast

GEOS3 0 010701 at 00:00 GMT L=1 (0.3 km)

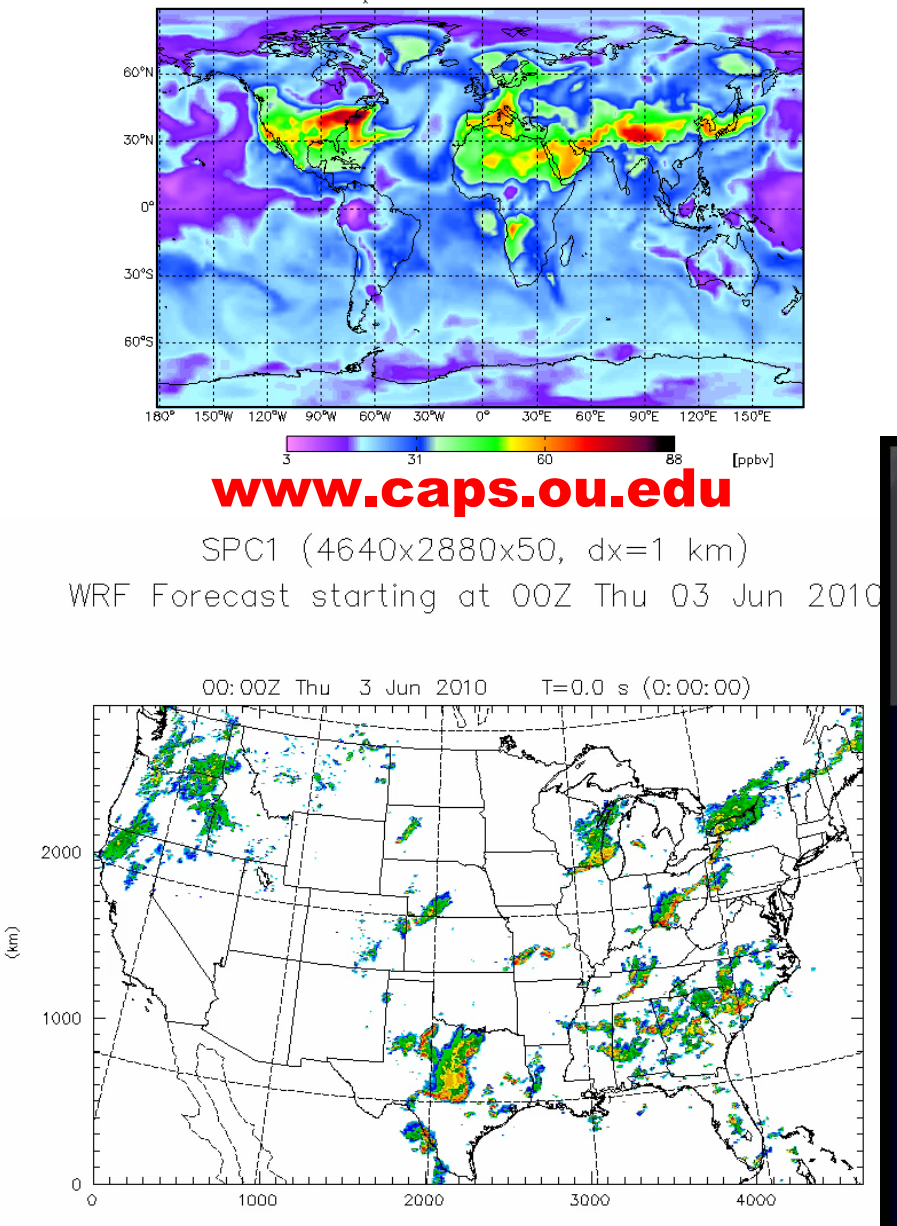

 $(km)$ 

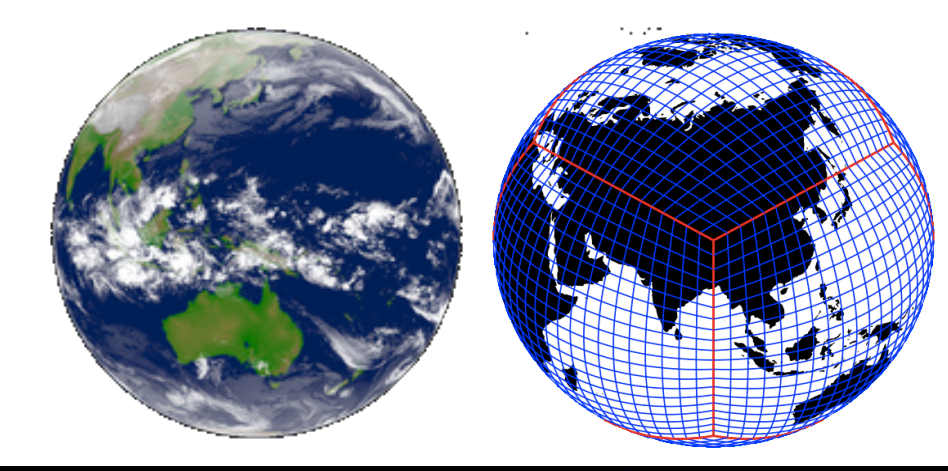

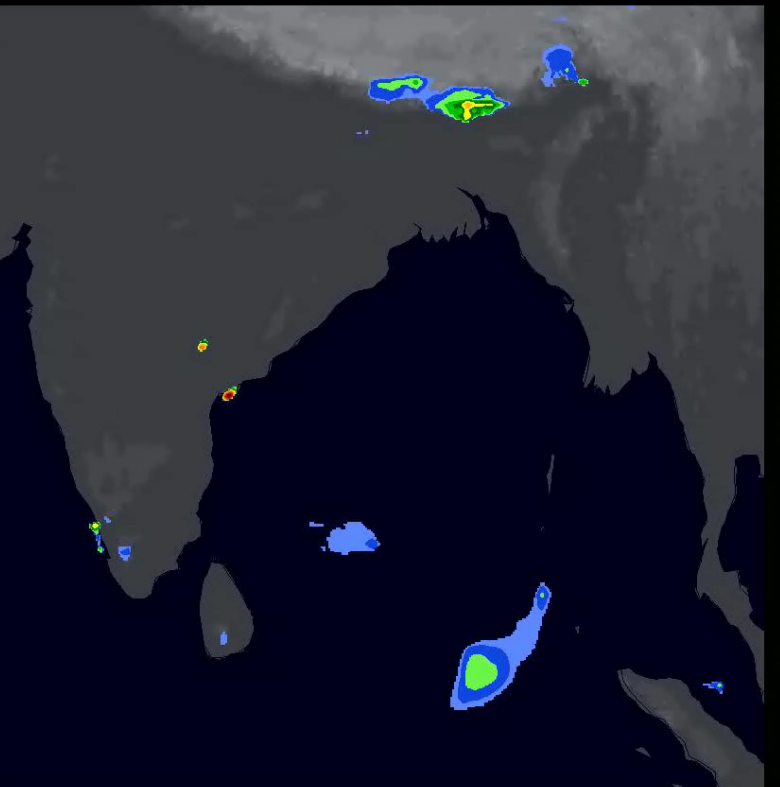

01Z MAY 21, 2009

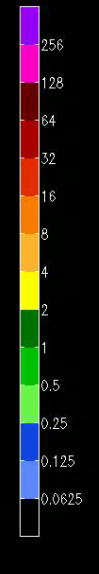

### Simulating the Big One on Kraken Southern California Earthquake Center

- **Biggest Earthquake Simulation on San Andreas Fault, the Big One**
- **Simulated in a 32 billion grid point subset of the SCEC Community Velocity Model (CVM) V4 with a minimum shear-wave velocity of 500 m/s up to a maximum frequency of 1 Hz.**
- **96,000 processor cores used for production runs on Kraken, 2.6 hrs WCT, 53 sustained TeraFlop/s**

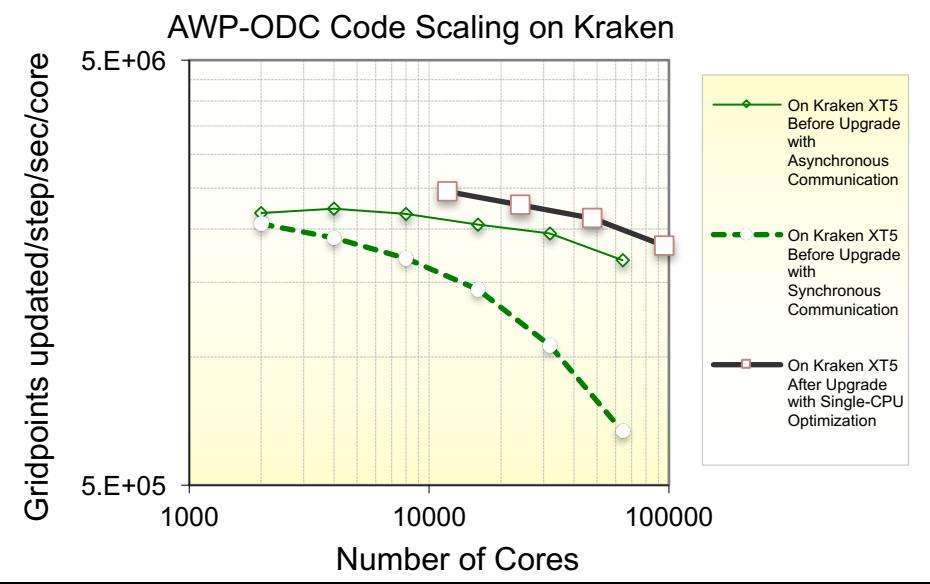

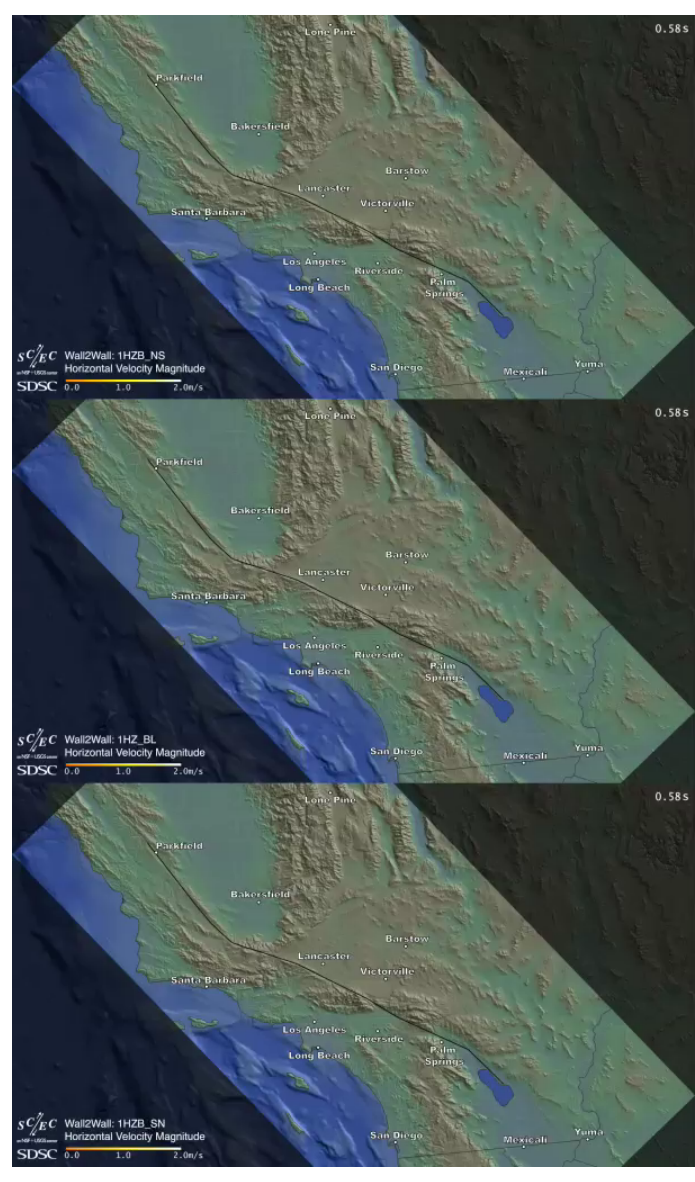

### **Materials Science Modeling Bohmian Dynamics: graphene hydrogenation using DFTB**

Separation of quantum and classical degrees of freedom

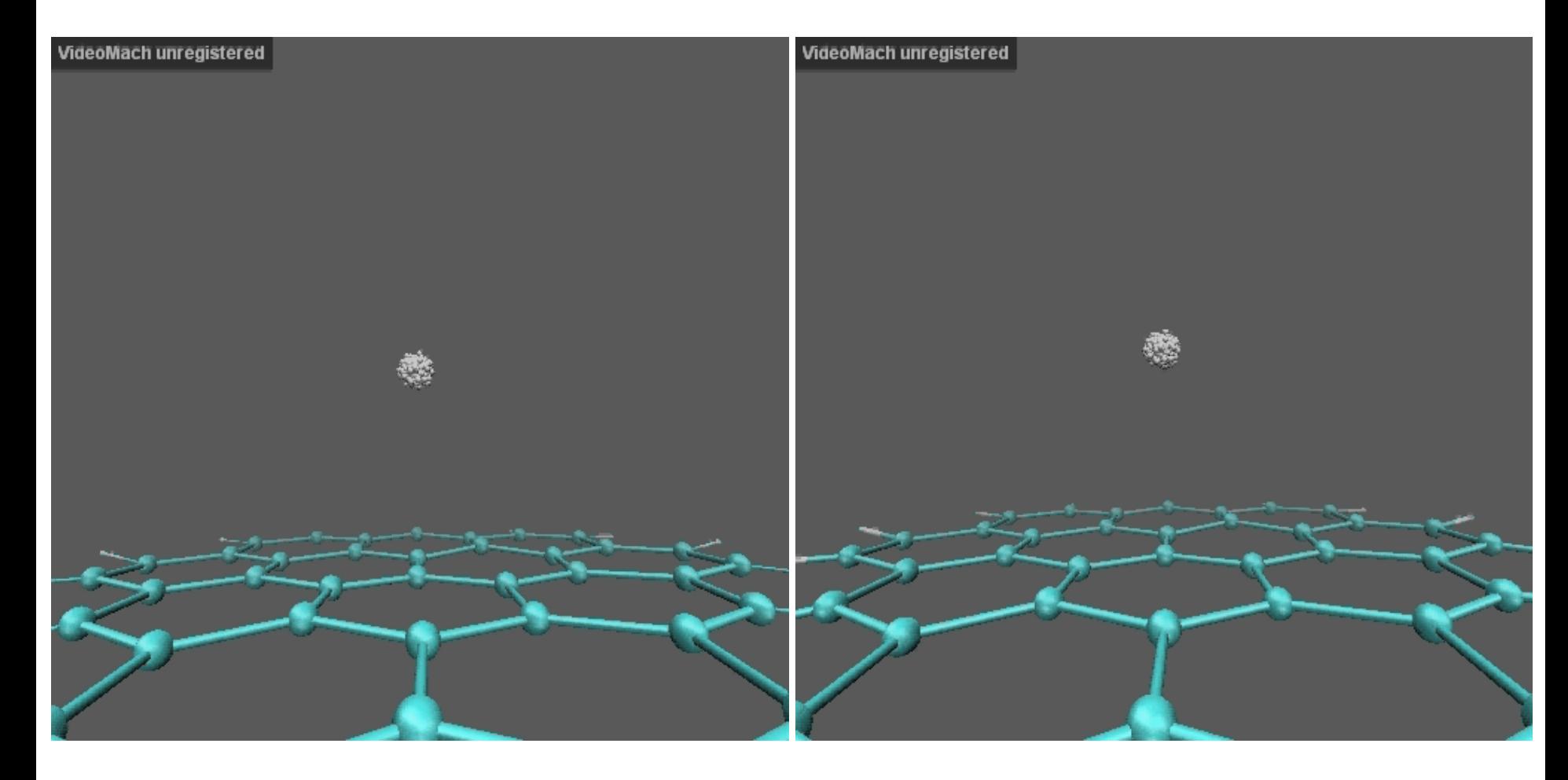

Quantum (U is on!) Classical (U is off)

#### Modeling of Heart and Lung

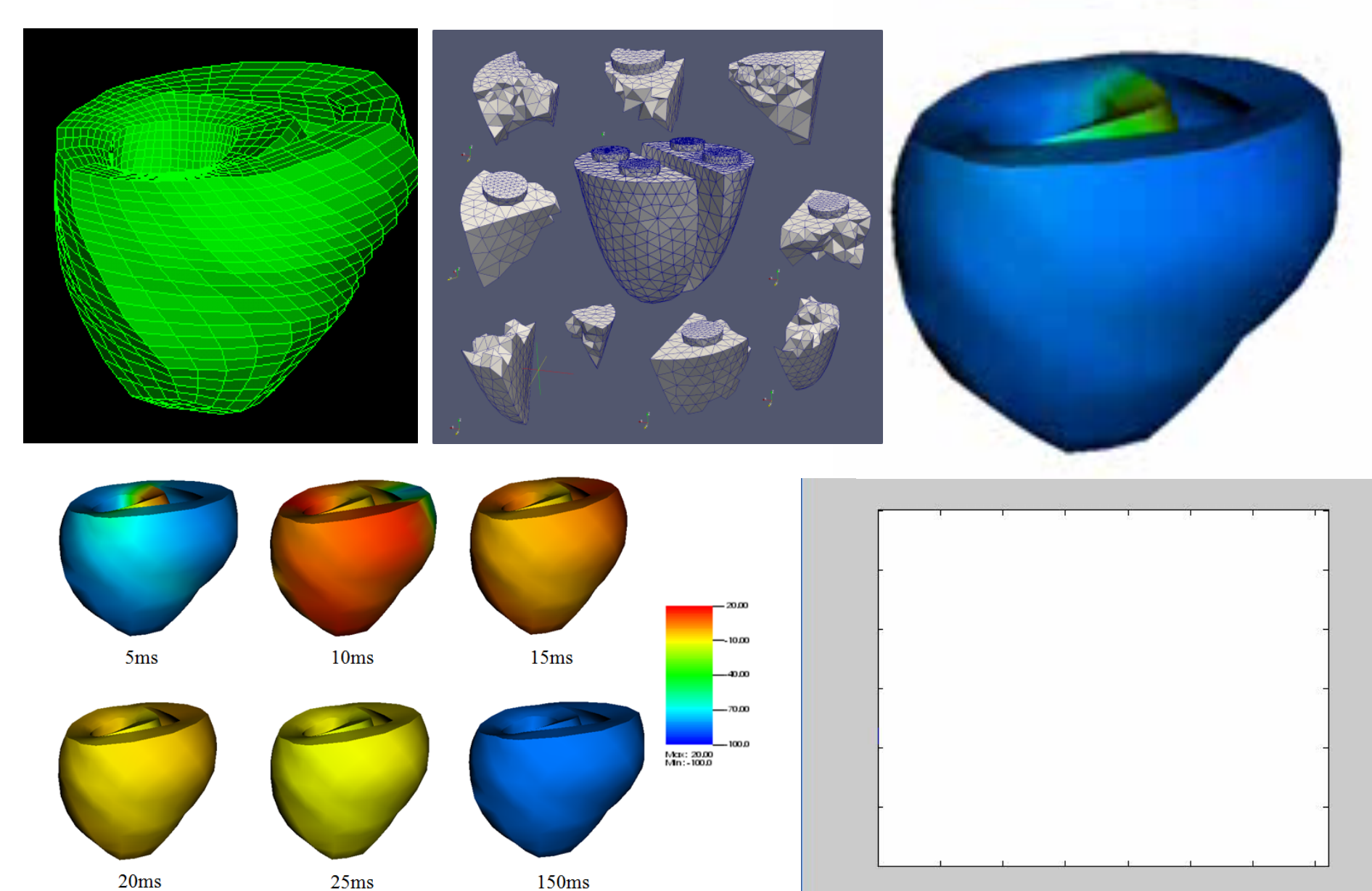

 $20ms$ 

#### **Air Flow Simulation B747 - Validation**

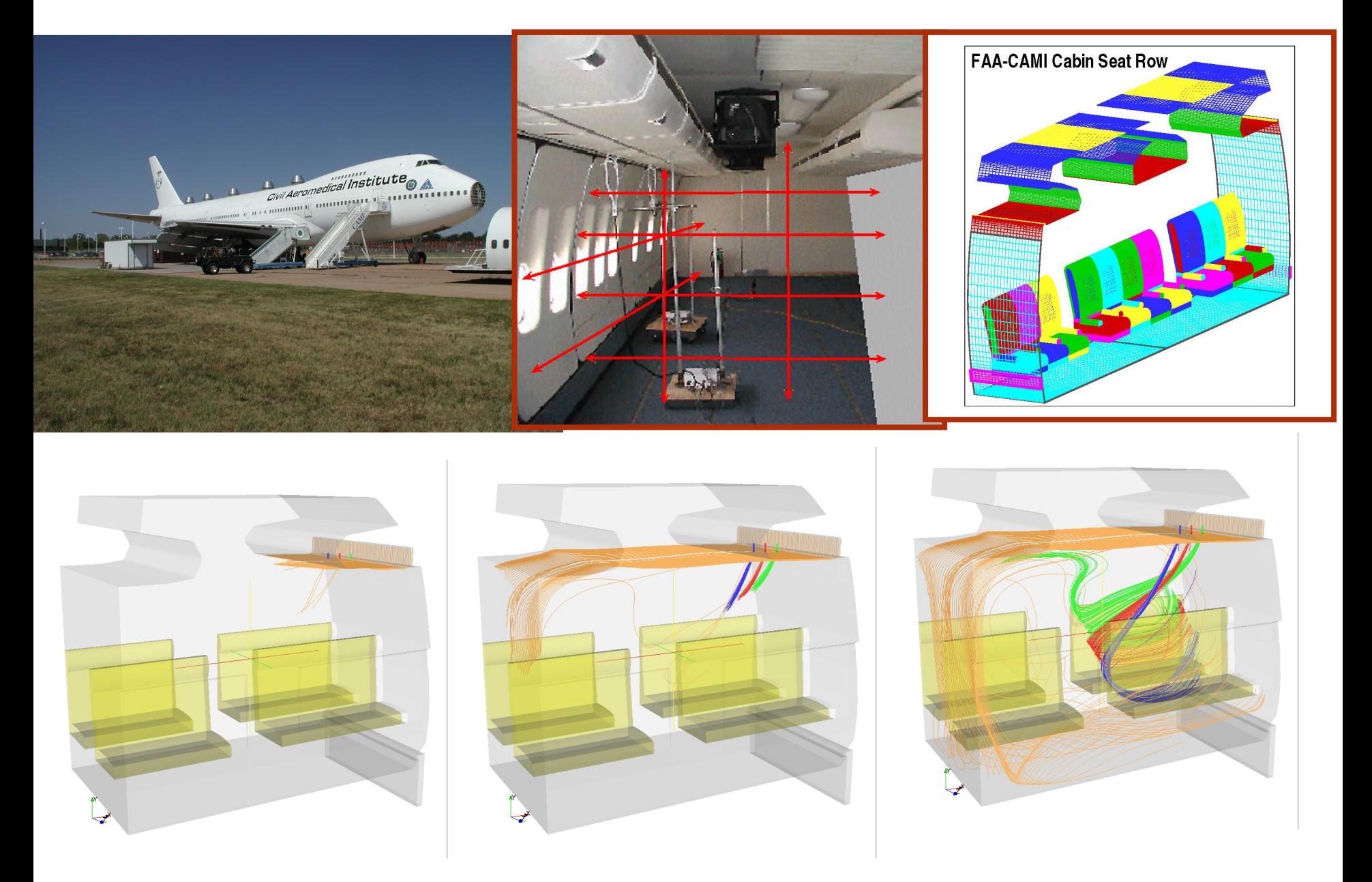

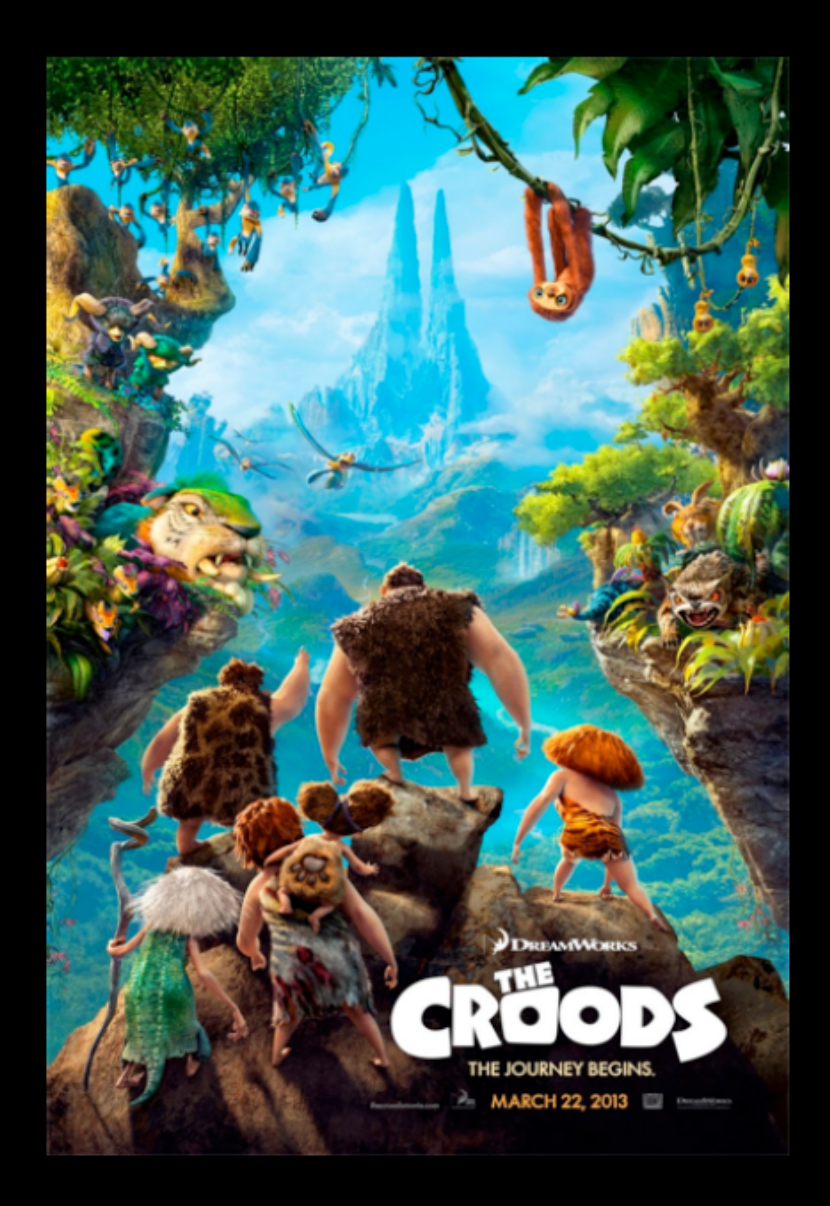

- DreamWorks has a "render farm" of servers made up of about 20,000 processors (HP BladeSystem c-Class server blades).
- The image rendering jobs are broken up into small pieces, distributed out to the server farm, and are later recompiled to create the final images for a film.
- Required a whopping 80 million compute hours to render, 15 million more hours than DreamWorks' last record holder, "The Rise of the Guardians."
- Between 300 and 400 animators worked on "The Croods" over the past three years.
- After completing a film, about 70TB worth of data (things like background art or plants) is stored for future usage in future productions.

## **Road Map to Exascale Computing**

- **1962 (CDC 1604), 1976 (Cray 1), 1982 (XMP), 1988 (YMP), 1994 (T90)**
- **1992 – DOE HPCC - High Performance Computing and Communication 3T Initiative – 1 teraflops, 1 terabytes of memory, 1 terabytes/s bandwidth**
- **1993 – launch of top500 list, CM5, Intel Paragon, ~100GFLOPS**
- **1995 – ASCI – DOE Accelerated Strategic Computing Initiative, intended to do nuclear stockpile simulation**
- **1996 – first Terascale computer, ASCII RED SNL**
- **1998 – Boewulf, PC cluster – Commodity Components**
- **DOE – supercomputers, projects –, SciDAC, Human Genome project, HER, Climate, INCITE – terascale to petascale**
- **NSF Track I, II Teragrid, XSEDE -1st petascale**
- **DOE Leadership Computing Program – CORAL program, Exascale**
- **National Strategic Computing Initiative NSCI**

## Do It Yourself : A Typical PC Cluster (1999)

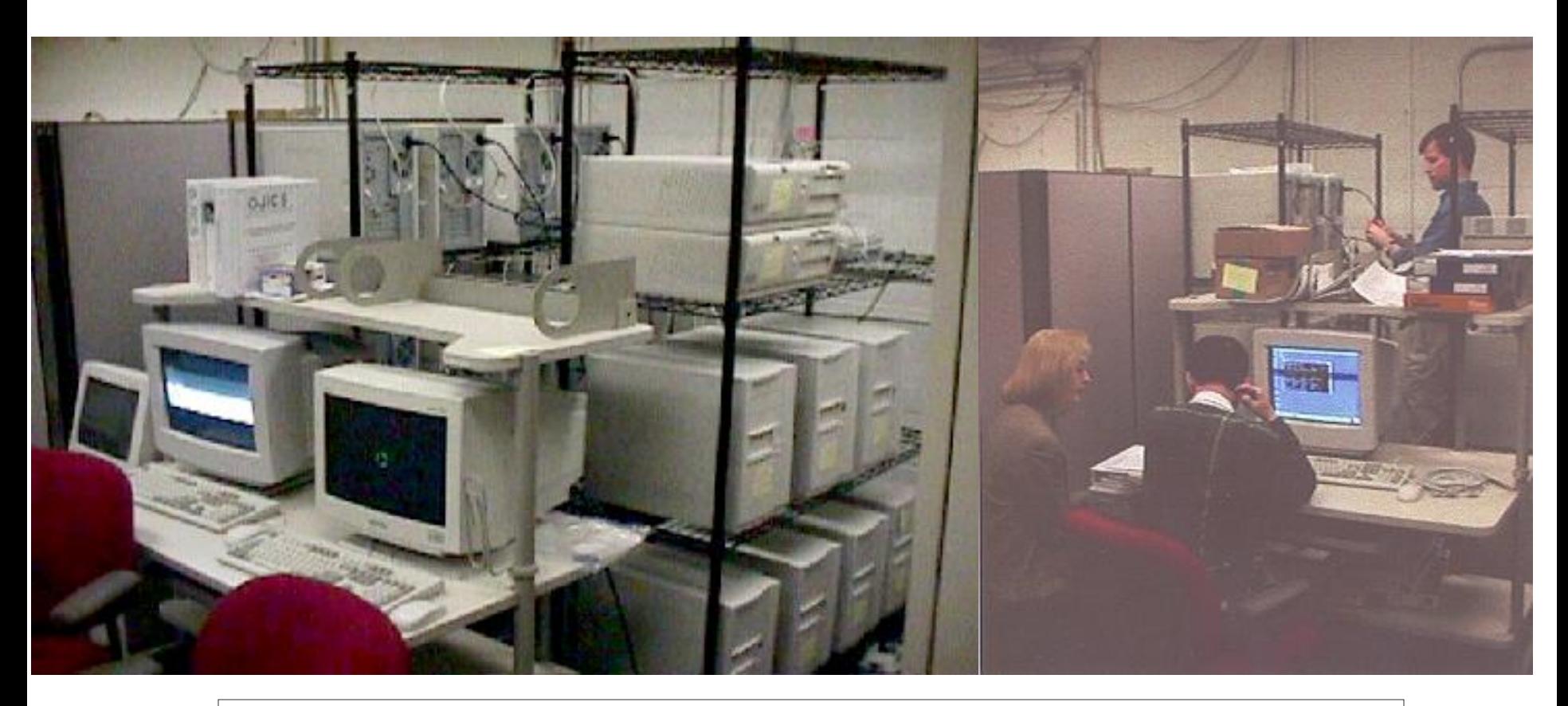

- One server node with dual CPU & SCSI Drive
- 5 Fat worker node with 1 GB RAM
- 16 Worker nodes with 512 MB RAM
- one 24 Port 100Mb Switch, total cost ~\$40000

## Simple Hardware Schematic

#### **Schematic of the SSD PC Cluster**

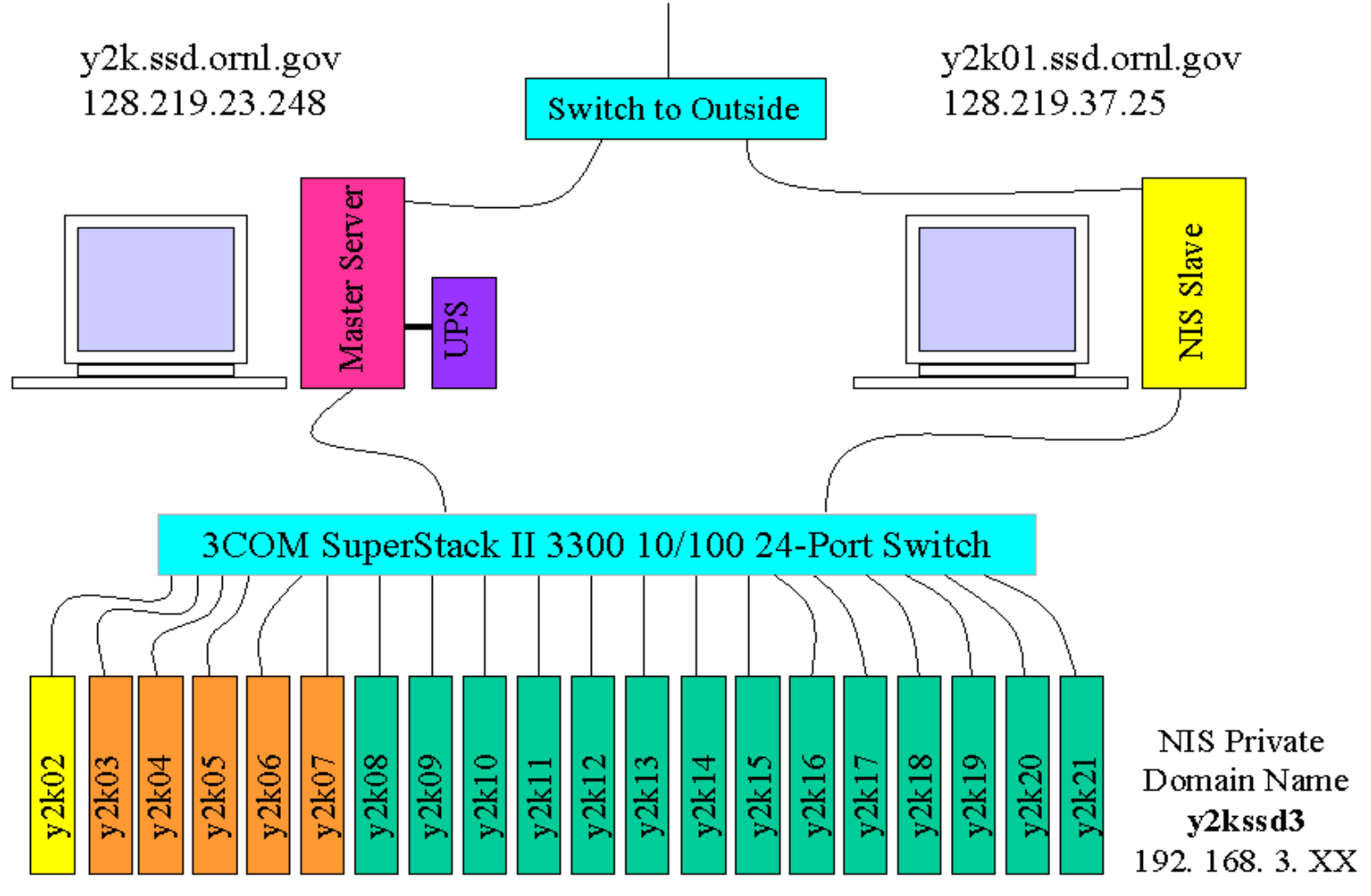

5 Fat Workers 2 Dells

14 Thin Workers

## Simple Parallel Computer

### **Many commodity units connected by a COS interconnect**

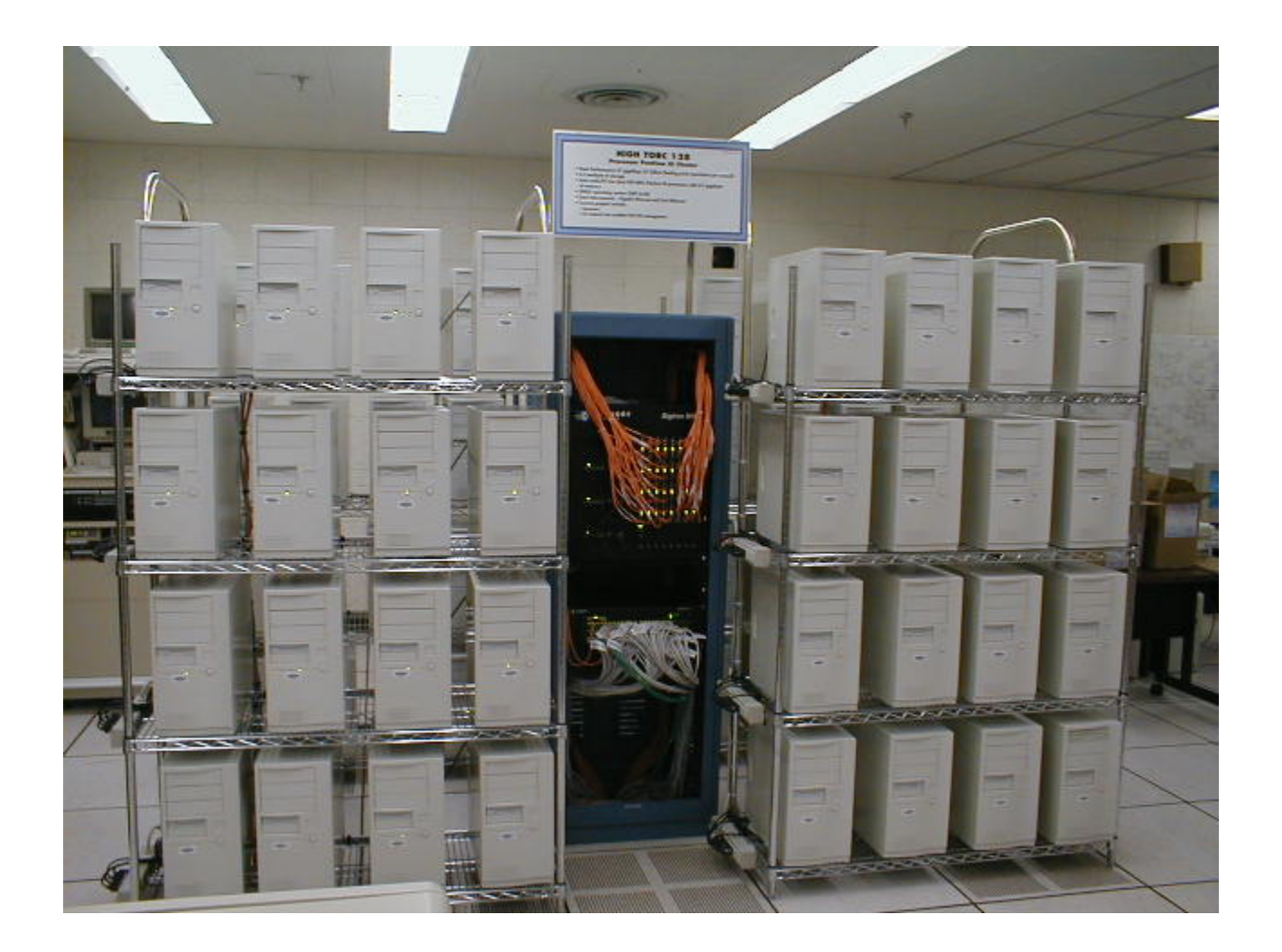

## Modern Supercomputers

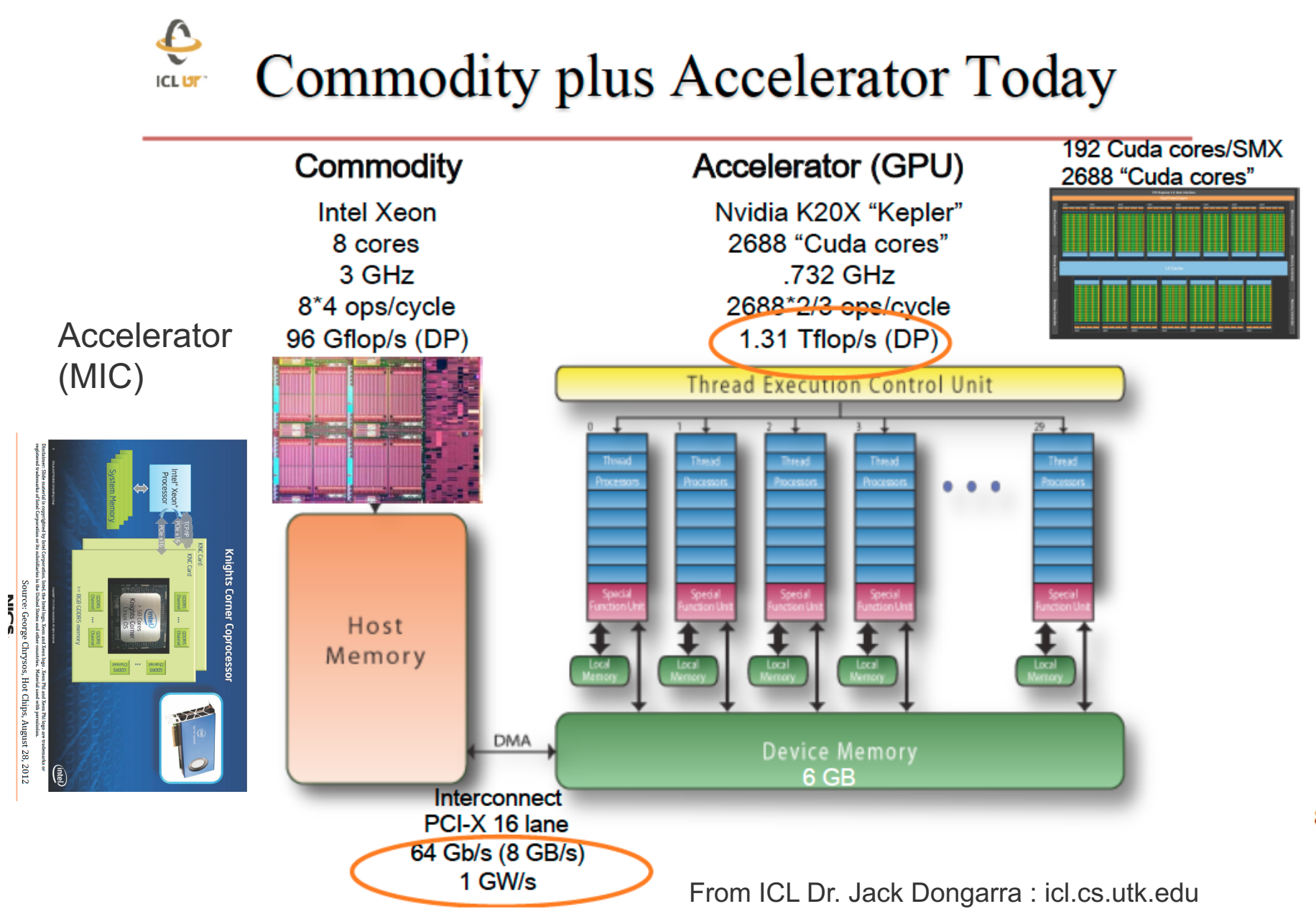

## Example of typical parallel machine **ICL UT**

Shared memory programming between processes on a board and a combination of shared memory and distributed memory programming between nodes and cabinets

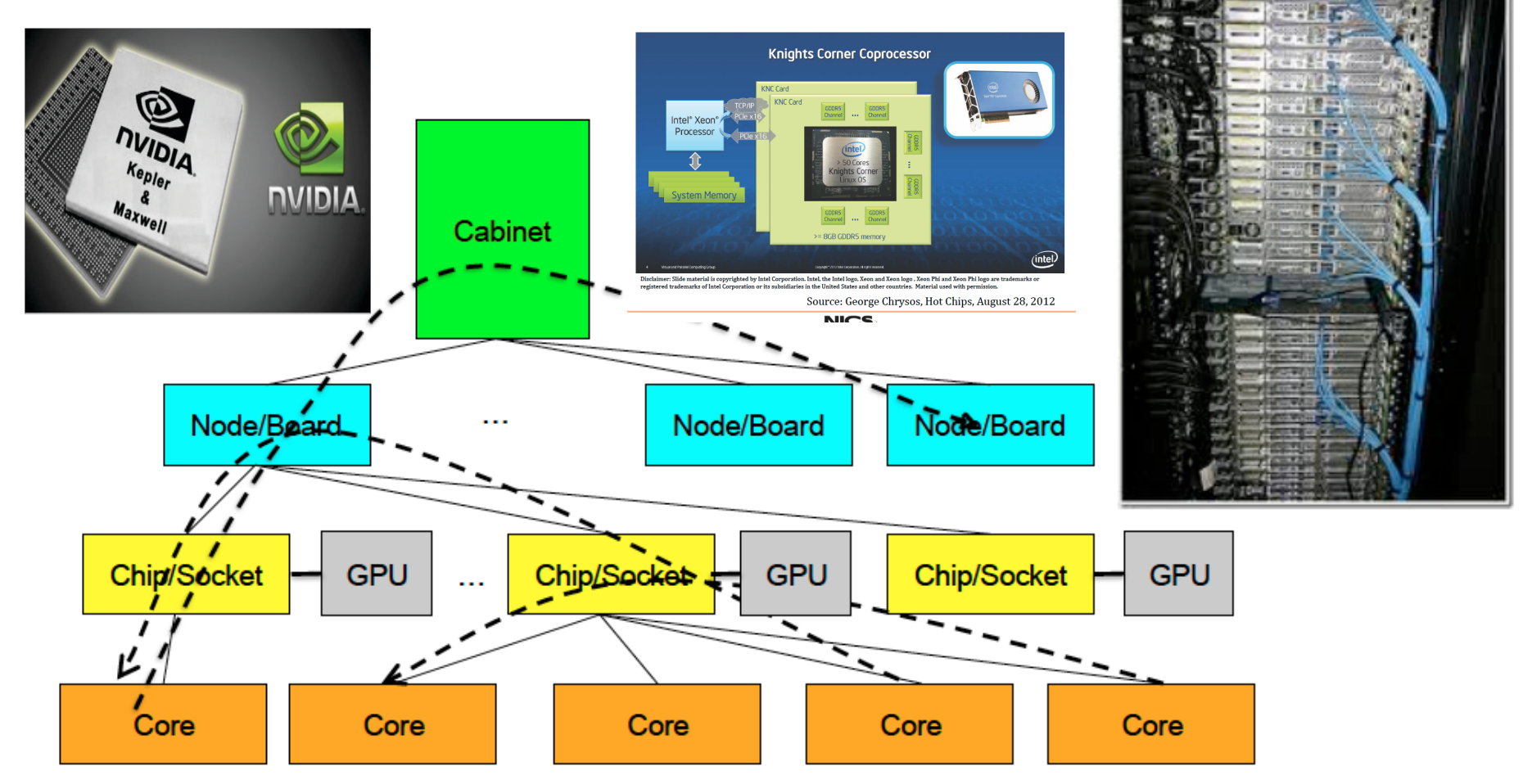

From ICL Dr. Jack Dongarra : icl.cs.utk.edu

#### Scale to the Future

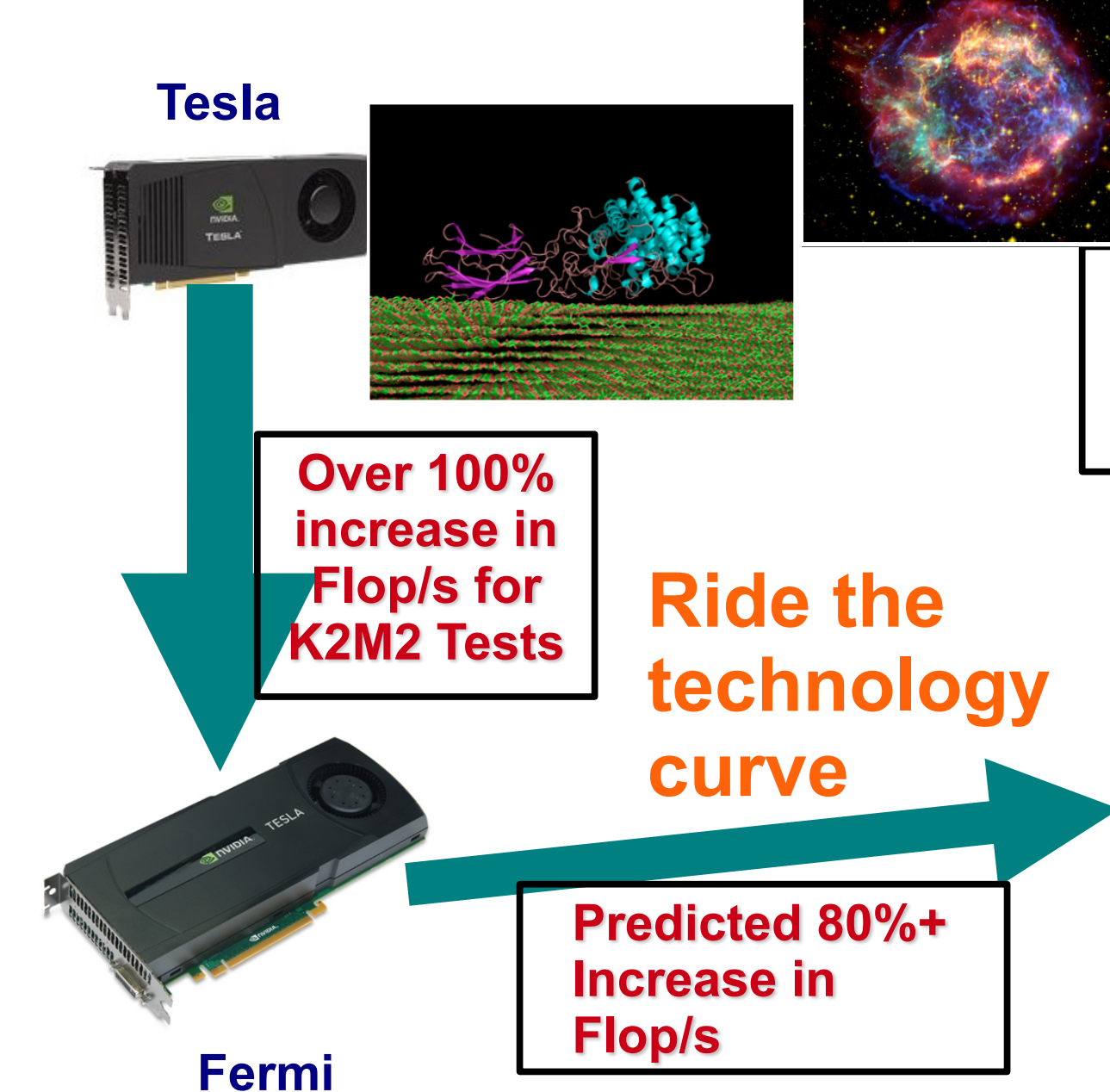

**Knights Corner** 

**Kepler will implement Virtual Memory Space →Will allow larger problems On GPU/CPU "shared" space**

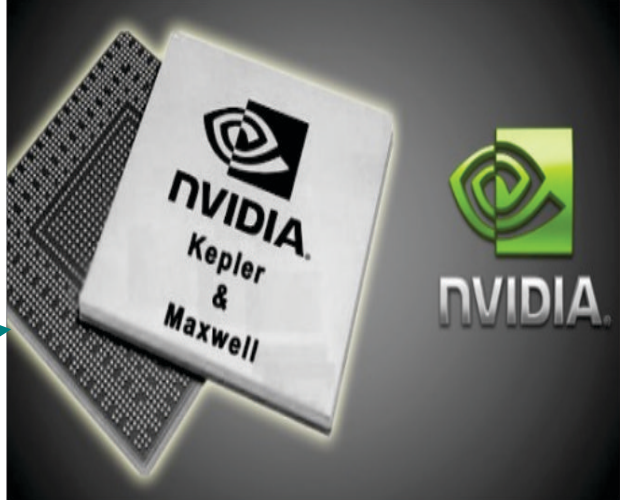

**Kepler (to P100, to V100 ) Intel MIC (Landing)**

#### Ride on the Hardware Technology Curve

#### **TACC – Stampede 10 PFLOPS**

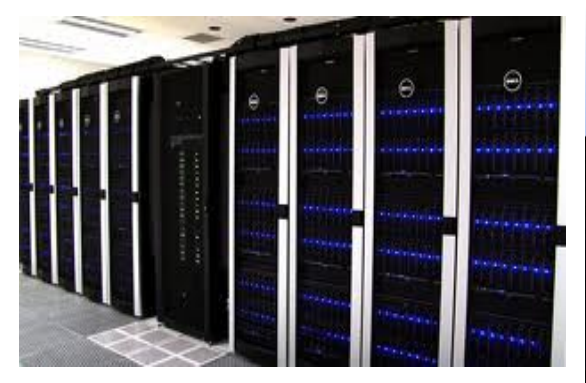

#### **EVEREST facility**

- 35 million pixel, 27-tile PowerWall
- 27 NVIDIA 8800 GTX GPUs, dedicated Linux cluster
- · Interactive, large-scale, collaborative data analysis
- 30 feet by 8 feet

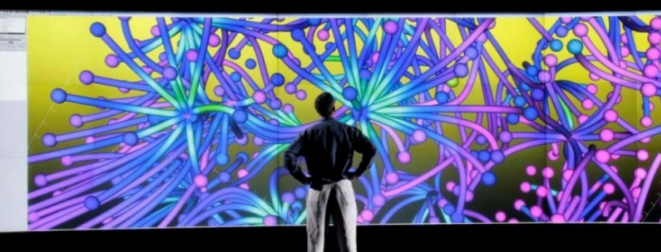

GEOS3 0 010701 at 00:00 GMT L=1 (0.3 km)

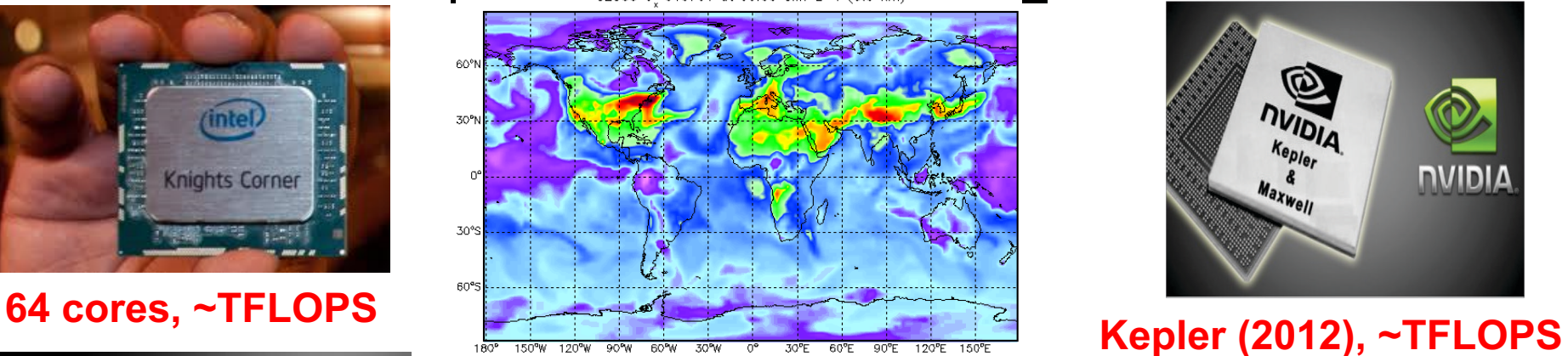

### **NVIDIA**  $Kep1$ **NIDIA**  $Max_{WeII}$

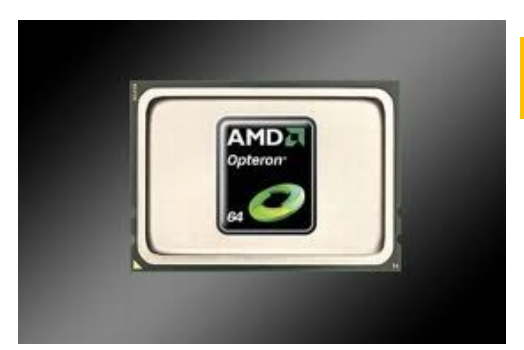

#### **Transformational Science : RT Simulation**

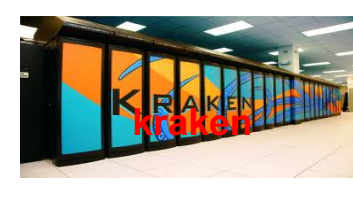

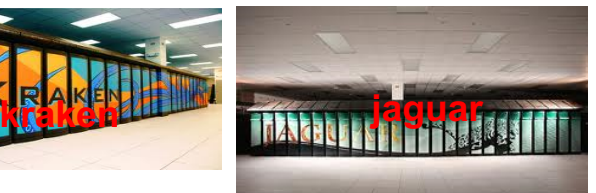

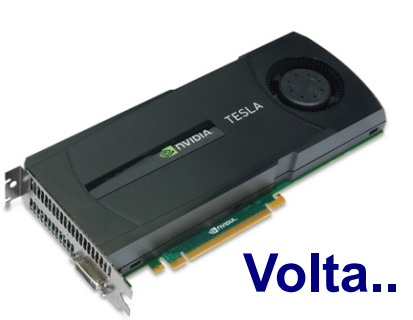

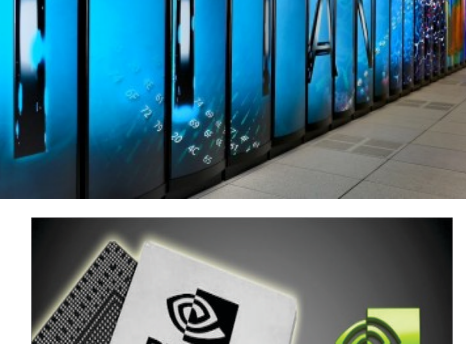

**ORNL – TITAN**

**20 PFLOPS**

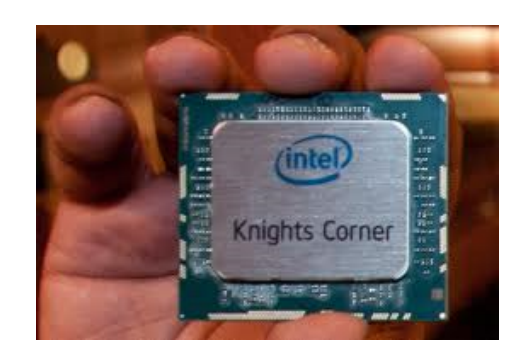
### **Summit: Next Generation Supercomputer at ORNL (Exascale)**

#### Challenges : Power limitation, Scaling application performance

#### **TITAN VS SUMMIT**

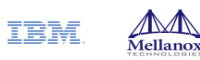

**O** 

Titan: 27 PF

**9 MW** 

**Hybrid GPU/CPU** 

**Compute System** Comparison

**Massarin International** 

7 MW

2010

Jaguar: 2.3 PF

**Multi-core CPU** 

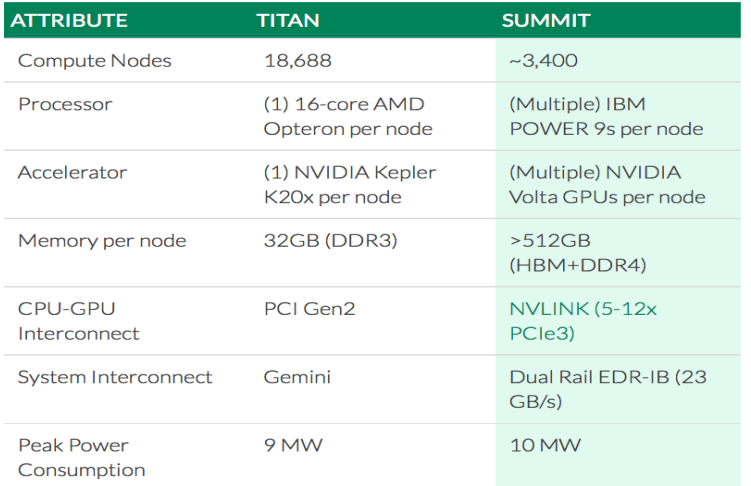

# **SUMMIT** Scale new heights. Discover new solutions. Oak Ridge National Laboratory's next High Performance Supercomputer. Comine 2018 OLCF5: 5-10x Summit

2022

Summit: 5-10x Titan **Hybrid GPU/CPU 10 MW** 

**CORAL System** 

 $~20$  MW

#### **EXAFLOPS : 1018**

2013

2017

Source - "Oak Ridge Leadership Computing Facility by Jack Wells : SciDAC PI Meeting 23 July 2015

## **Capability vs Capacity Computing**

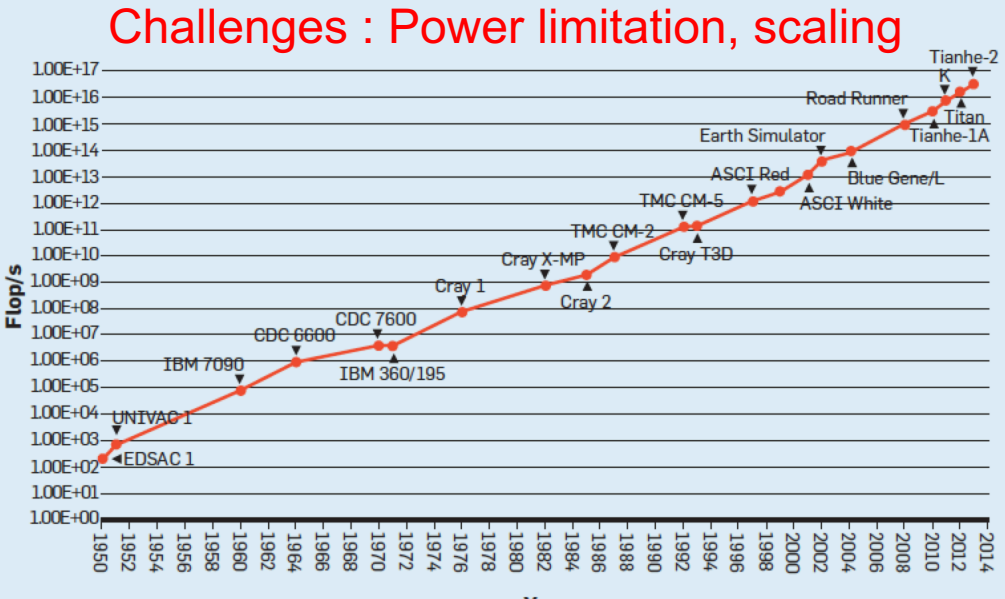

Year

#### Figure 3. Growth of Amazon S3 objects.

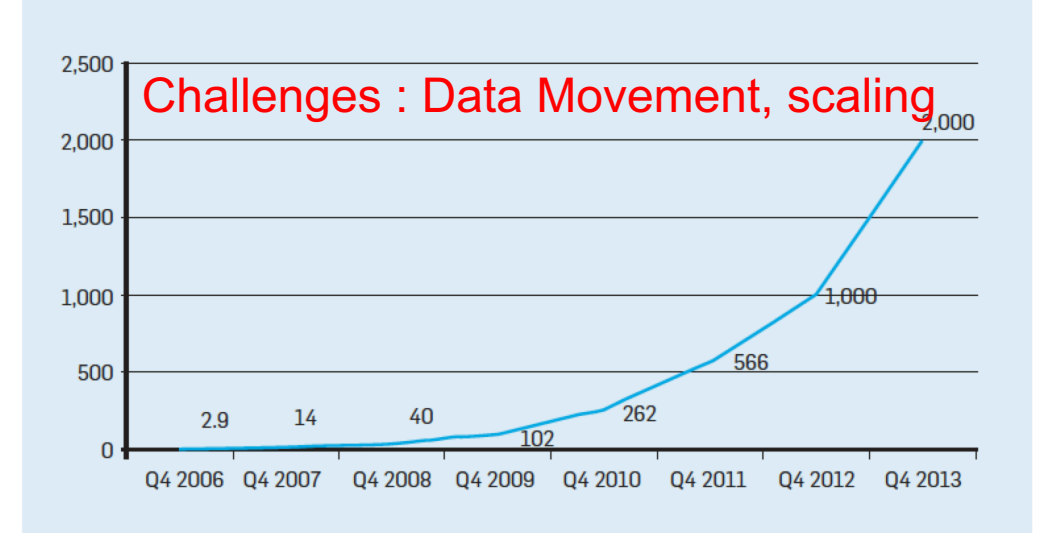

Capability Computing, Single extreme scale, problem, shortest Time

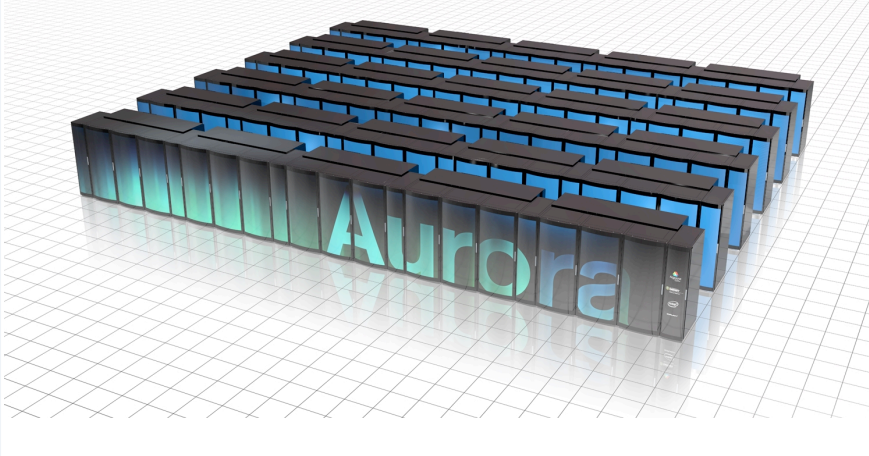

Capacity Computing, medium scale problems, data engine, analysis

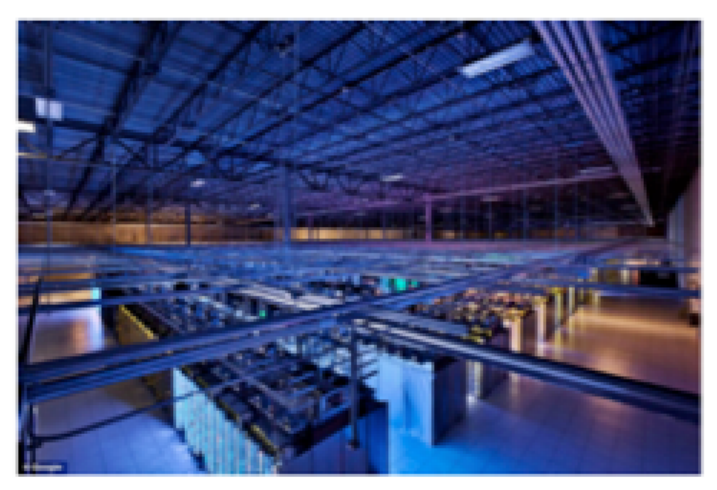

Google's Datacenter

## Big Science, Big Data, Big Iron

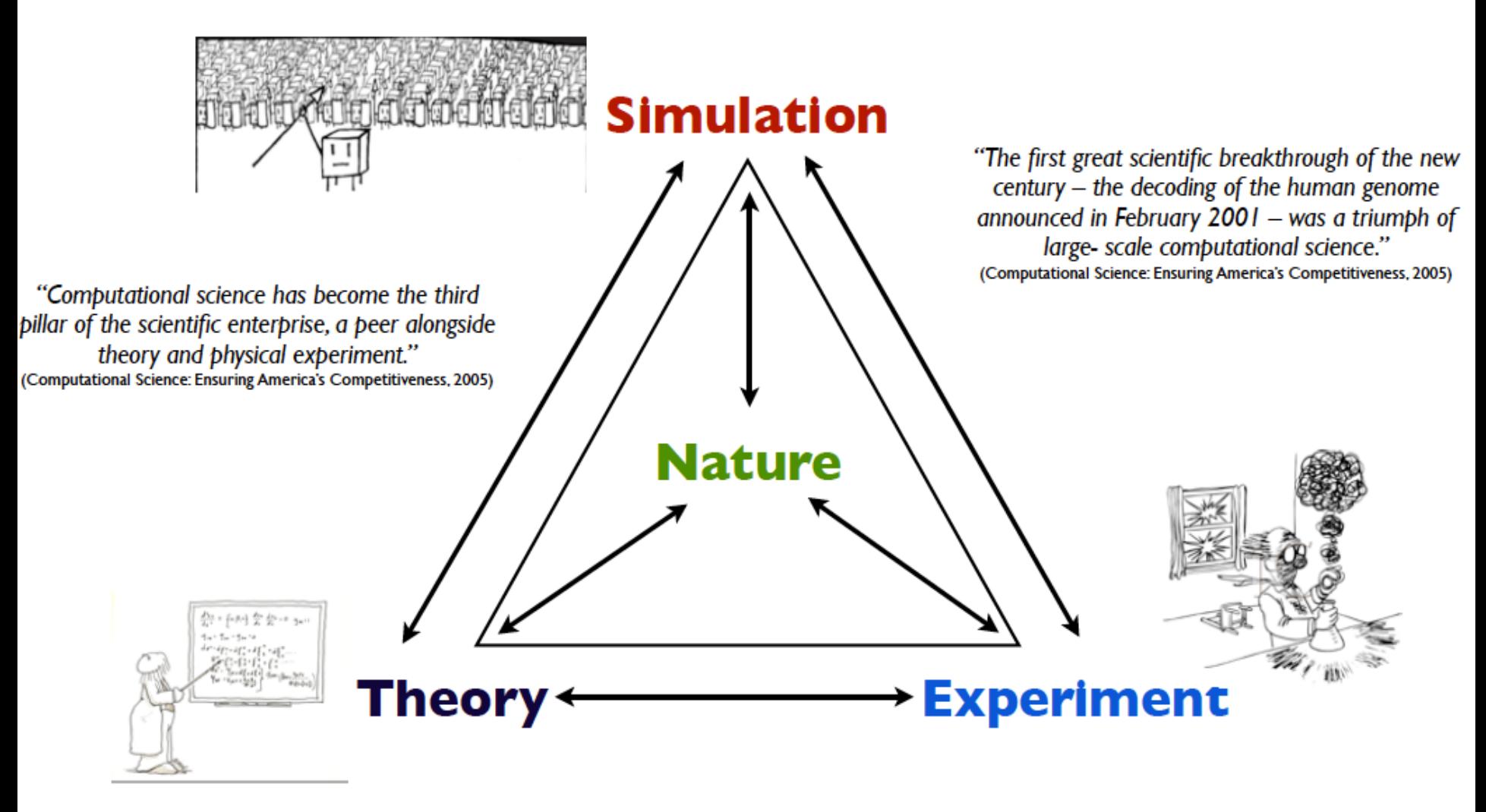

"A Guide to Monte Carlo Simulations in Statistical Physics", David Landau, Kurt Binder

#### Dealing with the Knowns and Unknowns Uncertainty Quantification – Data Analytics

**"As we know there are known knowns.**

**There are things we know we know.**

**We also know there are known unknowns.**

**That is to say, we know there are some things we do not know.**

**But there are also unknown unknowns.**

**The ones we don't know we don't know," D. Rumsfeld** 

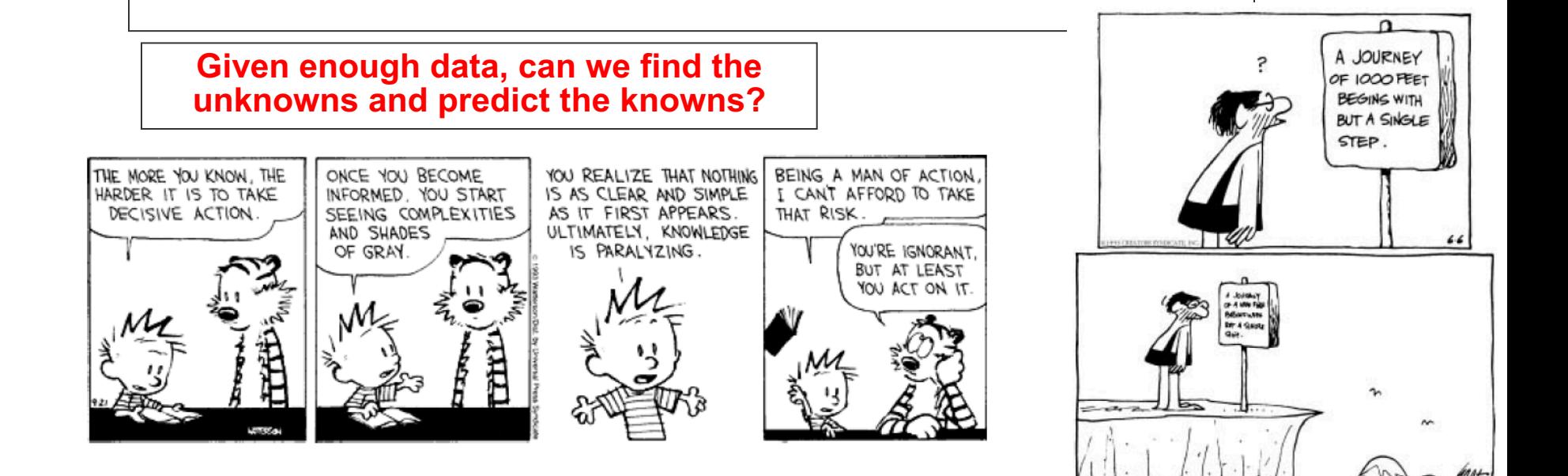

## **Four Tiers – Computational Ecosystem**

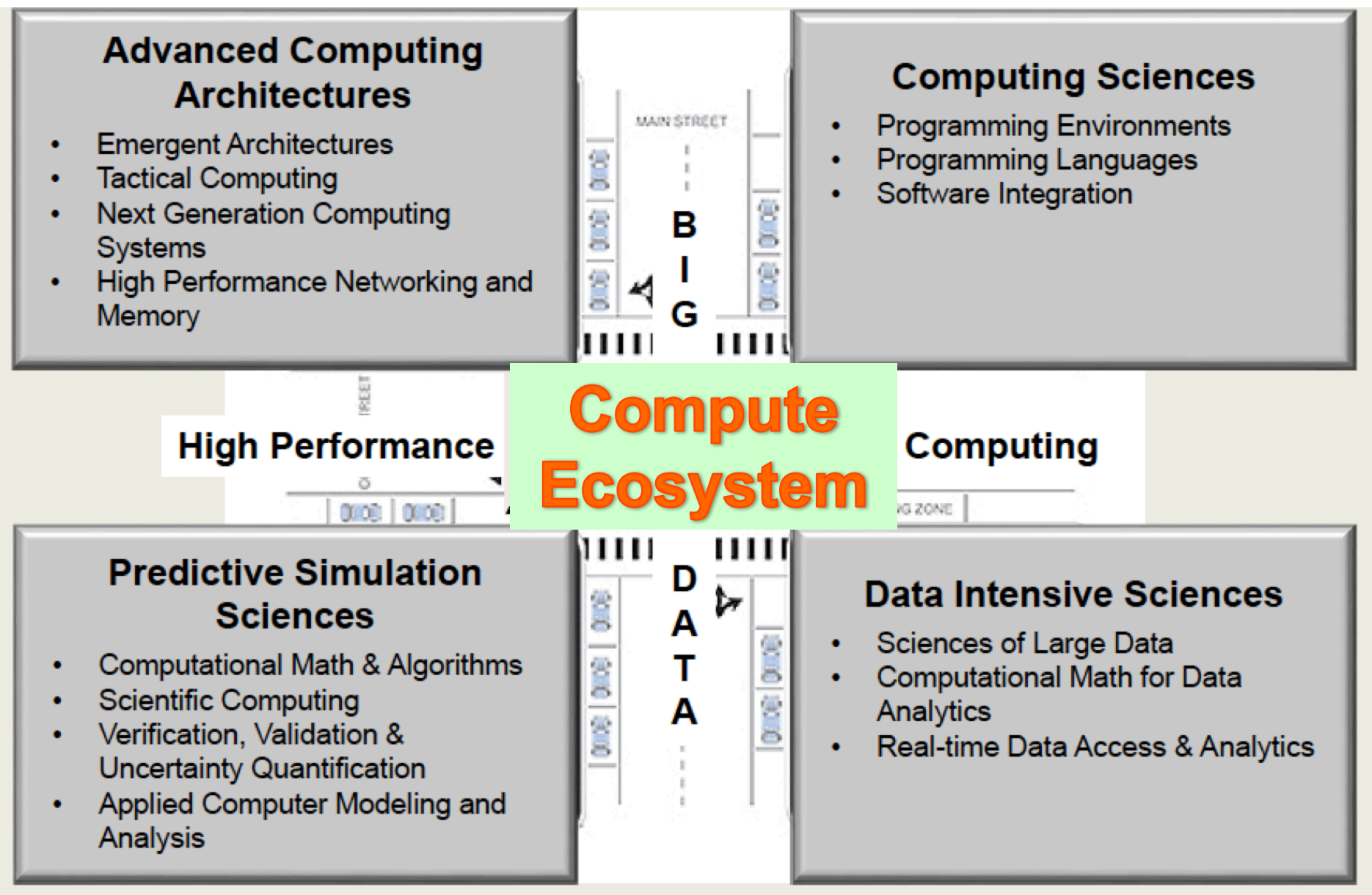

### **Big Data Predictive Model**

ü **A collection of large data sets that are asymmetric or too large to be processed by traditional tools. Often the data sets are noisy and heterogeneous but in general could be co-related to some significant events.**

#### **Big Data Characterized by**

- Volume  $\bullet$ 
	- How much data
- Velocity  $\bullet$ 
	- The speed at which data arrives and the speed with which decisions based on it must be made
- Variety  $\bullet$ 
	- Heterogeneity of storage platforms, data types, representation, semantic interpretation, and security classification or other distribution limitations
- Veracity  $\bullet$ 
	- How trustworthy is the data, what is its uncertainty, and what is the error associated with it
- Value  $\bullet$ 
	- What is the data worth
- Value Variety **Big** Data **Variability** Velocity Volume Value Multi-domain data Spectrum modeling User/device data • Spectrum prediction Geolocation data ectrum mana Big Velocity Variety Data in motion • Crowd sensing **Spectrum** Stream computing Batch algorithm Data · Heterogeneous sensor Different data ty **Viability Veracity** · Variable selection · Spectrum data qualit · Variable relevance · Data uncertainty · Variable relationship • Data security
- ü **Challenges include storage, classification, mining, sharing, visualization..**
- Need capacity, infrastructure, domain knowledge + compute, CS, Math..

## **Programming Models & Tools Ecosystem:**

Big Data is inter-disciplinary, Need community effort to coordinate creation of tools

- **Flat file, Excel, CVS**
- **Database, SQL,**
- **Distributed DD, HDFS**
- **Large graph, matrix, SVD**
- **Storage, I/O, network**
- **Sensors, big instruments**
- **Data Mining, searching, compression, neural network, deep learning, smart detection, predictive models, visaulization**
- **Images (picture, neutron, thermal, x-ray…), spatial temporal data, noise, signal, voice, smell, ….**  $3.$  Find  $x$
- **Healthcare, social, politics, science, finance, agriculture, entertainment, geographic, transportation ….**
- **Perhaps layman sense?!**

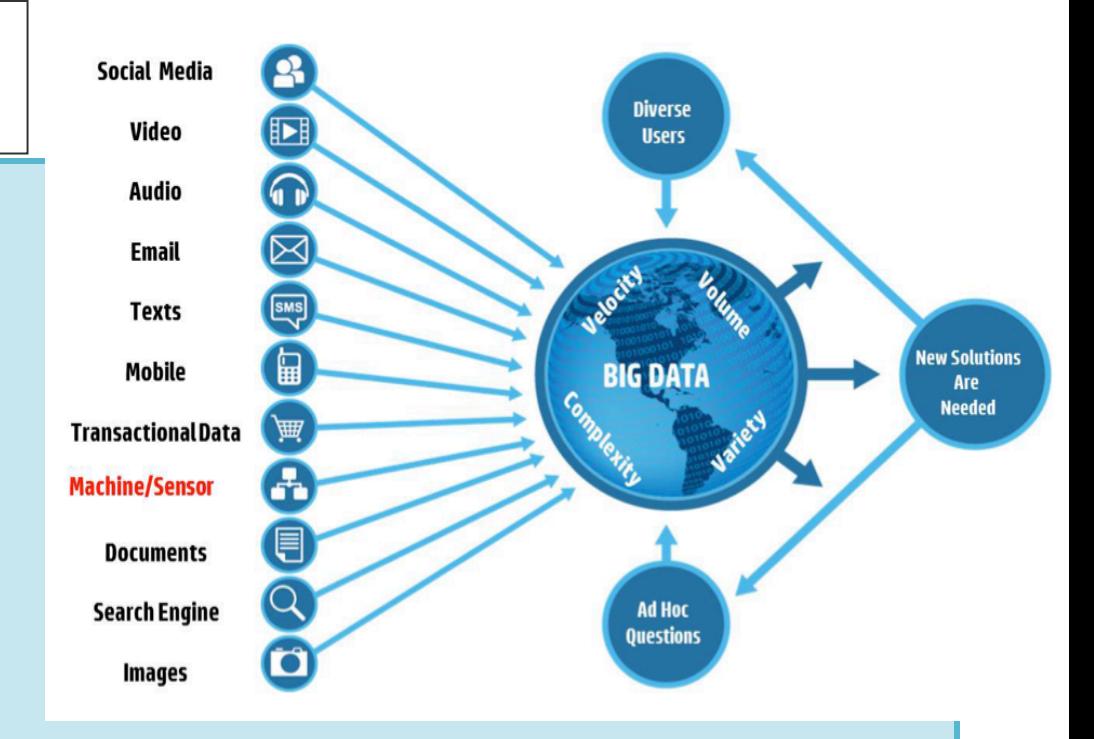

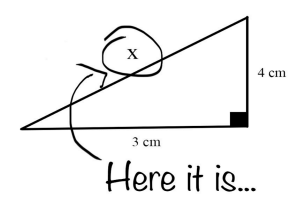

## **Milestones –Capacity (Big data)**

- **1973 – Internet was "officially" named**
- **1990s Internet widely used**
- **1993 Mosaic (NCSA), web browser.. netscape, IE, Mozzilla, Firefox..**
- **1995- Google, Amazon**
- **1996 – IBM Deep Blue Chess machine, first Terascale, ASCII RED**
- **1999 – Grid Computing**
- **2000 – Baidu**
- **2004 – Facebook, MapReduce**
- **2005 – Hadoop**
- **2006 deep learning, Geoffrey Hinton, Neural Computing**
- **Clouds, machine learning framework, GPU**
- **2015 – NSCI**
- **2015 – NSF - Big Data Hub**

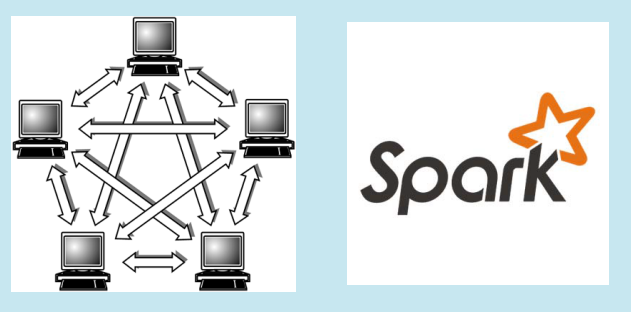

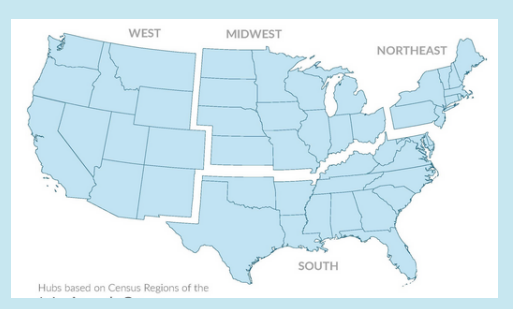

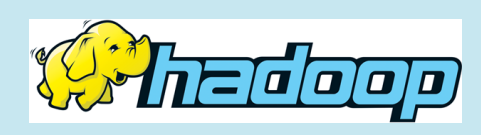

#### **Big Data – Transportation Ph.D Students Needed- (Dr. Han, UTK)**

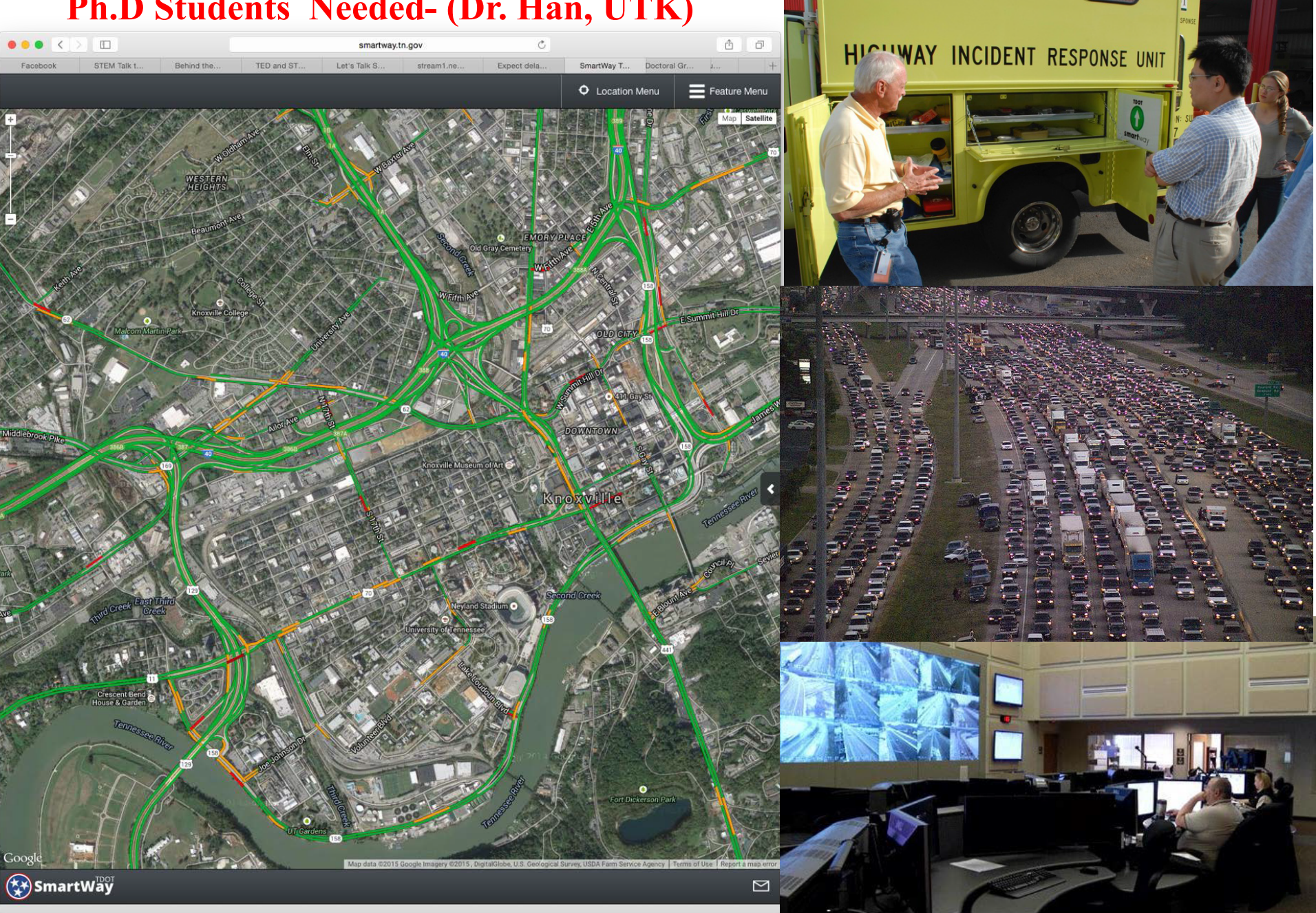

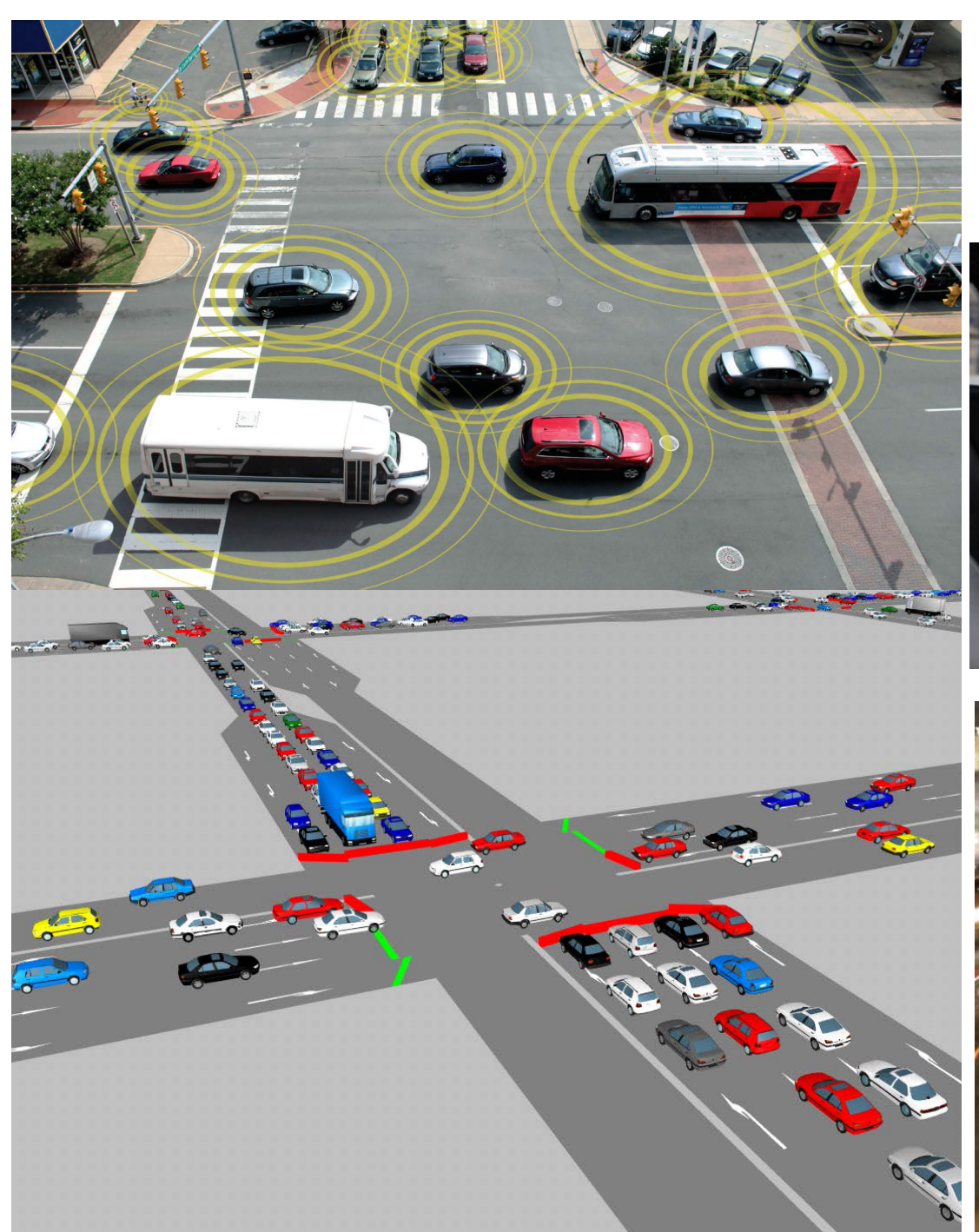

#### **Big Data – Modeling Auto Pilot, GPS**

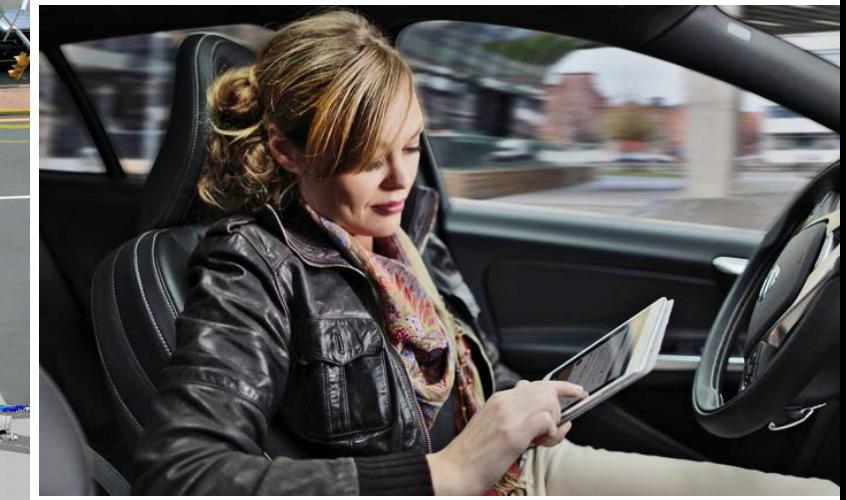

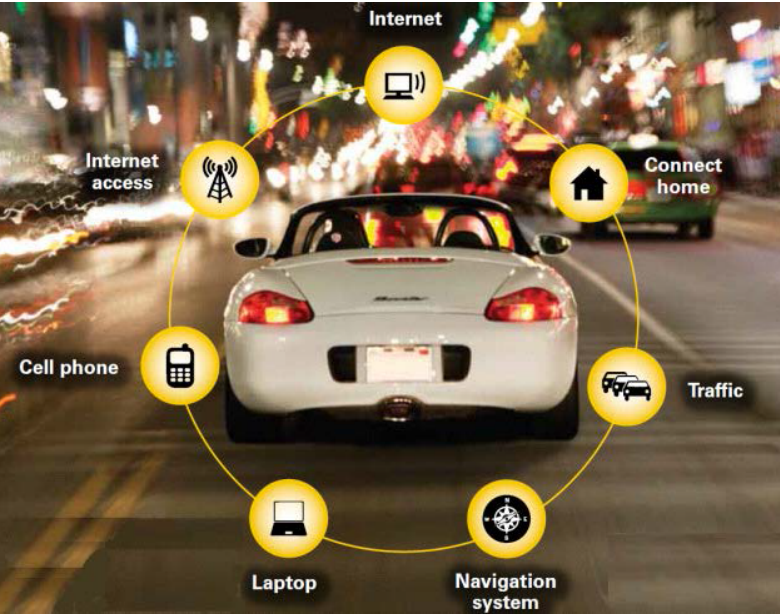

#### **Spatial Database**

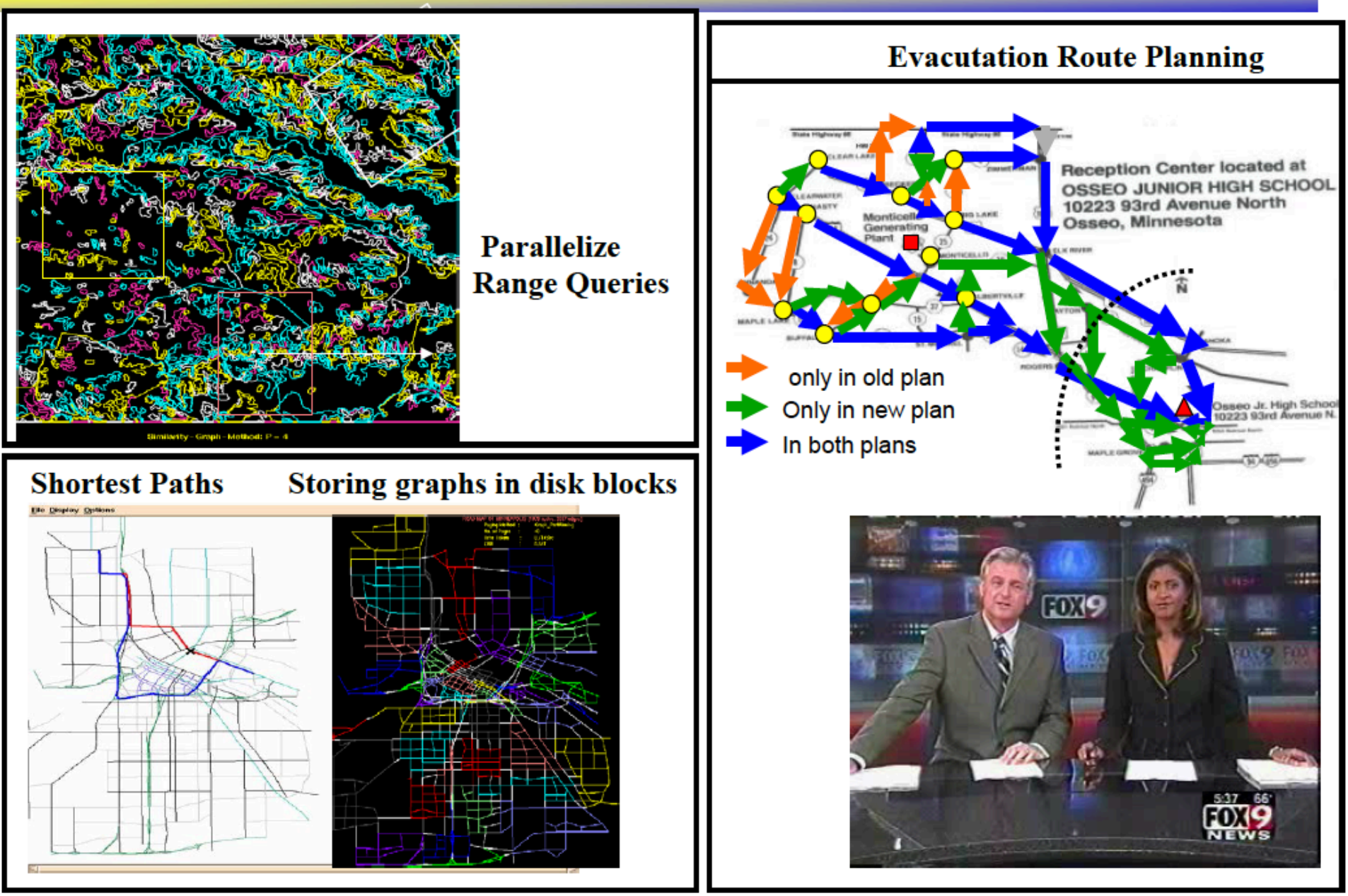

Source - "From GPS and Virtual Globes to Spatial Computing," Shashi Shekhar. IEEE Big Data Conference 2015

### **Big Data Applications: Healthcare**

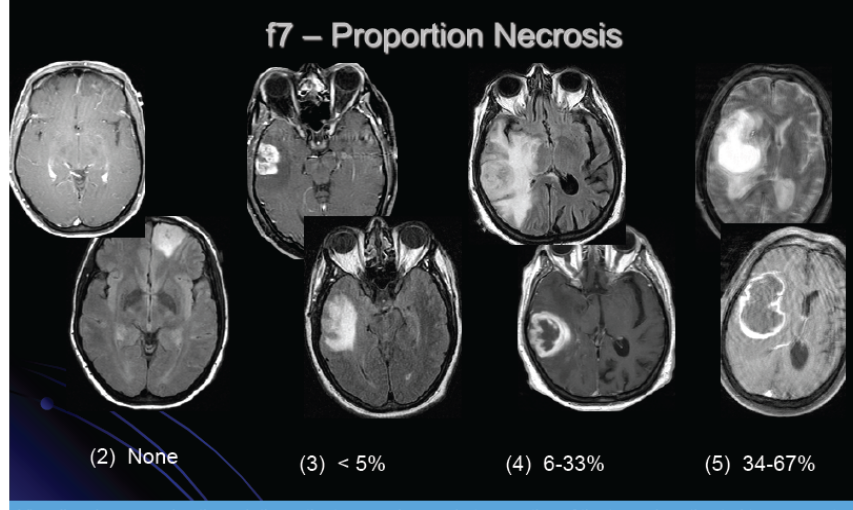

Visually, when scanning through the entire tumor volume, what proportion of the tumor is estimated to represent necrosis. Necrosis is defined as a region within the tumor that does not enhance or shows markedly diminished enhancement, is high on T2W and proton density images, is low on T1W images, and has an irregular<br>border). (Assuming that the entire abnormality may be comprised of: (1) an enhancing component, (2) a nonenhancing component, (3) a necrotic component and (4) a edema component.)

#### **Integrative Cancer Research with** Digital Pathology

**High-resolution whole-slide microscopy** 

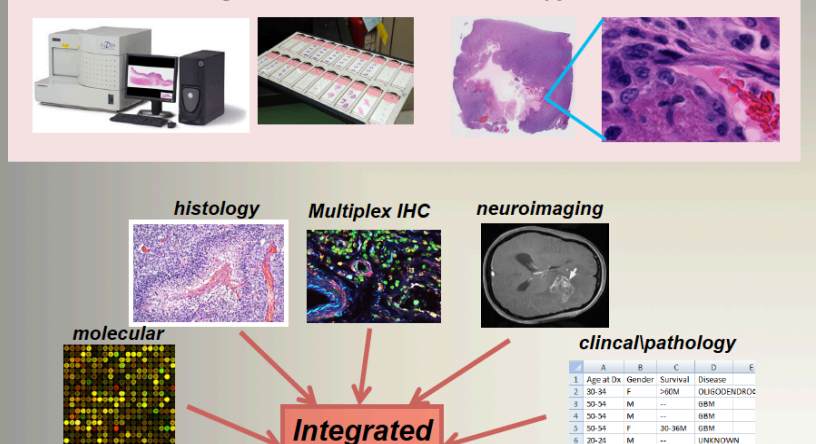

**Analysis** 

f5 - Proportion Enhancing  $(3) < 5\%$  $(4)$  6-33%  $(5)$  34-67%  $(6)$  68-95%

Visually, when scanning through the entire tumor volume, what proportion of the entire tumor would you estimate is enhancing. (Assuming that the entire abnormality may be comprised of: (1) an enhancing component, (2) a non-enhancing component, (3) a necrotic component and (4) a edema component.)

#### **Integrative Analysis: OSU BISTI NBIB Center Big Data (2005)**

Associate genotype with phenotype Big science experiments on cancer. heart disease, pathogen host response

#### Tissue specimen  $-1$  cm<sup>3</sup>

0.1  $\mu$  resolution - roughly 10<sup>15</sup> bytes

Molecular data (spatial location) can add additional significant factor; e.g.  $10^2$ 

> Multispectral imaging, laser captured microdissection Imaging Mass Spec, Multiplex **OD**

Multiple tissue specimens; another factor of 103

Total: 10<sup>20</sup> bytes -- 100 exabytes

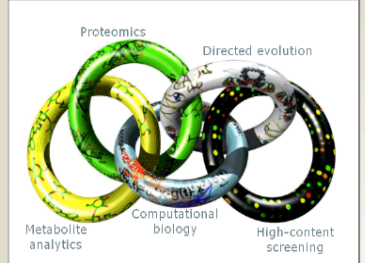

**For Menu Source - IEEE Big Data Conference 2015**<br>Source - IEEE Big Data Conference 2015

12-18M UNKNOWN

ASTROCYTOMA

 $65-69$ 

8 55-59

## **Big Data vs HPC**

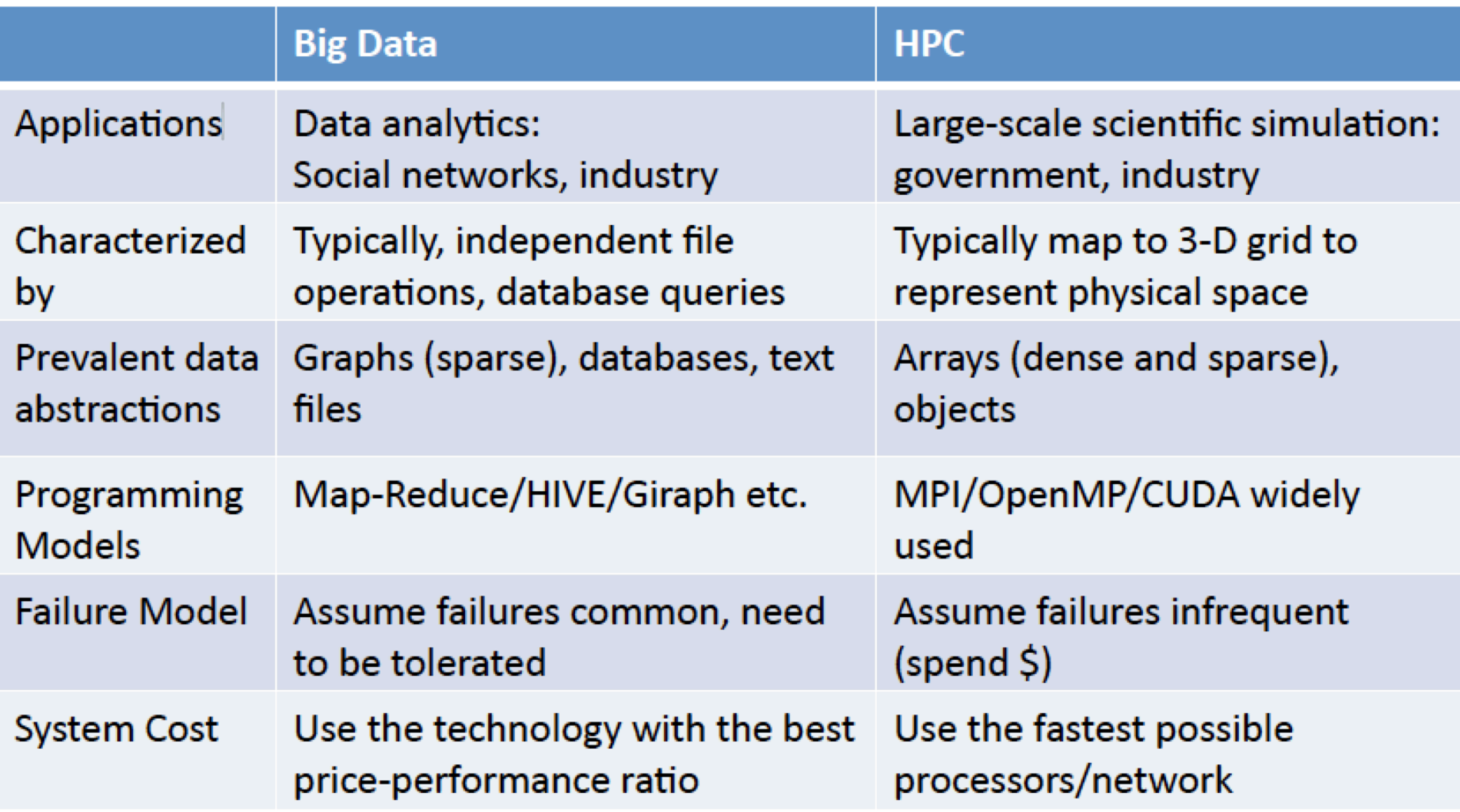

#### **Challenges (Exascale/Big Data)**

- **Energy budget limitation**
- **Interconnect tightly couple**
- **Memory, hierarchical**
- **Scalable system software**
- **Programming systems**
- **Data management**
- **Network, Workflow engine**
- **Exascale Algorithms**
- **Algorithm for recovery, fault tolerance, hard crashing**
- **Correctness, reproductively**
- **Science productivity**
- **Real time simulation**
- **Energy Consumption**
- **Interconnect wide and open**
- **Memory, flat and big**
- **Scalable storage system**
- **Programming tools**
- **Data management**
- **Network, Workflow engine**
- **Exabyte Data Algorithms**
- **Algorithm for recovery, fault tolerance, soft landing**
- **Stochastic convergent, reproductively**
- **Conclusive guidance and predictive conclusion**

### **Challenges - Big Data/Exascale**

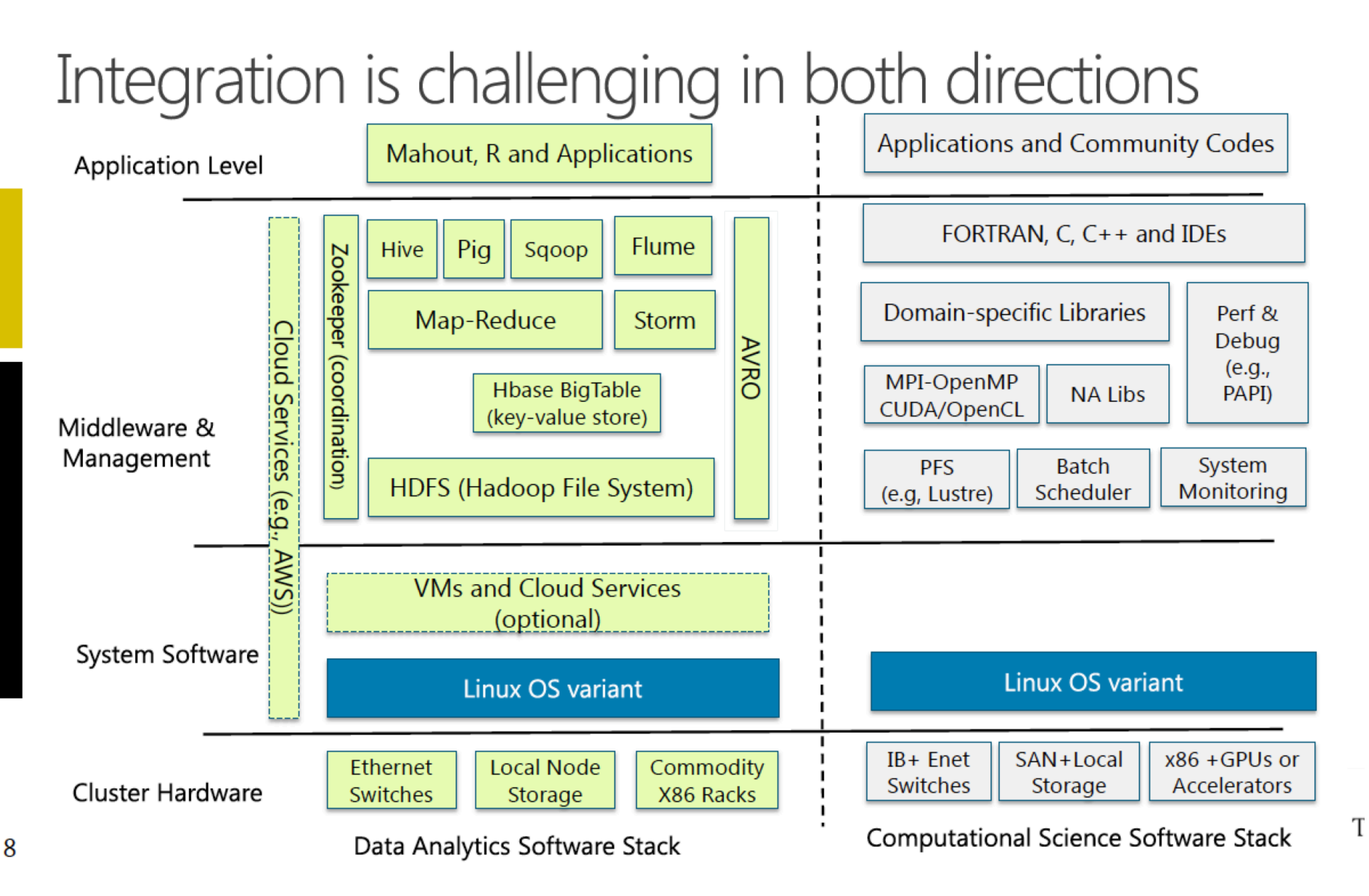

Source - " Adaptive Large Scale Computing Systems : Need vs Want," Dan Reed, IEEE Big Data Conference

#### **Big Data in Machine Learning – GPU acceleration**

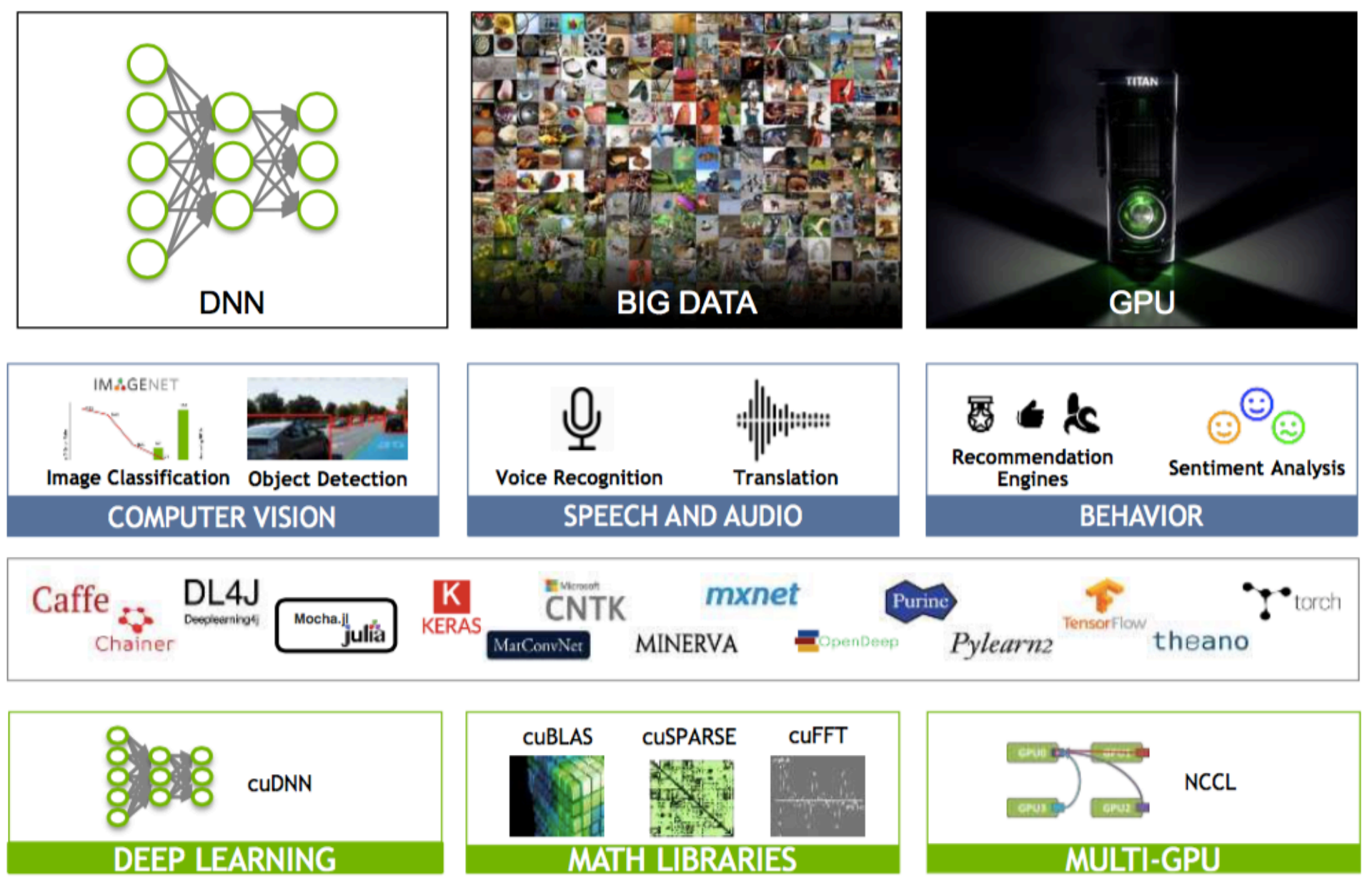

Source captured frin - Julie Bernauer – HPC Advisory Council Stanford Tutorial – 2017/02/07

#### **GOOGLE DATACENTER**

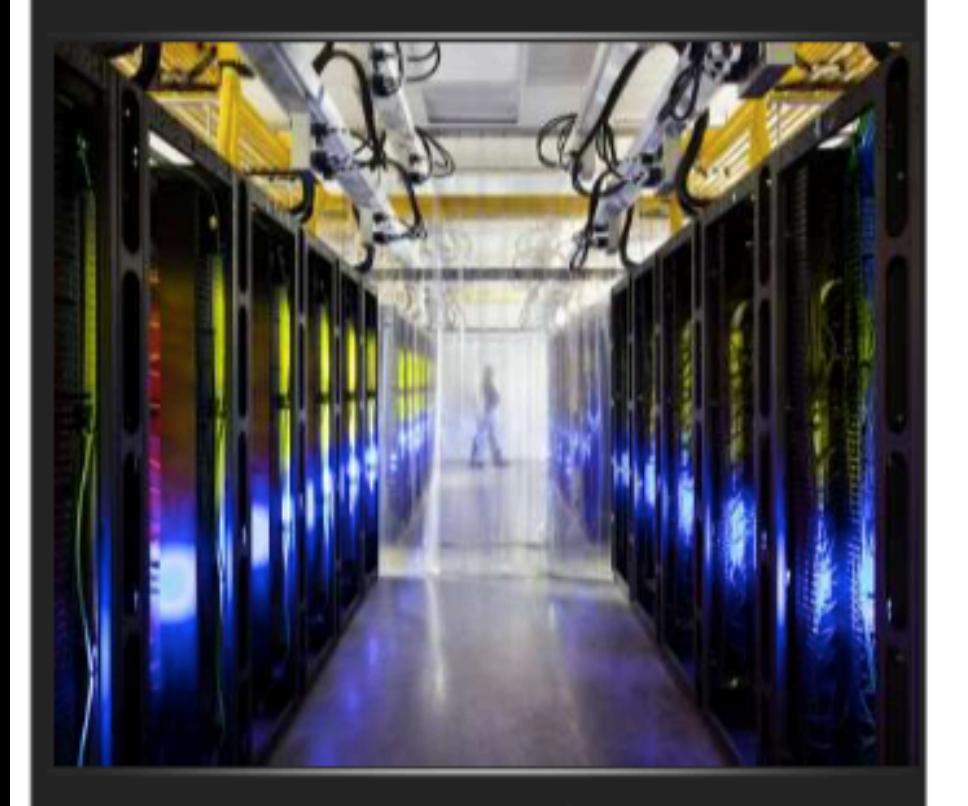

### **STANFORD AI LAB**

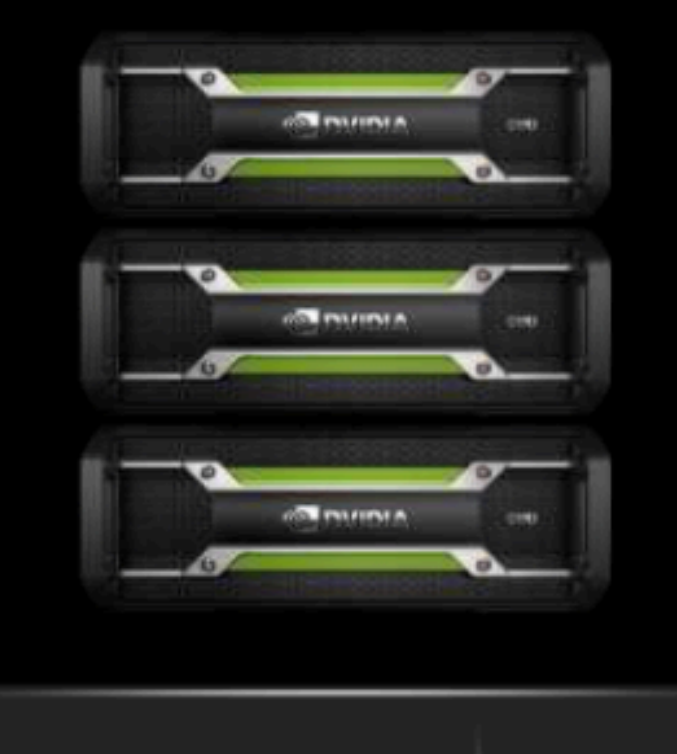

1,000 CPU Servers<br>2,000 CPUs - 16,000 cores

#### 600 kWatts \$5,000,000

**3 GPU-Accelerated Servers** 12 GPUs - 18,432 cores

**4 kWatts** \$33,000

Source captured frin - Julie Bernauer – HPC Advisory Council Stanford Tutorial – 2017/02/07

## **Gateway, Workflow, Unified Tools, Instrumentation**

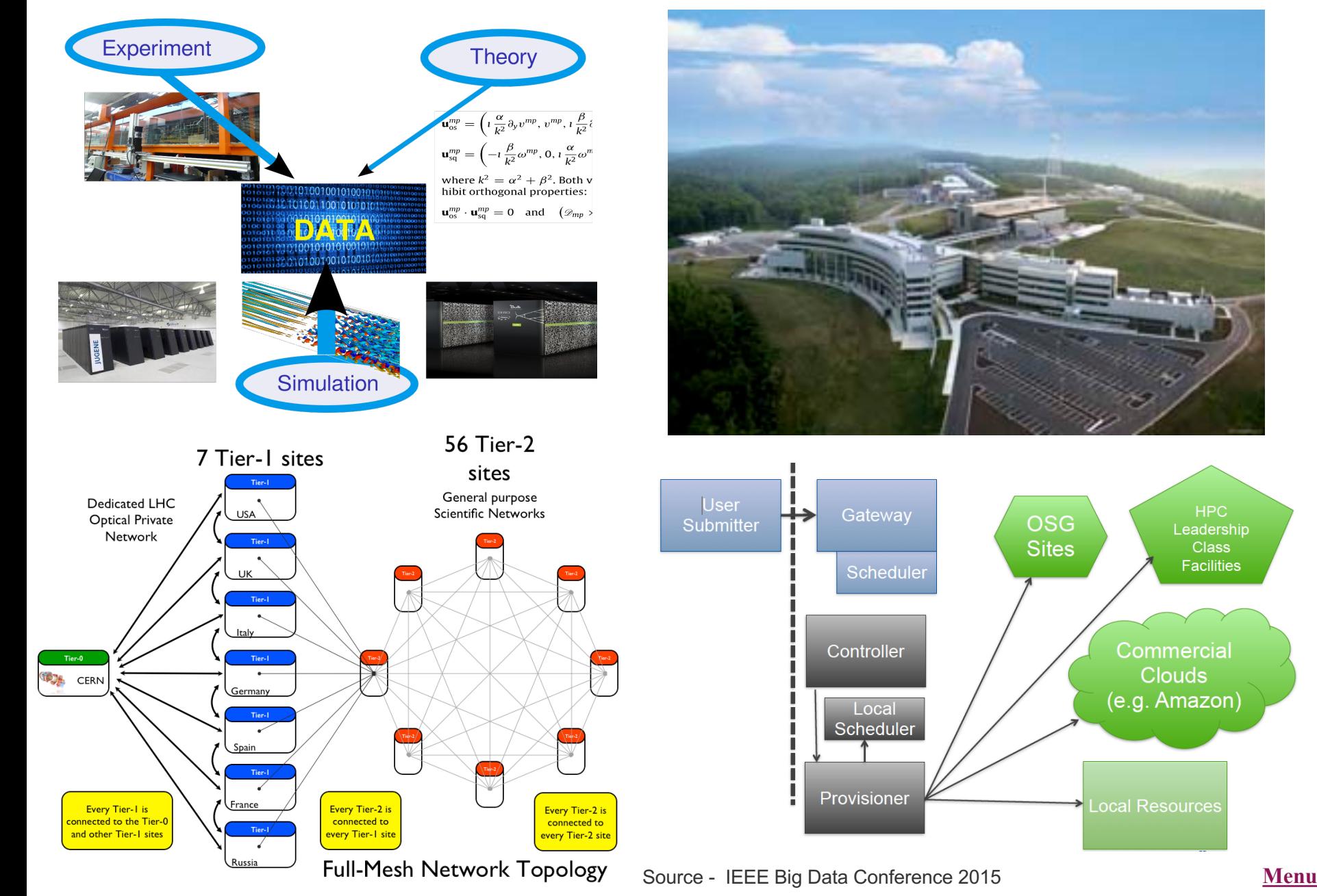

## Need of Parallel Computer

- Requirement of computational capacity depends on applications and formulations and what you want to achieve
- Length Scale (memory) resolution of the dimension, e.g. number of grid points
- Time Scale (fast) resolution of duration, e.g. number of time step

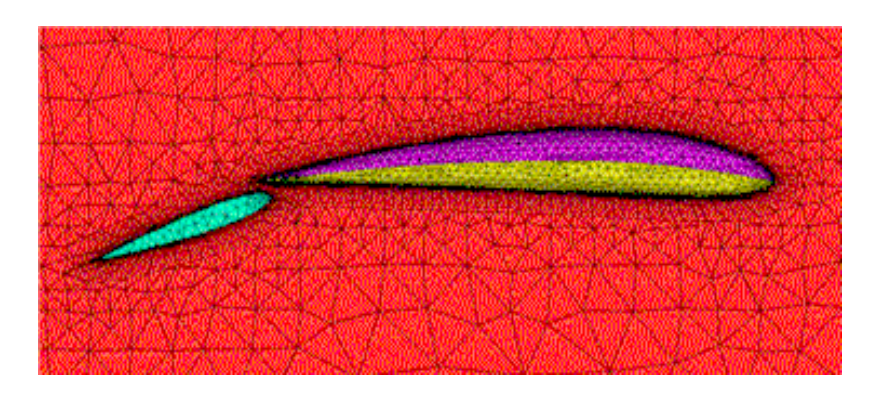

305 30° **Topby** 

GEOS3 0 010701 at 00:00 GMT L=1 (0.3 km)

- 2D problem :
- grid points  $100x100 = 10000$  pts
- a vector of 10000 elements  $\sim$  80 KB
- need 10 such vectors  $\sim$  800KB
- Steady State in seconds
- 3D problem :
- grid points  $10000x10000x100 = 10e10$ pts
- 10e10 unknowns  $\sim 80$  GB
- need 10 such vectors ~ 800 GB MEMORY
- 100 years simulation !!

#### NEED MULTIPLE WORKERS and MEMORY – PARALLEL COMPUTER

## Parallel Computing

**Division of work into smaller tasks**

**Multiple computers work on smaller tasks simultaneously**

**>> Reduce Wall Clock Time <<**

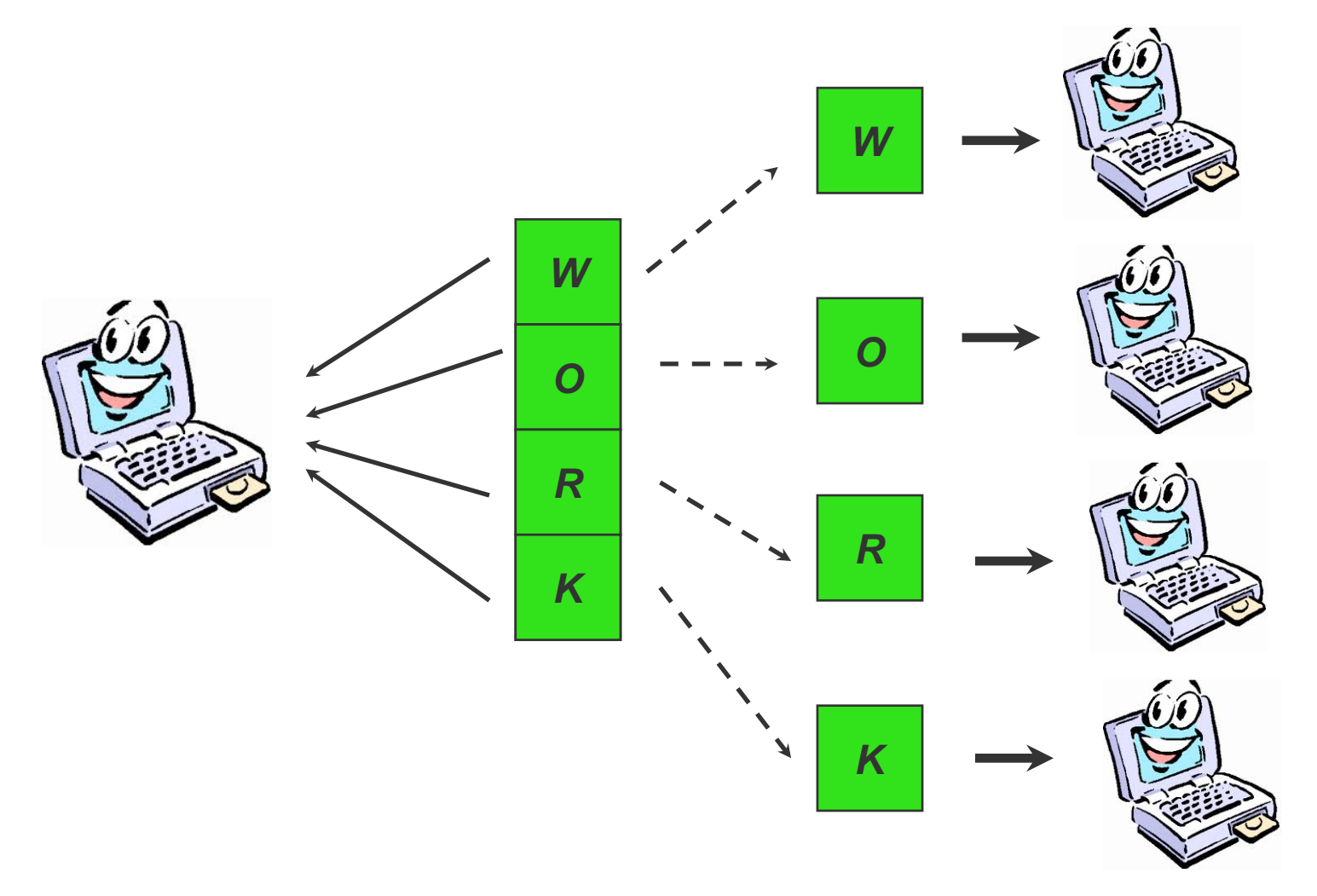

## Issues of Parallel Computing

- **Pros :**
	- **decrease wallclock time**
	- **deliver huge amount of memory**
	- **Allow realistic simulation**
- **Cons :**
	- **Difficult to construct**
	- **Efficient parallel algorithm may need some thoughts**
	- **Cost of program development**

#### **KEYS:**

- **1) LOAD BALANCE - same amount of work for every processor**
- **2) LOCALITY - minimize communications among processors**
- **3) PORTABILITY - work well on different platforms of computers**
- **4) SCALABILITY - can solve larger problem efficiently**

## Parallel Programming Example: Calculating Pi

- **Use numerical integration to compute Pi**
- **Let**  $f(x) = 4 / (1+x^2)$  **then integrate**  $f(x)$  **from**  $x = 0$  **to 1**
- **Using the rectangle rule**

$$
R_n(f) = h \sum_{i=1}^n f(x_i)
$$

**where n = the number of intervals, h = 1/n is the rectangle width and**  $x_i$  = h.(n-0.5) is the midpoint of each rectangle

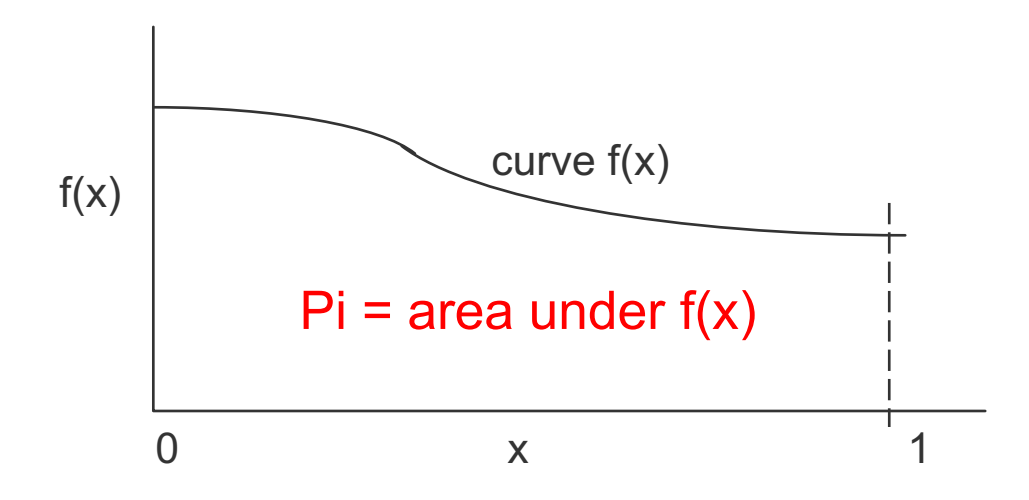

## Pi Using Rectangles

- **Method: Divide area under curve into rectangles and distribute the rectangles to the processors**
- **Suppose there are 3 processors, how should the distribution be done?**

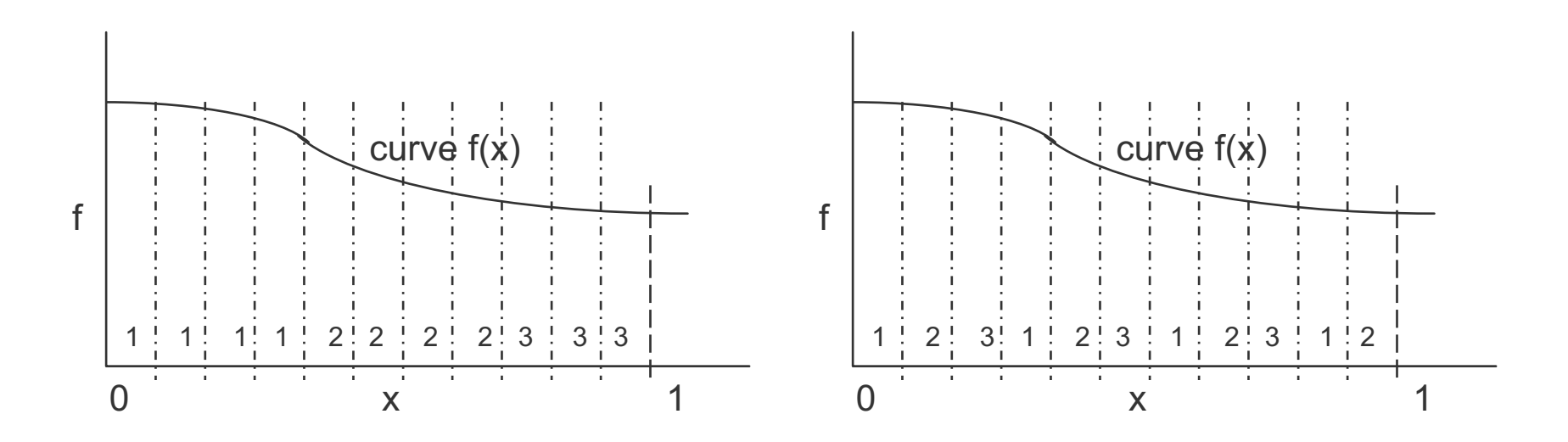

## Parallel Performance Measure

- Using multiple processors you hope your program will go faster
- Observed Speedup using N processors to accomplish a task

Speedup = 
$$
\frac{T(1)}{T(N)}
$$
 Time taken using 1 processor  
Time taken using N processors

- To be fair, should use the "best" serial algorithm on 1 processor, not the parallel algorithm, simply restricted to 1 processor
- Linear speedup:
	- Two processors take 1/2 the time of 1 processor, so speedup =2
	- N processors take 1/N the time of 1 processor, so speedup =N
- Superlinear speedup
	- May be obtained occasionally, usually due to cache and memory improvements

## Amdahl's Law

- Maximum speedup is limited by the serial fraction of a program
- Serial code

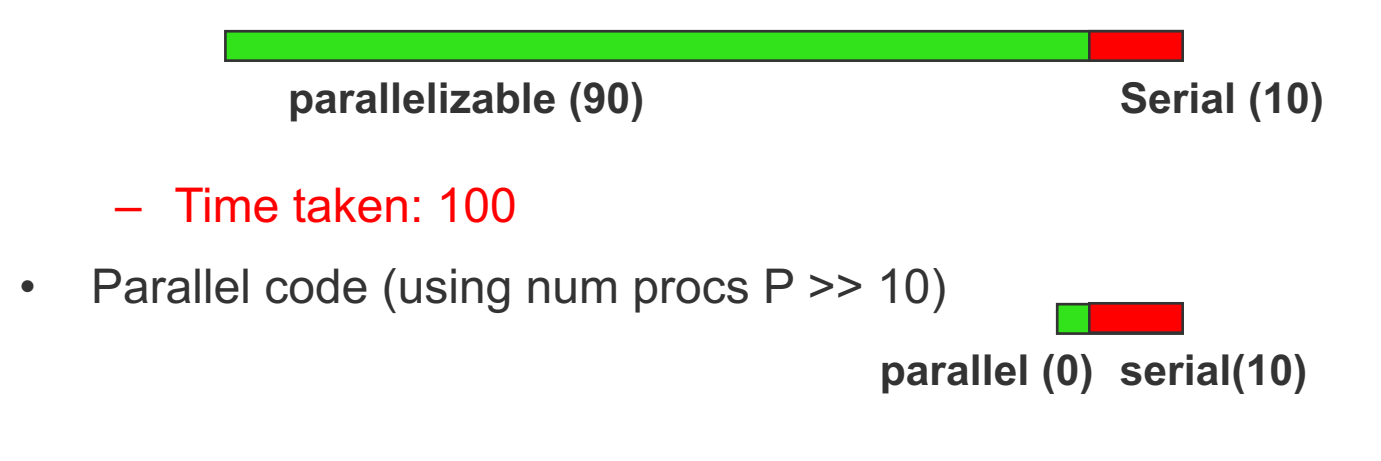

– Time taken =10, maximum speedup=10, regardless of P

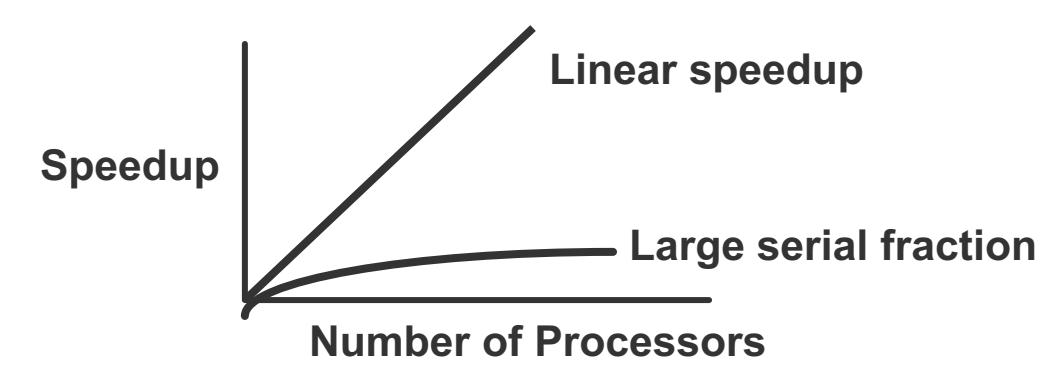

## Parallel Computers (simple story)

**Shared Memory Systems (SMP) (Multicore Node) (Thread-base, OpenMP, )**

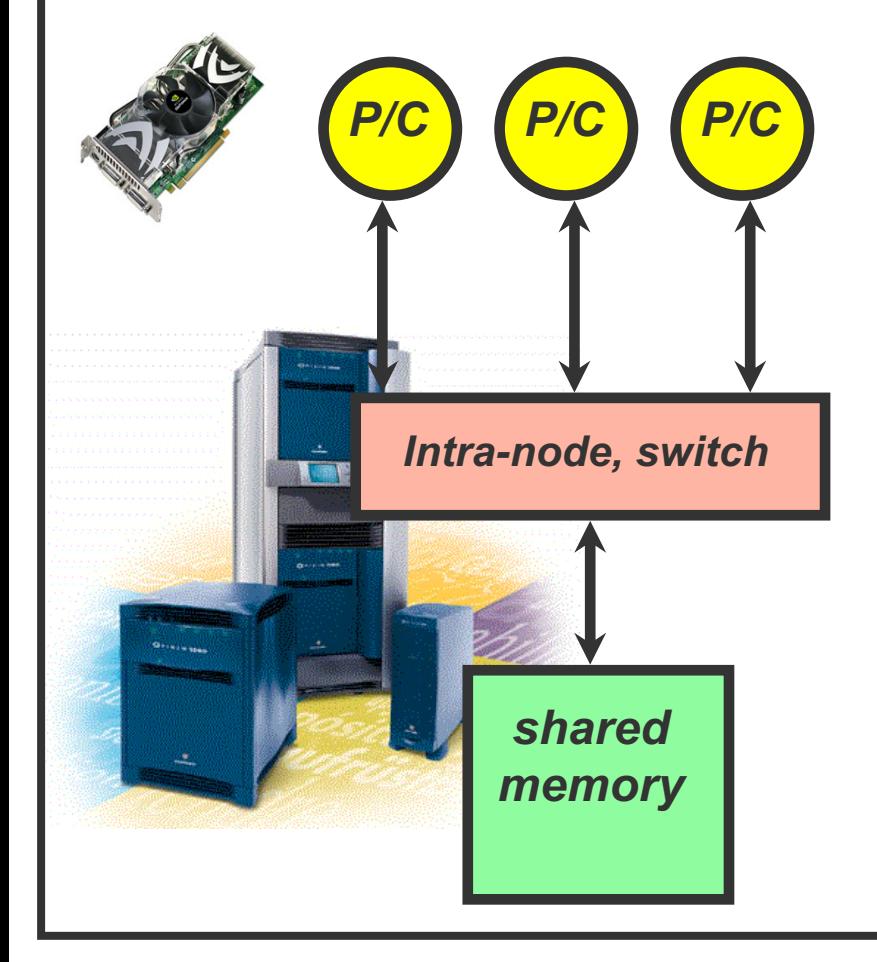

**Distributed Memory Systems (MPP) (IBM SP, Cray XT or PC Cluster) (USE MESSAGE PASSING)**

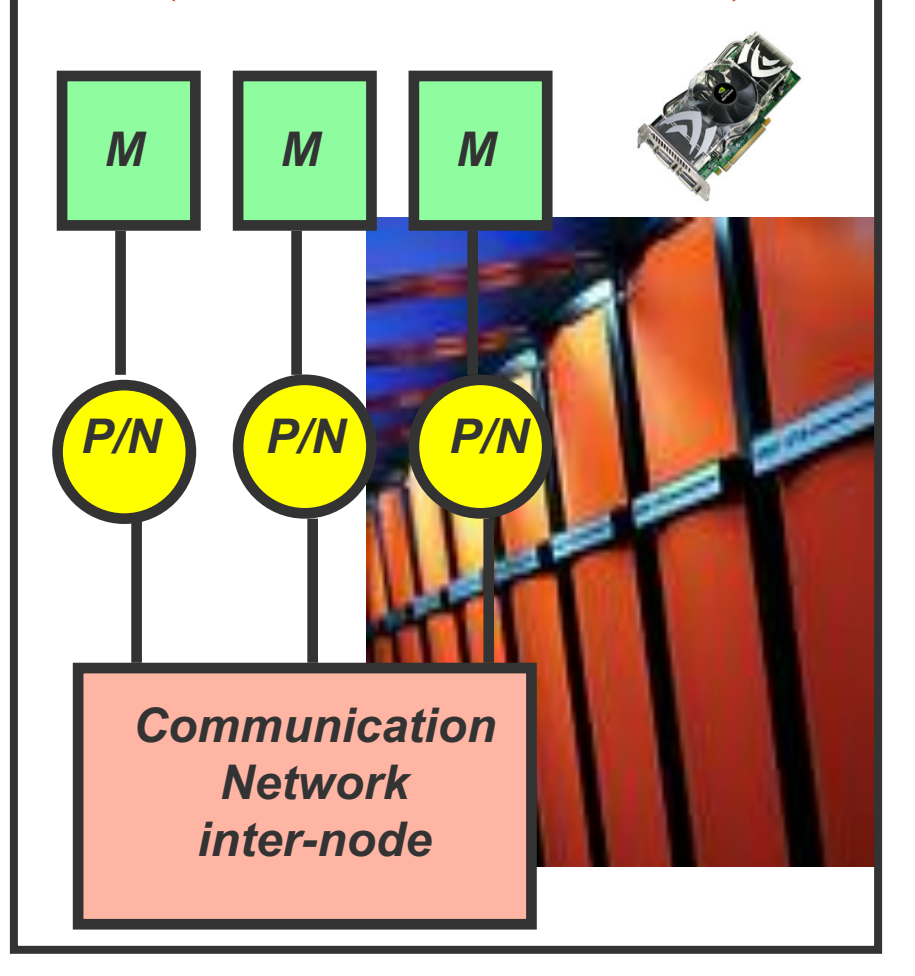

## Modern Supercomputers

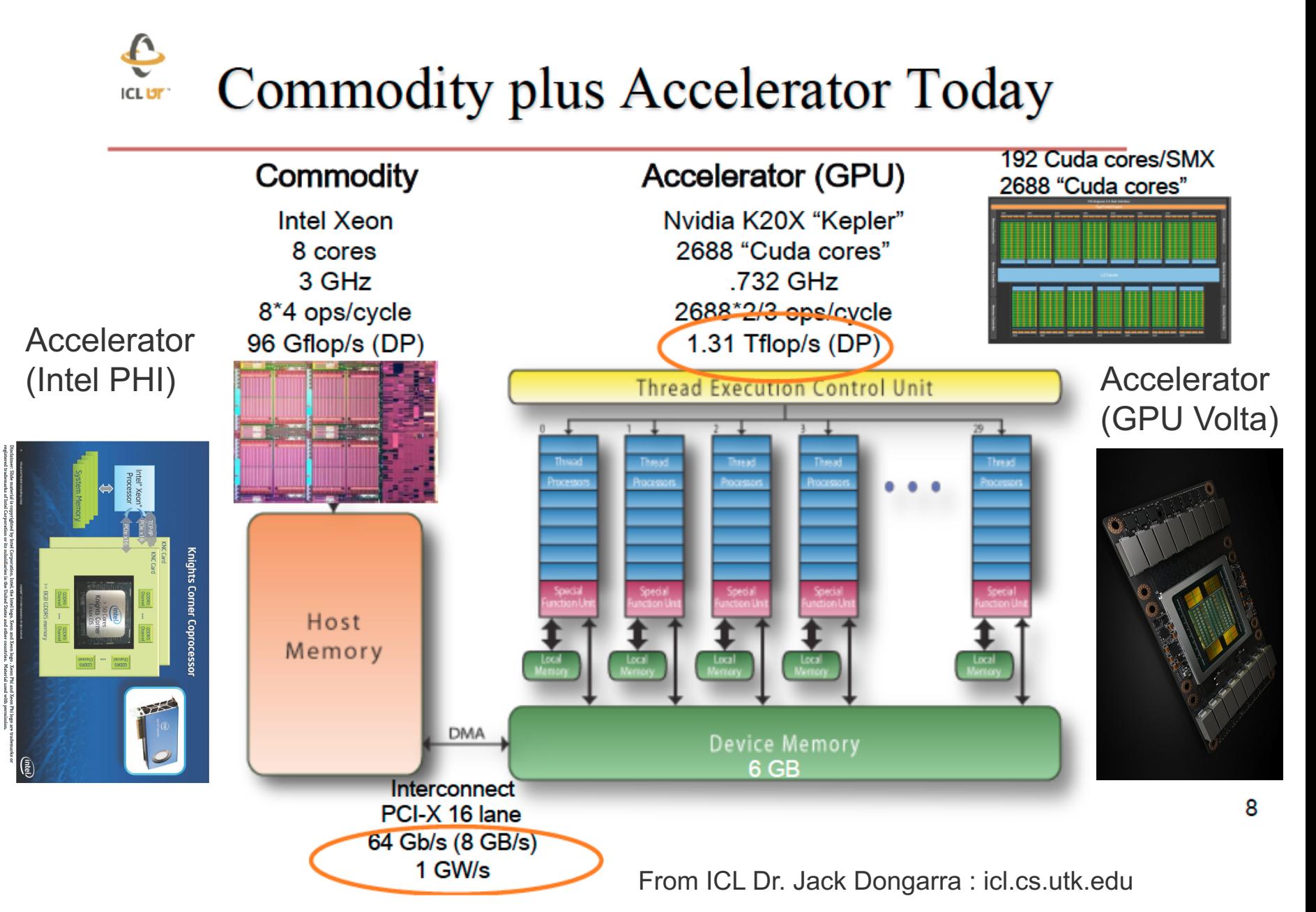

MICS Coorge

Chrysos, Hot Chips, August 28, 2012

# GPU architecture :

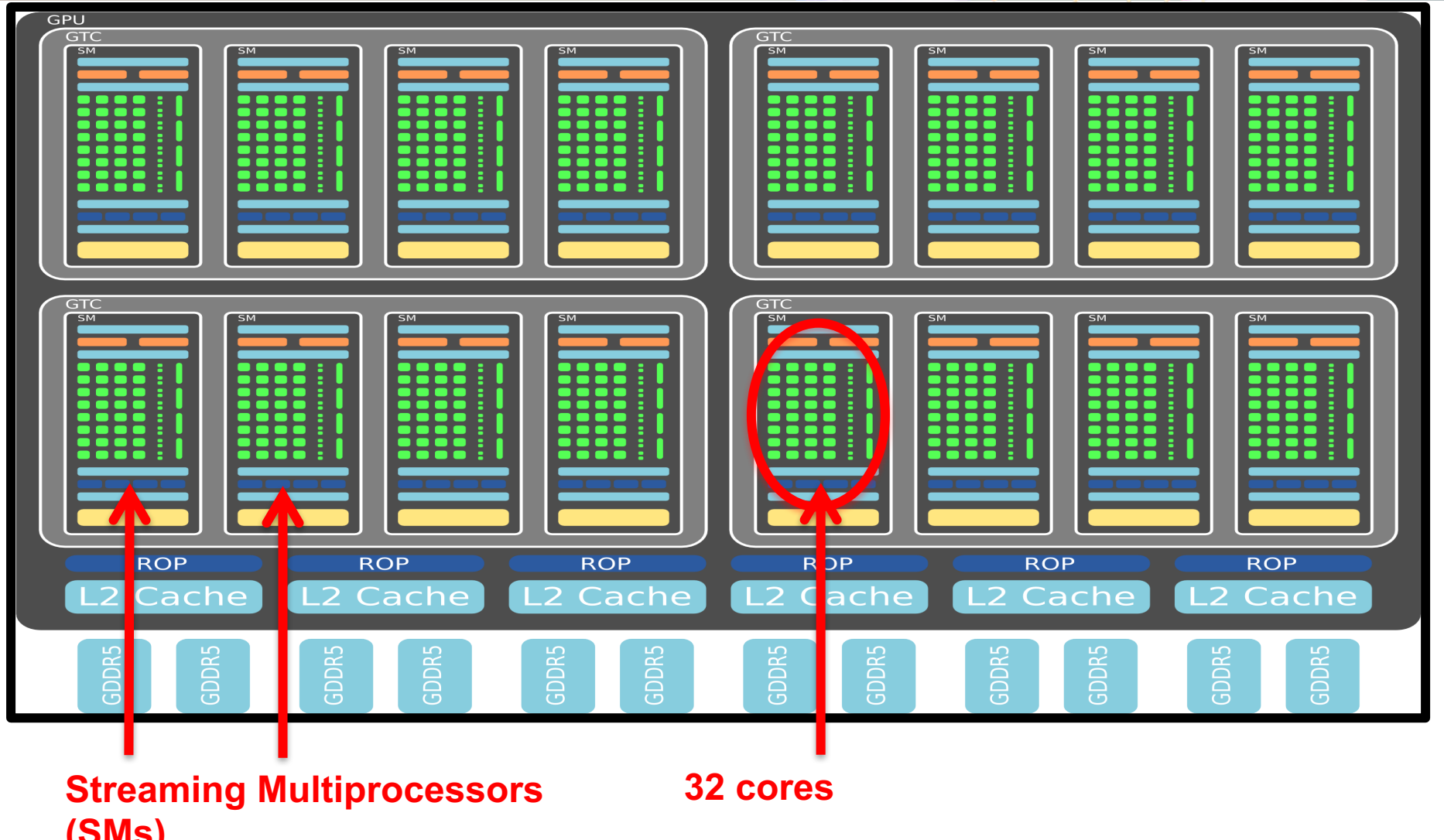

Reference: http://nvidia.com **(SMs)**

# GPU programming model:

- **GPU accelerator is called device, CPU is host.**
- § **GPU code (kernel) is launched and**  executed on the device by several **threads.**
- **EXTE: Threads grouped into thread blocks.**
- **Program code is written from single thread's point of view.** 
	- Ø **Each thread can diverge and execute a unique code path (can**  cause performance issues )  $\mathbf{b}$  variables for discrete for device  $\mathbf{b}$ zau u<br>Dunic
- **E** Compute Unified Device **Architecture (CUDA)**  $\sim$  Since CuDA44

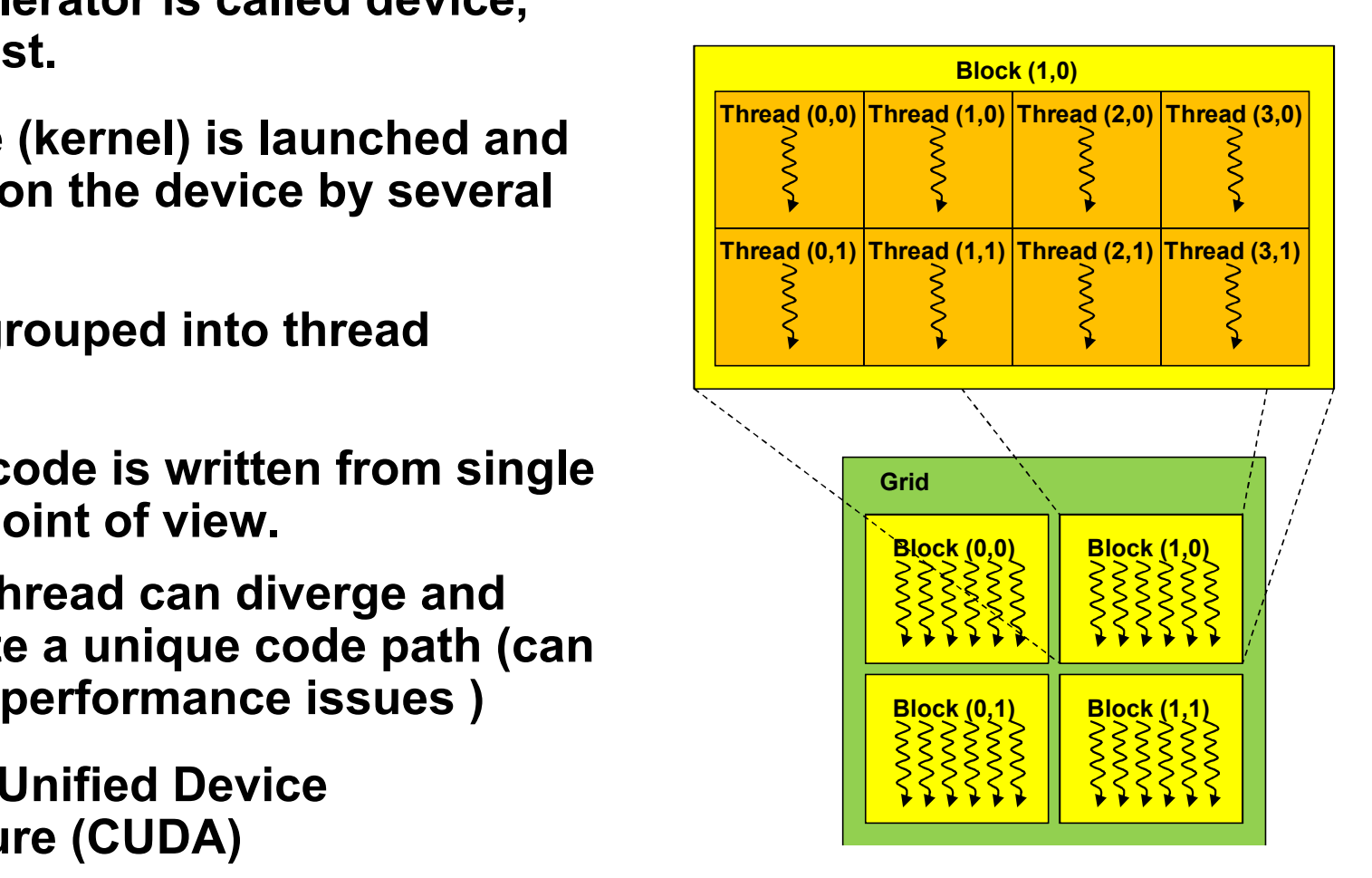

# Introduction to CUDA:

- § **Compute Unified Device Architecture**
- § **CUDA is a C/C++ language extension for GPU programming.** 
	- Ø**PGI has developed similar FORTRAN 2003 extension.**
- § **Two APIs: Runtime and Driver**

# CUDA applications:

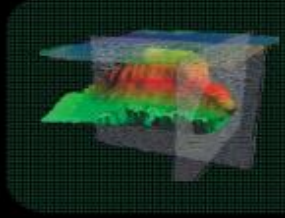

#### Computational Geoscience

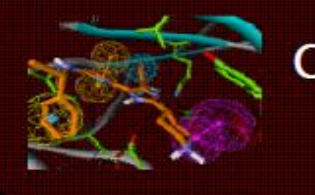

## Computational

Chemistry

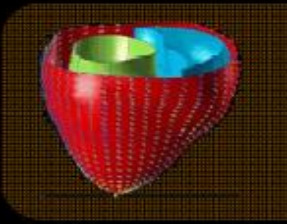

Computational Medicine

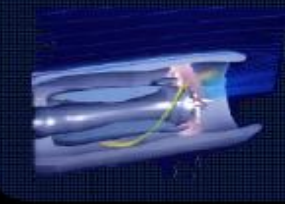

Computational Modeling

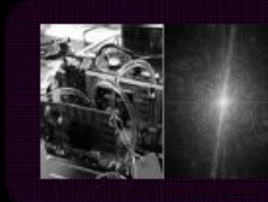

Computational **Science** 

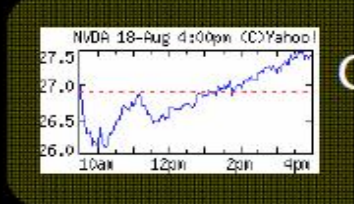

Computational **Finance** 

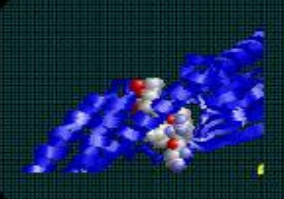

Computational **Biology** 

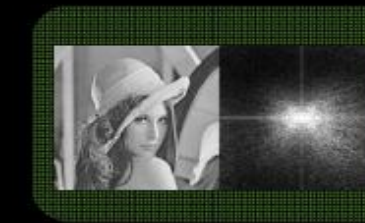

**Image** Processing

## Good Practices

## Use existing libraries Understand the issues Does it worth it to start from scratch Ask the experts

#### Improving Scientific Computing: the process

- **1.Write the program, or build it from previous codes, etc.**
- **2. Debug your code (with optimization switches off)**
- **3. Ensure mathematical correctness of the program!**
- **4. Profile your code – determine where most of the computing time is spent**
- **5. Optimize the algorithm, the data mapping, the communication, the I/O**
- **6. Try out different combinations of compiler flags and/or compiler directives**
- **7. Profile your code again**
- **8. Re-examine blocks of code that consume the most execution time**
- **9. Repeatedly apply various optimizations to such blocks**
- **10. Rerun optimized code, compare performance, and start again until "satisfied".**

#### Final thoughts: Strategies for Improved Performance

- **Improving performance is a complex task, and the amount of time and effort put into it might not always be worth it.**
- **A certain trade-off must be reached between the developmental time and the "final" production run time.**
- **If you need to work on a previously existing code, then take the time to learn the details of its logic (if possible). Sometimes you might be better off rewriting the whole code directly in parallel!**
- **If you write the program from scratch, take some time to think about the different performance issues presented here and/or elsewhere.**
- **Examine benchmark results and know the limits of the computing platform**

**Finally: What else can be done?**

- **Practice, try new approaches, innovate, ask others**
- **Remember to concentrate only on subroutines worth improving**
- **Rethink the whole algorithm from scratch !?**
- **Remember to re-check the results for "correctness" (whenever possible!)**
- **Change parallel method (?), or change parallel machine (?)**
- **(ask someone else to do the calculations! ;-)**

## Mapping Problem : Decomposition

- **Each processor should have a similar amount of work**
- **Expensive communications should be minimized.**
- **Communications should be:**
	- **eliminated where feasible**
	- **localized otherwise (i.e. communicate between close CPU neighbors) (not crucial anymore)**
- **Concurrency should be maximized**
- **NOTE: finding the best mapping is an NP-complete problem! :-(**

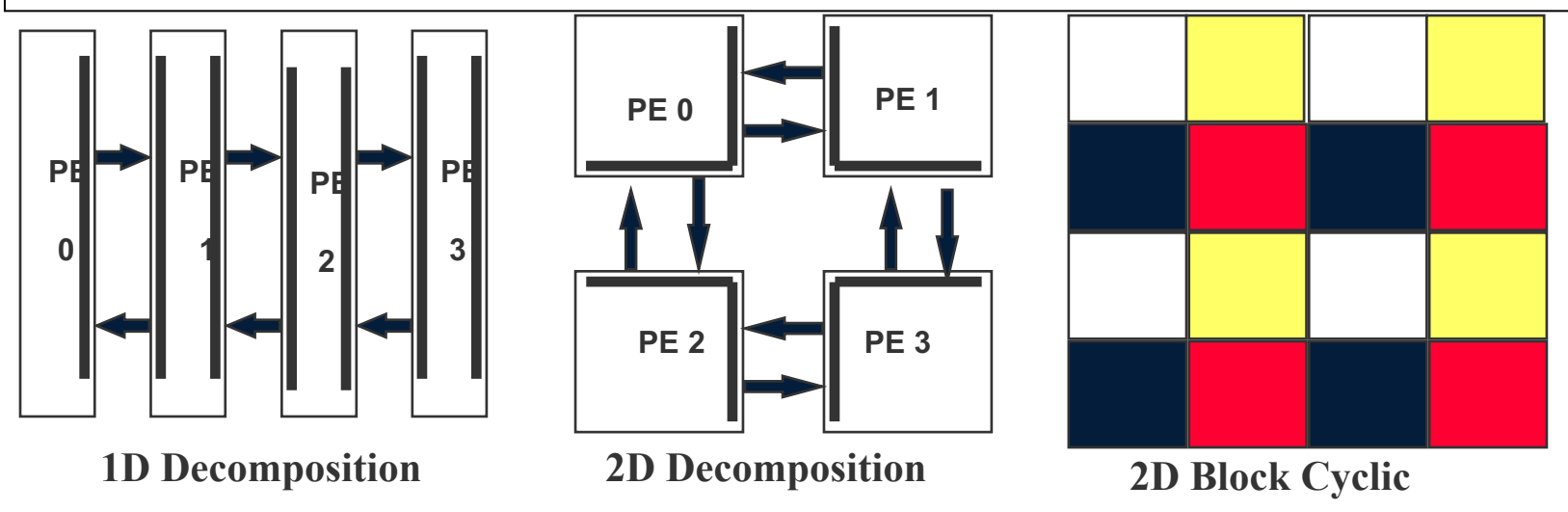

## Load Balancing

• **Static**

- **Data or tasks are partitioned initially among the existing node processors**
- **Problem: finding a good initial mapping of data or tasks to the processors**
- **Dynamic**
	- **Assumes there is a pool of tasks which can be selected and distributed at runtime (e.g. a task queue or bag\_of\_tasks)**
	- **Next available task is assigned to a free processor**
	- **Or, it implies that the data can be redistributed appropriately during execution of program**
	- **Problem: Synchronization issues**
### Communication Characteristics

- **Relatively slow communication vs. computation**
	- **Peak bandwidths: ~1 MB/sec w/ethernet connections**
	- **12.5 MB/sec with a 100 Mbit/sec switch network**
	- **150 MB/sec on the SP2**
	- **9.6 GB/sec On the Cray XT5 between nodes**
	- **Implies advantage of using either coarse -or medium- grained parallelism**
- **The bigger communication cost is in the "startup" or latency**
- **overhead - 40 usec (software) latency on the SP2**
	- **sending separate 1-byte messages --> 1s/40us = 25 KBytes/sec !!**
	- **better sending few large messages rather than many small ones**
	- **Cray XT5 – latency : a few us**
- **Bottom line: try to minimize the ratio of** 
	- **(# messages) / (# computations)**

### Communication Issues

- **Contentions, or traffic jams**
	- **Have good distribution of messages. Circular or round-robin methods in one or two dimensions are fairly efficient for certain problems.**
	- **Avoid as much as possible the use of indirect addressing.**
	- **Use threads on multicore**
- **Ready mode in MPI or post receive before send**
	- **use MPI\_Rsend when you are \*sure\* that a matching receive (MPI\_Recv) has been posted appropriately**
	- **this allows faster transfer protocols**
	- **-HOWEVER! behavior is undefined if receive was not posted in time!**
	- **Post receive before send on Cray**
- **Mask communication with computation**
	- **Use asynchronous mode,**
	- **Avoid barrier**

# I/O and Parallel I/O

- **I/O can be a serious bottleneck for certain applications. The time to read/write data to disks could be an issue. But sometimes the shear size of the data file is a problem.**
- **Parallel I/O systems allow (in theory) the efficient manipulation of huge files**
- **Unfortunately, parallel I/O is only available on some architectures, and software is not always good. (MPI-2 has parallel MPI-IO on ROMIO implementation)**
- **They are restricted to few (around 4 or so) parallel disk drives, through designated I/O nodes.**
- **On the IBM with GPFS**
- **Lustre on the ACF System**
- **One single files vs file/process**
- **Using local /tmp for input output**
- **Progress is still needed in this area!**

# Strategies for Improved Performance

- **Improving performance is a complex task, and the amount of time and effort put into it might not always be worth it.**
- **A certain trade-off must be reached between the developmental time and the "final" production run time.**
- **If you need to work on a previously existing code, then take the time to learn the details of its logic (if possible). Sometimes you might be better off rewriting the whole code directly in parallel!**
- **If you write the program from scratch, take some time to think about the different performance issues that we have been presenting here.**
- **Examine benchmark results and know the limit of the computing platform**
- **profilers "prof" give information on:**
	- **how much time (seconds) is spent in each subroutine**
	- **what percentage of time each subroutine is consuming**
	- **the cummulative time**
	- **the # of calls to subroutines made**
	- **the time (msecs) per call**
	- **Use available system tools**

#### Performance Tuning Process

- **1. Debug your code (with optimization switches off)**
- **2. Ensure mathematical correctness of the program!**
- **3. Profile your code**
- **4. Optimize the algorithm**
- **5. Compile with optimization switches on**
- **6. Profile your code**
- **7. Examine blocks of code that consume the most execution time**
- **8. Repeatedly apply various optimizations to such blocks**
- **9. Ensure again the numerical correctness of the program!**
- **Finally: What else can be done?**
	- **Practice, try new approaches, innovate, ask others**
	- **Concentrate only on subroutines worth improving**
	- **Rethink the whole algorithm from scratch !?**
	- **Re-check the results for correctness (whenever possible!)**
	- **Change parallel method (?)**
	- **Change parallel machine (?)**
	- **(ask someone else to do it! ;-)**

## Writing Parallel Programs

- Use prewritten programs
	- There are parallel database codes, genetic algorithms, neural networks, linear algebra, etc available
- Writing code to take advantage of parallel libraries
	- Use libraries like ScaLAPACK (Scalable Linear Algebra Package), and other optimized parallel libraries in your code
	- Usually much faster and more robust than code you could easily write
- Writing your own code from scratch
	- The hardest choice… but used by many because of its flexibility

#### The End

**Quote: "I think there is a world market for maybe five computers" Thomas Watson, chairman of IBM, 1943**

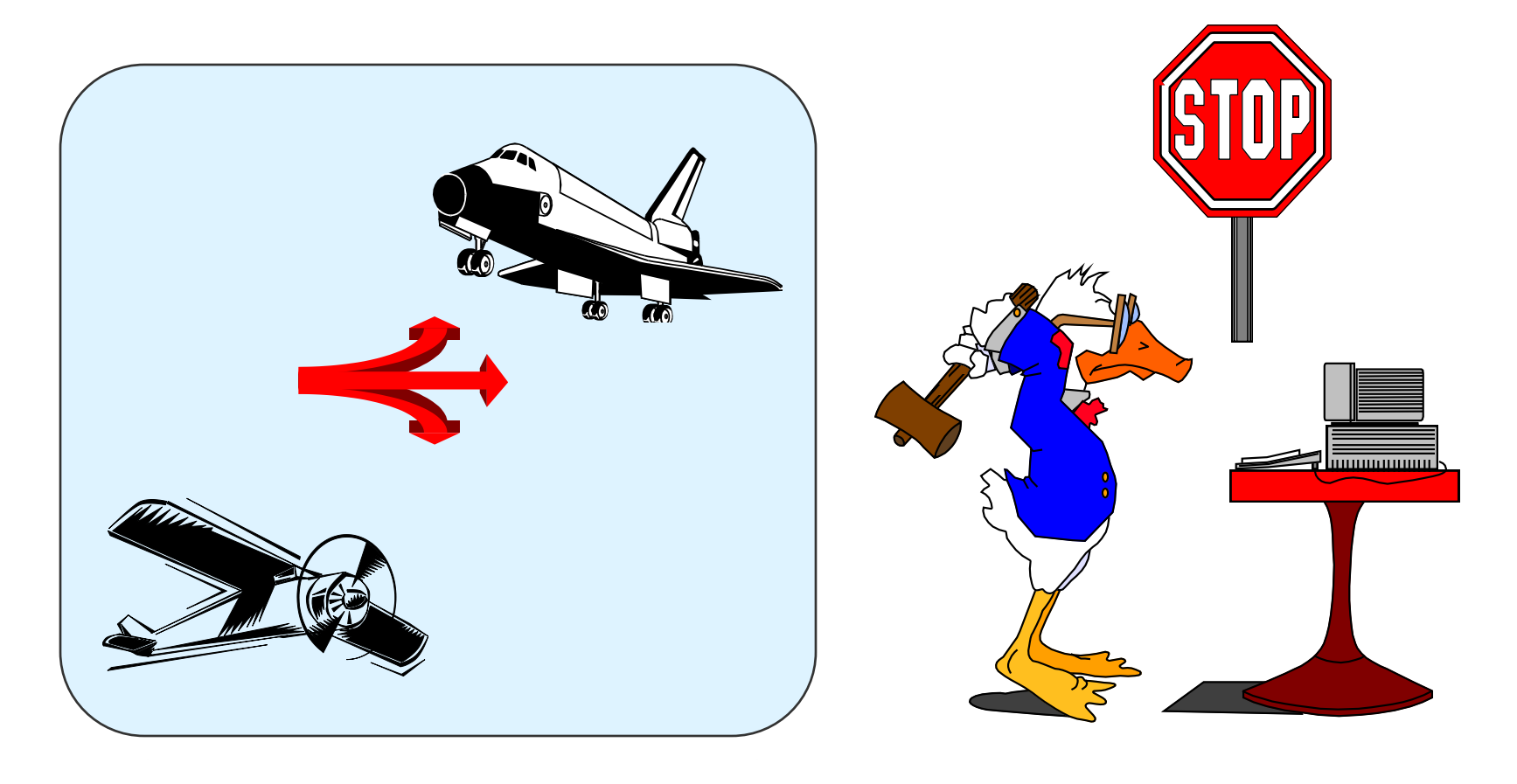